Universidad de Alcalá Escuela Politécnica Superior

# GRADO INGENIERÍA EN TELEMÁTICA

**Trabajo Fin de Grado** 

# MÉTODOS NUMÉRICOS PARA EL MODELADO DE ANTENAS, MEDIOS GUIADOS Y LA SIMULACIÓN DE PROPAGACIÓN DE CAMPOS ELECTROMAGNÉTICOS

# ES( **Autor:** Santiago Luna Avilés

**Tutor/es:** José Luis Álvarez Pérez

UNIVERSIDAD DE ALCALÁ Escuela Politécnica Superior

# **GRADO INGENIERÍA EN TELEMÁTICA**

Trabajo Fin de Grado MÉTODOS NUMÉRICOS PARA EL MODELADO DE ANTENAS, MEDIOS GUIADOS Y LA SIMULACIÓN DE PROPAGACIÓN DE CAMPOS ELECTROMAGNÉTICOS

**Autor:** Santiago Luna Avilés

**Tutor/es:** José Luis Álvarez Pérez

**TRIBUNAL:**

**Presidente:** Dª Rocío Sánchez Montero

**Vocal 1º:** D. José Bienvenido Sáez Landete

**Vocal 2º:** D. José Luis Álvarez Pérez

**FECHA**: Madrid, 24 de Febrero de 2021

# <span id="page-3-0"></span>**1. RESUMEN Y PALABRAS CLAVE**

En el presente trabajo se exploran diversos métodos numéricos para la resolución del modelado de componentes de tecnología de comunicaciones en los que la propagación de los campos electromagnéticos es de gran relevancia. Estos van a venir descritos mediante ecuaciones diferenciales parciales y será este el lenguaje matemático con el que trabajaremos desde el principio.

El trabajo se centra en varios métodos numéricos, como pueden ser el "Método de Diferencias Finitas", FDM por sus siglas en inglés, para el modelado de líneas de transmisión y campos electroestáticos, o la denominada técnica de "Diferencias Finitas en el Dominio del Tiempo", FDTD por sus siglas en inglés, para la simulación de la propagación de ondas electromagnéticas en el tiempo o el cálculo del patrón de radiación de una antena dipolo 2D. Igualmente abordaremos la técnica de los valores propios, para la resolución de guía de ondas rectangulares.

Así mismo, el trabajo se centrará en la formulación e implementación de códigos de programación, por lo que se utilizará en la mayoría de los casos la programación en Matlab, y utilizando las librerías MEEP para el caso de la antena dipolo.

*Palabras clave: Ondas electromagnéticas; FDTD; FDM; EigenMode; Raytracing*.

# <span id="page-4-0"></span>**2. ABSTRACT AND KEYWORDS**

In the present work, various numerical methods are explored for the resolution of the modeling of communication technology components in which the propagation of electromagnetic fields is highly revealing. These will be described by means of partial differential equations and this will be the mathematical language with which we will work from the beginning.

The work focuses on various numerical methods, such as the "Finite Difference Method" (FDM), for the modeling of transmission lines and electrostatic fields, or the so-called "Finite Difference in Time Domain" technique (FDTD), for the simulation of the propagation of electromagnetic waves in time or the calculation of the radiation pattern of a 2D dipole antenna. We will also address the technique of eigenvalues, for the resolution of rectangular waveguides.

Likewise, the work will focus on the formulation and implementation of programming codes, which is why programming in Matlab will be used in most cases, and using the MEEP libraries in the case of the dipole antenna.

*Keywords: Electromagnetic waves; FDTD; FDM; EigenMode; Raytracing.*

# <span id="page-5-0"></span>**3. ÍNDICE DE CONTENIDOS**

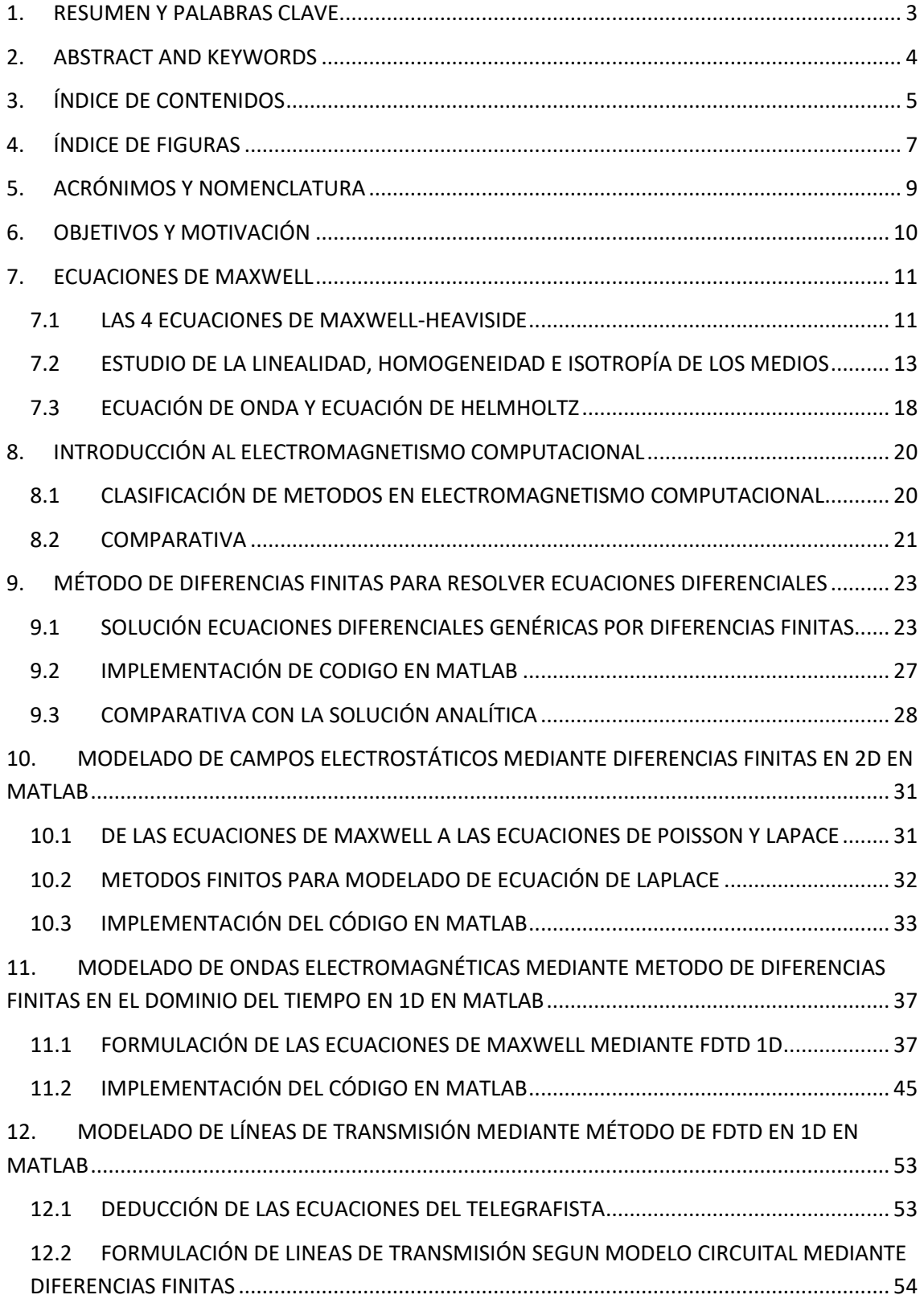

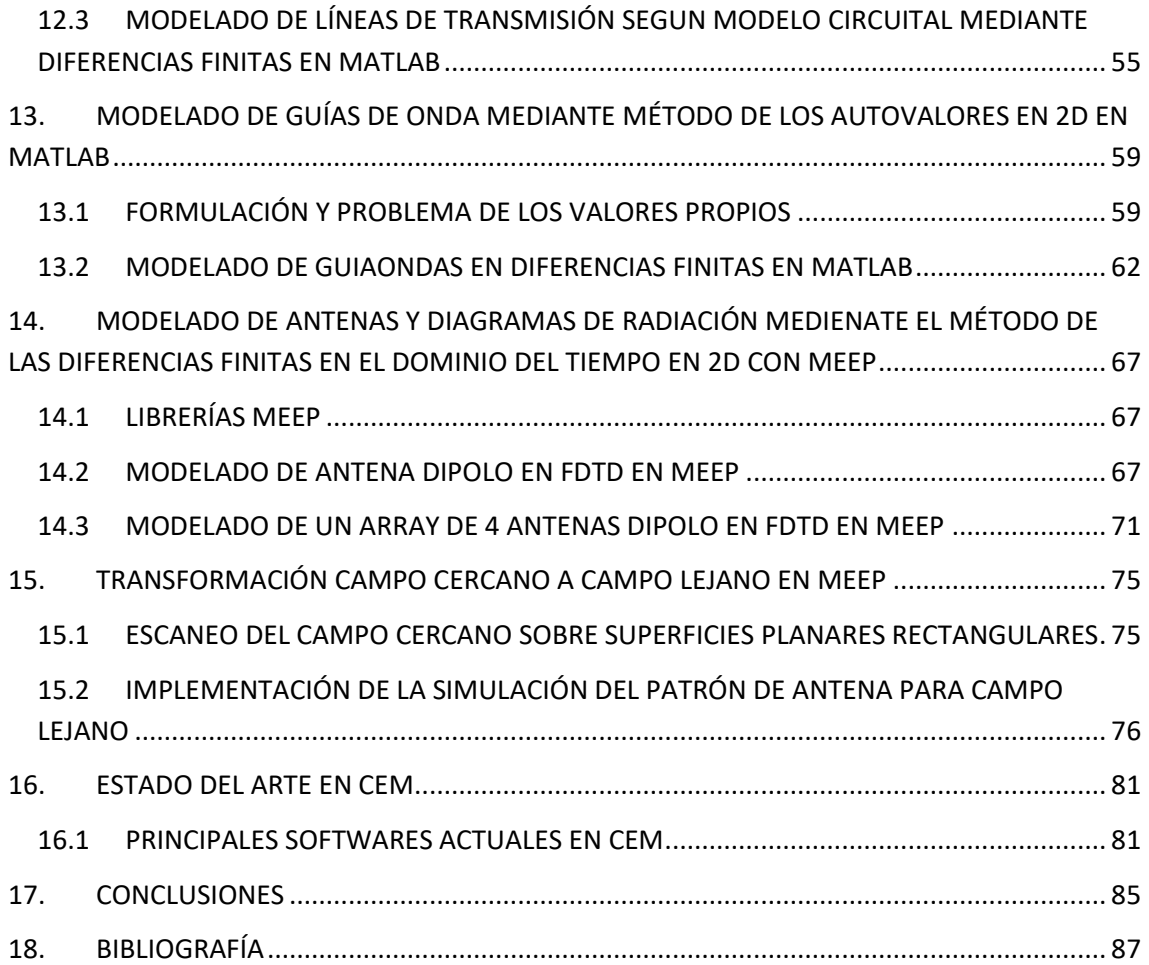

# <span id="page-7-0"></span>**4. ÍNDICE DE FIGURAS**

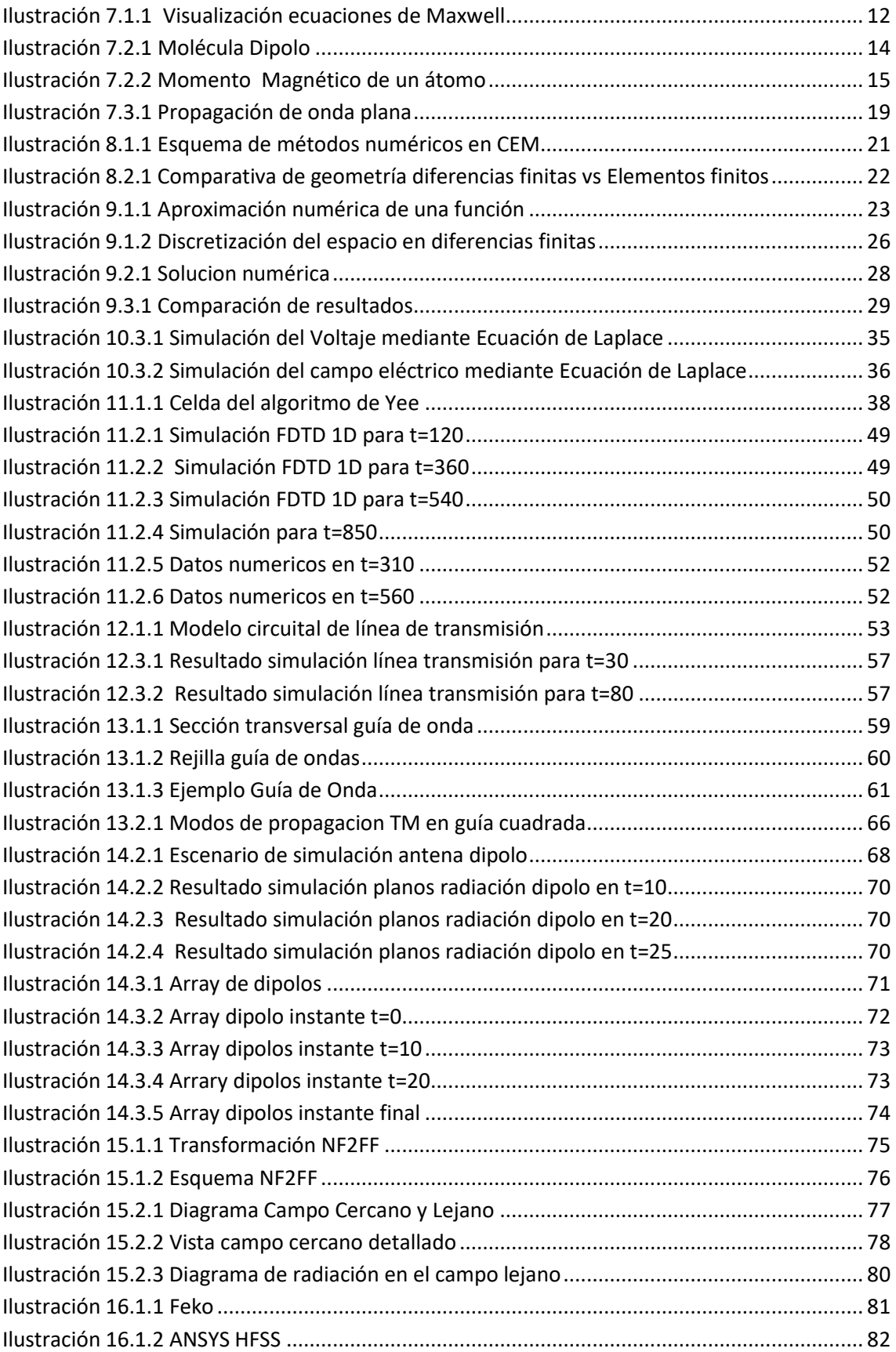

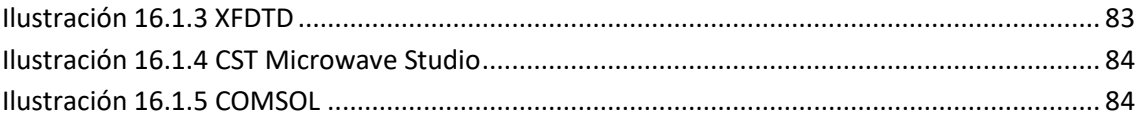

# <span id="page-9-0"></span>**5. ACRÓNIMOS Y NOMENCLATURA**

Nomenclatura:

 $\vec{B}$  Inducción magnética.  $d_1$  Radio de la primera zona de Fresnel D Directividad.  $\overrightarrow{D}$  Desplazamiento eléctrico. D<sub>r</sub> Directividad de la antena receptora.  $\vec{E}$  Intensidad del campo eléctrico. E<sub>0</sub> Módulo de la intensidad del campo eléctrico  $\vec{E}_{\rm i}$  I  $E_r$  I f Frecuencia G Ganancia G<sub>RX</sub> Ganancia del receptor G<sub>TX</sub> Ganancia del emisor H Intensidad del campo magnético Ĵ  $\vec{M}$  Imanación  $\vec{P}$  Polarización Γ Coeficiente de reflexión  $\chi$  Susceptibilidad eléctrica  $\chi_{\rm m}$  Susceptibilidad magnética  $\varepsilon$  Permitividad dieléctrica  $\varepsilon_0$  Permitividad dieléctrica en el vacío  $\eta_{\text{ef}}$  Eficiencia de la antena  $\lambda$  Longitud de onda  $\mu$  Permeabilidad magnética  $\mu_0$  Permeabilidad magnética del vacío ρ Resistividad

 $\sigma$  Conductividad

Acrónimos:

DFM: Método de Diferencias Finitas. FDTD: Diferencias Finitas en el Dominio del Tiempo.

# <span id="page-10-0"></span>**6. OBJETIVOS Y MOTIVACIÓN**

Los conocimientos adquiridos en asignaturas como: Calculo Diferencial, Análisis Matemático, Fundamentos Físicos, etc., son la base necesaria para el desarrollo de muchos de los aspectos de las disciplinas que se utilizan en la Ingeniería de Telecomunicaciones como: Teoría y Análisis de Circuitos, Teoría de la Comunicación, Señales y Sistemas, Propagación de Ondas, etc.

Una buena comprensión de los teoremas y leyes que rigen los campos electromagnéticos a través de estas potentes herramientas matemáticas son la base para una mejor comprensión de los conceptos de cualquier disciplina de las telecomunicaciones.

Del mismo modo, el desarrollo de una metodología que permita hacer simulaciones sobre el comportamiento de dichos campos electromagnéticos facilitará la comprensión de cómo las distintas propiedades de dichos campos se pueden manipular para el desarrollo de instrumentos de telecomunicaciones como antenas, líneas de transmisión, guías de onda, o incluso como dichas ondas se propagan por el espacio.

El primer objetivo del TFG será el desarrollo de varios métodos de simulación de campos electromagnéticos mediante técnicas muy asentadas de métodos numéricos como pueden ser el "Método de Diferencias Finitas", para la resolución de ecuaciones diferenciales, o la denominada técnica de "Diferencias Finitas en el Dominio del Tiempo", para la simulación de la propagación de ondas electromagnéticas en el tiempo y la técnica de los valores.

El segundo objetivo sería aplicar estas simulaciones en el campo del modelado de antenas, medios guiados y propagación de ondas, para lo que primero será necesario desarrollar un estudio analítico, partiendo de nuevo de las ecuaciones Maxwell, en cada uno de los dispositivos anteriormente mencionados y después realizar una formulación de dichas ecuaciones para realizar una simulación y comparar los resultados con los métodos analíticos y obtener las respectivas conclusiones.

### <span id="page-11-0"></span>**7. ECUACIONES DE MAXWELL**

#### <span id="page-11-1"></span>**7.1 LAS 4 ECUACIONES DE MAXWELL-HEAVISIDE**

James Clerk Maxwell (Edimburgo, 1831 - Glenlair, Reino Unido, 1879). Físico británico y miembro de la Royal Society (1861).

En 1865 publicó en el trabajo "A Dynamical Theory of the Electromagnetic Field" un conjunto de 8 ecuaciones donde modificaba la versión de la ley de Ampère y predecía la existencia de las ondas electromagnéticas propagándose a la velocidad de la luz, dependiendo del medio material. De esta forma Maxwell identificó la luz como una onda electromagnética, unificando así la óptica con el electromagnetismo.

En 1873 publicó en el libro "Treatise on Electricity and Magnetism". Un conjunto de dos volúmenes donde se describían 20 ecuaciones en forma de cuaterniones. A finales del s. XIX el cálculo vectorial competía con el cálculo de cuaterniones como el lenguaje para toda la física.

La notación vectorial que reducen las ecuaciones de Maxwell a 4 ecuaciones y que se utiliza hoy fue introducida en 1884 por Heaviside y Gibbs. Gibbs desarrolló el cálculo vectorial y Heaviside lo aplicó a las ecuaciones de Maxwell.

La forma más común de representar y estudiar las ecuaciones de Maxwell hoy en día es mediante las 4 ecuaciones vectoriales de Maxwell-Heaviside, que pueden representarse de forma diferencial y de forma integral.

El significado de dichas ecuaciones en su forma diferencial es el siguiente:

1) La primera ecuación conocida como la ley de Gauss para el campo eléctrico establece que la divergencia del desplazamiento eléctrico en un punto cualquiera debe ser igual a la densidad de carga en aquel punto:

$$
\nabla \cdot \vec{D}(t) = \rho_f(t) \tag{7.1}
$$

2) La segunda ecuación conocida como la ley de Gauss del magnetismo que la divergencia de un campo magnético debe ser cero en cualquier punto:

$$
\nabla \cdot \vec{B}(t) = 0 \tag{7.2}
$$

3) La tercera ecuación conocida como la ley de inducción de Faraday dice que el rotacional del campo eléctrico en un punto cualquiera es igual al ritmo de variación (la derivada respecto al tiempo) del campo magnético en aquel mismo punto, cambiado de signo:

$$
\nabla \times \vec{E}(t) = -\frac{\partial \vec{B}(t)}{\partial t} \tag{7.3}
$$

4) La cuarta ecuación conocida como la ley de Ampère-Maxwell relaciona el rotacional del campo magnético con la densidad de corriente eléctrica y con la variación del campo eléctrico:

$$
\nabla \times \vec{H}(t) = \vec{J}(t) + \frac{\partial \vec{D}(t)}{\partial t}
$$
 (7.4)

En la figura 7.1.1 se puede visualizar el significado de manera clara el significado de las ecuaciones de Maxwell en su forma diferencial.

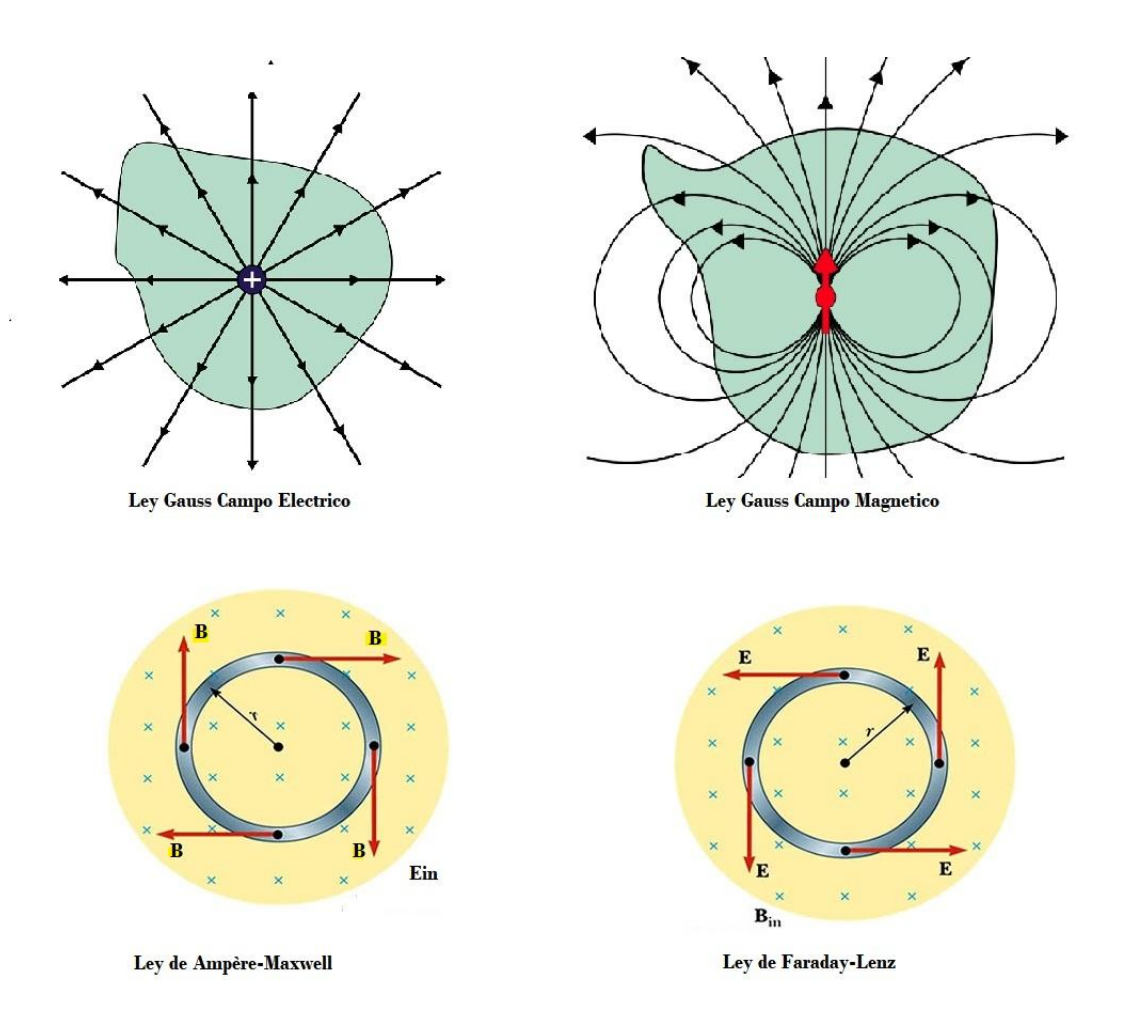

**Ilustración 7.1.1 Visualización ecuaciones de Maxwell**

<span id="page-12-0"></span>De la misma forma, se pueden expresar las ecuaciones de Maxwell de forma integral con la intención de enfocar su significado desde otro punto de vista.

1) La primera ecuación establece que el balance de flujo eléctrico total que atraviesa una superficie cerrada sólo puede deberse a la carga contenida en su interior.

$$
Q_e(t) = \oint_S \vec{D}(t) \cdot d\vec{s} = \iiint_V \rho_v(t) dv
$$

2) La segunda ecuación establece que el balance de flujo magnético total que atraviesa una superficie cerrada debe ser cero.

$$
\oint_{\mathcal{S}} \vec{B}(t) \cdot d\vec{s} = 0
$$

3) La tercera ecuación explica cómo un flujo de campo magnético variable puede generar una circulación de campo eléctrico.

F. E. M. (t) = 
$$
\oint_L \vec{E}(t) \cdot d\vec{\ell} = -\iint_S \left[ \frac{\partial \vec{B}(t)}{\partial t} \right] \cdot d\vec{s}
$$

4) La cuarta ecuación relaciona el campo magnético con las causas que lo generan

$$
\oint_{I} \vec{H}(t) \cdot d\vec{\ell} = \iint \left[ \vec{f}(t) + \frac{\partial \vec{D}(t)}{\partial t} \right] \cdot ds
$$

#### <span id="page-13-0"></span>**7.2 ESTUDIO DE LA LINEALIDAD, HOMOGENEIDAD E ISOTROPÍA DE LOS MEDIOS**

Los campos eléctricos y magnéticos afectan a los medios materiales que les rodean, modificando sus propiedades internas y "distorsionando" a su vez a dichos campos eléctricos y magnéticos. Por ello, cuando se estudian los campos electromagnéticos se suele diferenciar entre modelos en los que el medio de propagación es el vacío, y modelos en los que los medios de propagación son medios materiales.

En el vacío podemos escribir las ecuaciones de Maxwell utilizando dos vectores,  $\vec{E}y \vec{B}$ , mientras que para los medios materiales es necesario añadir otros dos vectores distintos  $\overrightarrow{D}y\overrightarrow{H}$ .

#### VACIO:  $\vec{E}$ ,  $\vec{B}$ MEDIO MATERIAL:  $\vec{D}$ ,  $\vec{H}$

Esto hace que para el estudio de las ecuaciones de Maxwell en medios material debamos clasificar los medios mediante tres propiedades muy importantes:

- 1) Un medio lineal es aquel cuyo vector polarización es proporcional a la intensidad del campo electrostático.
- 2) Un medio es isótropo cuando el valor de la permitividad dieléctrica no depende de la dirección del campo eléctrico o, en otras palabras, que no existe una dirección " privilegiada" en la que un material se polarice mejor que en las otras.
- 3) Un medio es homogéneo cuando la permitividad dieléctrica es igual en todas partes o, con otras palabras, que no existen regiones donde la polarización es más intensa que en otras.

En el estudio de la propagación de ondas electromagnéticas en telecomunicaciones se suele utilizar modelos con un medio material isótropo, homogéneo y lineal.

A pesar de que las ecuaciones de Maxwell explican el electromagnetismo a nivel macroscópico, debemos hacer una introducción del nivel atómico y molecular de los medios para comprender el origen de los fenómenos electromagnéticos y sus clasificaciones. Desde el punto de vista eléctrico podemos dividir los medios como materiales dieléctricos (o aislantes), semiconductores y materiales conductores.

- Un material conductor es aquel en el que existen algunas partículas cargadas que quedan "libres" para moverse a través del material.
- Un material semiconductor está medio camino de los dos materiales y son la piedra angular de la electrónica.

Cuando un material dieléctrico está en presencia de un campo eléctrico, dicho material internamente reorienta sus moléculas en función de la dirección del campo eléctrico, haciendo que las partículas positivas apunten a una dirección y las partículas negativas hacia la dirección contraria.

El resultado será una pequeña redistribución de las cargas en forma de pequeños dipolos electrostáticos, aunque la carga total de cada molécula seguirá siendo neutra, pero produciendo una polarización del material.

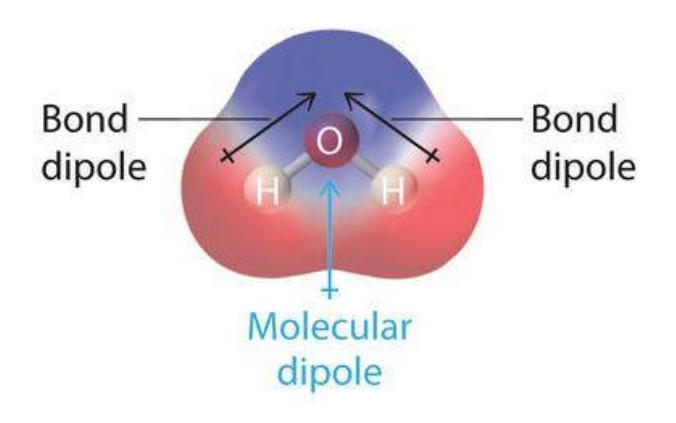

**Ilustración 7.2.1 Molécula Dipolo**

<span id="page-14-0"></span>Podemos calcular la polarización total de un medio sumando todos los momentos dipolares del material y relacionándolo con su volumen o dicho de otro modo como la densidad volumétrica de su momento dipolar

$$
\vec{p} = \frac{\sum_{\text{Dipolares}}}{\text{Volumen}}
$$

En un medio isótropo la polarización suele ser paralela al campo eléctrico y experimentalmente la polarización suele expresarse como:

$$
\vec{P} = \varepsilon_0 X \vec{E}
$$

Donde la permitividad eléctrica en el vacío  $\varepsilon_0$  es una constante de proporcionalidad ante las cargas y las fuerzas proveniente de la ley de Gauss y la susceptibilidad eléctrica  $\chi$  mide la facilidad de polarización de un dieléctrico. Cuando un medio material es lineal el valor de la susceptibilidad eléctrica no depende del campo eléctrico, si es isótropo es un escalar y si es homogéneo es constante.

Podemos entonces definir el concepto de desplazamiento eléctrico de la siguiente forma:

$$
\vec{D} = \varepsilon_0 \vec{E} + \vec{P} = \varepsilon_0 (1 + X) \vec{E}
$$

En un medio material isótropo, homogéneo y lineal, el campo de desplazamiento es proporcional al campo electrostático.

$$
\varepsilon = \varepsilon_0 (1 + X)
$$

$$
\vec{D} = \varepsilon \vec{E}
$$

La permitividad de un medio suele expresarse en función de la permitividad en el vacío, expresándolo en función de un nuevo término denominado permitividad relativa.

$$
\varepsilon = \varepsilon_r \cdot \varepsilon_0
$$

$$
\varepsilon_r = \frac{\varepsilon}{\varepsilon_0}
$$

De la misma forma los medios materiales debido a sus átomos tienen lo que se denomina un momento magnético.

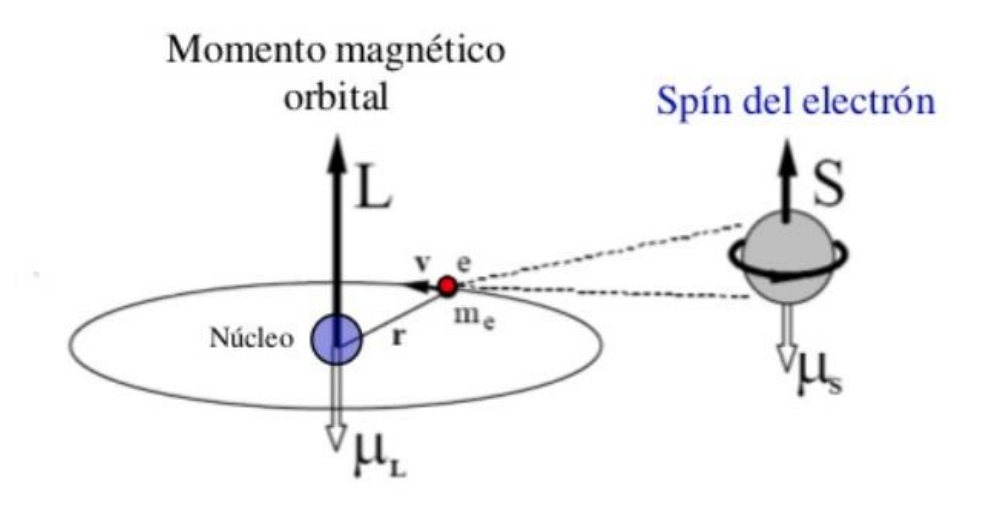

<span id="page-15-0"></span>**Ilustración 7.2.2 Momento Magnético de un átomo**

El momento magnético de un átomo es la suma de dos fenómenos físicos. Por un lado el movimiento del electrón alrededor del núcleo del átomo crea un momento magnético orbital y por otro lado la propia rotación del electrón crea un momento magnético del spin del electrón.

$$
\mu_{Total} = \mu_L + \mu_{spin}
$$

El momento magnético del spin del electrón se estudia en física cuántica y viene definido por la siguiente ecuación:

$$
\mu_{spin} = \mu_B = \frac{e\hbar}{2m_e} = 9.274 \times 10^{-24} \text{A}.\,\text{m}^2
$$

donde  $\mu_B$  es una constante denominada «el magnetón de Bohr» (unidades Julio/Tesla),  $h = h/2\pi = 1.05 \times 10^{-34}$ *J.s,* donde h es la constante de Plank, e es la carga del electrón y  $m_e$  es la masa del electron.

Mientras que el momento orbital viene definido por la siguiente ecuación:

$$
\mu_L = IA = \left(\frac{ev}{2\pi r}\right)\pi r^2 = \frac{1}{2}evr = \left(\frac{e}{2m_e}\right)L
$$

donde L es el momento angular orbital del electrón

$$
L = m_e v r
$$

De manera análoga a lo que ocurría en el campo eléctrico y la aparición del vector desplazamiento eléctrico, podemos ahora expresar la magnetización, imantación o imanación del medio sumando todos los momentos magnéticos y relacionándolo con su volumen.

$$
\vec{M} = \frac{\sum \vec{m}}{V}
$$

De modo experimental se suele expresar como:

$$
\vec{M} = \frac{X_m}{\mu_0} \vec{B}_{ext}
$$

La permeabilidad magnética describe la capacidad de un material para soportar la formación de un campo magnético dentro de sí mismo, mientras que la susceptibilidad describe si un material es atraído por un campo magnético o si es rechazado por él. Cuando un medio material es lineal el valor de la susceptibilidad magnética no depende del campo magnético, si es isótropo es un escalar y si es homogéneo es constante.

Así para los medios materiales definimos el vector intensidad del campo magnético de la siguiente forma:

$$
\vec{B} = \mu_0 (\vec{H} + \vec{M}) = \mu_0 (1 + X_m) \vec{H}
$$

O bien como:

$$
\vec{H} = \frac{1}{\mu_0} \vec{B} - \vec{M}
$$

De manera análoga, se suele expresar la permeabilidad magnética en función de la permitividad permeabilidad del vacío, creando así el concepto de permeabilidad magnética relativa.

$$
\mu_r = \frac{\mu}{\mu_0}
$$

Según el comportamiento de los medios materiales en presencia de campos magnéticos podemos dividirlos en materiales diamagnéticos, paramagnéticos y ferromagnéticos.

- 1) Los materiales diamagnéticos presentan siempre valores de la susceptibilidad magnética negativos porque ofrecen resistencia al campo magnético.
- 2) En los materiales paramagnéticos la susceptibilidad magnética es positiva.
- 3) Los materiales ferromagnéticos o materiales magnéticos tienen átomos que tienden a orientarse en el mismo sentido que el campo magnético de manera abrupta y tiene altos valores de susceptibilidad magnética.

Otro concepto muy importante en el estudio de los medios materiales es el índice de refracción que permite comparar la velocidad a la que se propagan las ondas electromagnéticas en distintos medios dependiendo de sus permeabilidades magnéticas y permitividades eléctricas.

$$
n \stackrel{\Delta}{=} \frac{c_0}{c} = \sqrt{\mu_r \varepsilon_r}
$$

Y, por último, otra propiedad de los medios materiales necesaria para estudiar las características electromagnéticas de los mismos es la impedancia intrínseca del medio que relaciona las magnitudes de los campos eléctrico y magnético de una radiación electromagnética viajando a través del mismo.

$$
\eta \stackrel{\Delta}{=} |\vec{E}|/|\vec{H}| \tag{7.5}
$$

Expresándola en función de las permeabilidades magnéticas y permitividades eléctricas:

$$
\eta = \eta_0 \sqrt{\frac{\mu_r}{\varepsilon_r}}
$$

donde  $\eta_0$  es la impedancia intrínseca en el vacío:

$$
\eta_0 = \sqrt{\frac{\mu_0}{\varepsilon_0}}
$$

La importancia del concepto de impedancia puede entenderse como una manera de describir parcialmente el acoplo entre los campos eléctricos y magnéticos.

#### <span id="page-18-0"></span>**7.3 ECUACIÓN DE ONDA Y ECUACIÓN DE HELMHOLTZ**

Para obtener las ecuaciones de onda a partir de las ecuaciones de Maxwell (7.1),(7.2),(7.3) y (7.4) desarrollamos las mismas de la siguiente manera:.

$$
\nabla \times (\nabla \times \mathbf{E}) = \nabla \times \left( -\frac{\partial \mathbf{B}}{\partial t} \right) = -\frac{\partial}{\partial t} (\nabla \times \mathbf{B}) = -\mu_0 \varepsilon_0 \frac{\partial^2 \mathbf{E}}{\partial t^2}
$$

$$
\nabla \times (\nabla \times \mathbf{B}) = \nabla \times \left( \mu_0 \varepsilon_0 \frac{\partial \mathbf{E}}{\partial t} \right) = \mu_0 \varepsilon_0 \frac{\partial}{\partial t} (\nabla \times \mathbf{E}) = -\mu_0 \varepsilon_0 \frac{\partial^2 \mathbf{B}}{\partial t^2}
$$

Utilizando las siguientes relaciones matemáticas:

$$
\nabla \times (\nabla \times \mathbf{V}) = \nabla (\nabla \cdot \mathbf{V}) - \nabla^2 \mathbf{V}
$$

$$
\nabla^2 \mathbf{V} = \nabla \cdot (\nabla \mathbf{V})
$$

llegamos a las expresiones conocida como ecuaciones de onda:

$$
\frac{1}{c_0^2} \frac{\partial^2 \mathbf{B}}{\partial t^2} - \nabla^2 \mathbf{B} = 0
$$
  

$$
\frac{1}{c_0^2} \frac{\partial^2 \mathbf{E}}{\partial t^2} - \nabla^2 \mathbf{E} = 0
$$
 (7.6)

Particularizando para una sola dimensión:

$$
\frac{\partial^2 E}{\partial x^2} = \mu_0 \varepsilon_0 \frac{\partial^2 E}{\partial t^2}
$$

$$
\frac{\partial^2 B}{\partial x^2} = \mu_0 \varepsilon_0 \frac{\partial^2 B}{\partial t^2}
$$

Pero lo más importante es que existen soluciones para las ecuaciones de ondas planas que tienen la siguiente forma:

$$
E(x, t) = E_{max} \cos (kx - \omega t)
$$

$$
B(x, t) = B_{max} \cos (kx - \omega t)
$$

donde

$$
k=2\pi/\lambda
$$

Podemos entonces visualizar este caso concreto de propagación como campo sinusoidales perpendiculares entre sí y perpendiculares al eje de propagación.

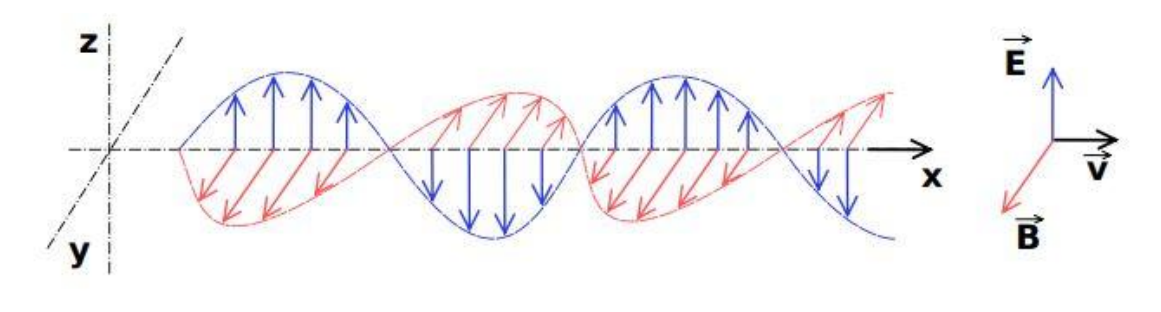

**Ilustración 7.3.1 Propagación de onda plana**

<span id="page-19-0"></span>Cuando se le aplica transformada de Fourier ( $e^{i\omega t}$ ) a la ecuación de onda en el dominio temporal, se obtiene una ecuación de onda en el dominio de las frecuencias que coincide con la ecuación de Helmholtz. La derivada de  $e^{i\omega t}$  con respecto al tiempo es  $i\omega e^{i\omega t}$ . Por lo tanto, podemos convertir fácilmente las ecuaciones de onda en el dominio del tiempo al dominio de la frecuencia reemplazando  $\partial/\partial t$  por  $i\omega$  y  $\partial^2/\partial t^2$  por  $-\omega^2$ . Por tanto, las ecuaciones en el dominio de la frecuencia están dadas por:

$$
\nabla^2 \mathbf{E} + (\mu \epsilon \omega^2 - i \mu \sigma \omega) \mathbf{E} = 0
$$

$$
\nabla^2 \mathbf{H} + (\mu \epsilon \omega^2 - i \mu \sigma \omega) \mathbf{H} = 0
$$

o de forma abreviada

$$
\nabla^2 \mathbf{E} + k^2 \mathbf{E} = 0 \qquad (7.7)
$$

$$
\nabla^2 \mathbf{H} + k^2 \mathbf{H} = 0
$$

donde  $k = \sqrt{\mu \epsilon \omega^2 - i \mu \sigma \omega}$  y se le denomina número de onda.

### <span id="page-20-0"></span>**8. INTRODUCCIÓN AL ELECTROMAGNETISMO COMPUTACIONAL**

#### <span id="page-20-1"></span>**8.1 CLASIFICACIÓN DE METODOS EN ELECTROMAGNETISMO COMPUTACIONAL**

Los problemas electromagnéticos se describen mediante las ecuaciones de Maxwell, y éstas se resuelven para cada caso teniendo en cuenta las condiciones de contorno impuestas por la geometría del problema.

Esto hace que la solución de analítica de estos problemas sea muy difícil según se complica la geometría del problema. El electromagnetismo computacional utiliza algoritmos numéricos para la simulación y diseño por ordenador de sistemas electromagnéticos complejos. Podemos agrupar los distintos métodos dentro del electromagnetismo computacional atendiendo a si resuelven las ecuaciones diferenciales basándose en su forma integral o en su forma diferencial, y dentro de las mismas si las resuelven en el dominio del tiempo o de la frecuencia. Además, existen otras aproximaciones para resolver estos problemas como puede ser la geometría óptica y la física óptica.

A continuación, se detallan las técnicas más conocidas:

Métodos que utilizan ecuaciones integrales de Maxwell:

 Método de momentos (MOM). Se basa en resolver la ecuación integral o integrodiferencial que resulta de reformular las ecuaciones de Maxwell de tal manera que se reduce la dimensionalidad del problema 3D a dos dimensiones. Las ecuaciones integrales incluyen las denominadas funciones de Green. El problema queda reducido a un problema matricial algebraico para geometrías grandes, pero impone un coste computacional muy grande.

Métodos que utilizan las ecuaciones diferenciales de Maxwell en el dominio del tiempo:

- Diferencias finitas en el dominio del Tiempo (FDTD). En este método se sigue el movimiento de la onda a través de la geometría analizada. Los pasos computacionales son siempre locales y los cálculos son locales tanto en espacio como en tiempo, lo que requiere menos memoria computacional. Se puede resolver un rango de frecuencias simultáneamente. Se puede usar para todo tipo de materiales no lineales o variables con el tiempo. Es un método apto para la computación paralela.
- Método de elementos finitos (FEM). Se basa en discretizar el espacio en el que se quiere resolver un conjunto de ecuaciones diferenciales, que en este caso son las ecuaciones de Maxwell. Tiene similitudes con el MoM pero en el dominio de la frecuencia y en 3D. Para problemas de banda ancha se puede abordar el problema en el dominio del tiempo (TDFEM). La forma de resolver estos problemas es mediante el denominado cálculo variacional.

Métodos que utilizan otras aproximaciones:

- Métodos de alta frecuencia. Se utiliza para calcular la magnitud del campo eléctrico y magnético mediante aproximaciones. Así podemos encontrar el método de la óptica geométrica, donde se centra en los fenómenos de la reflexión y la refracción y no se centra en la difracción. Por otro lado, tenemos el método de la óptica física que se utiliza para estudiar otros fenómenos como la difracción, polarización, e interferencias.
- Análisis Modal. Este método se utiliza para encontrar las frecuencias de resonancia y los modos de propagación de la guía de ondas, la cavidad, la constante de propagación, etc.

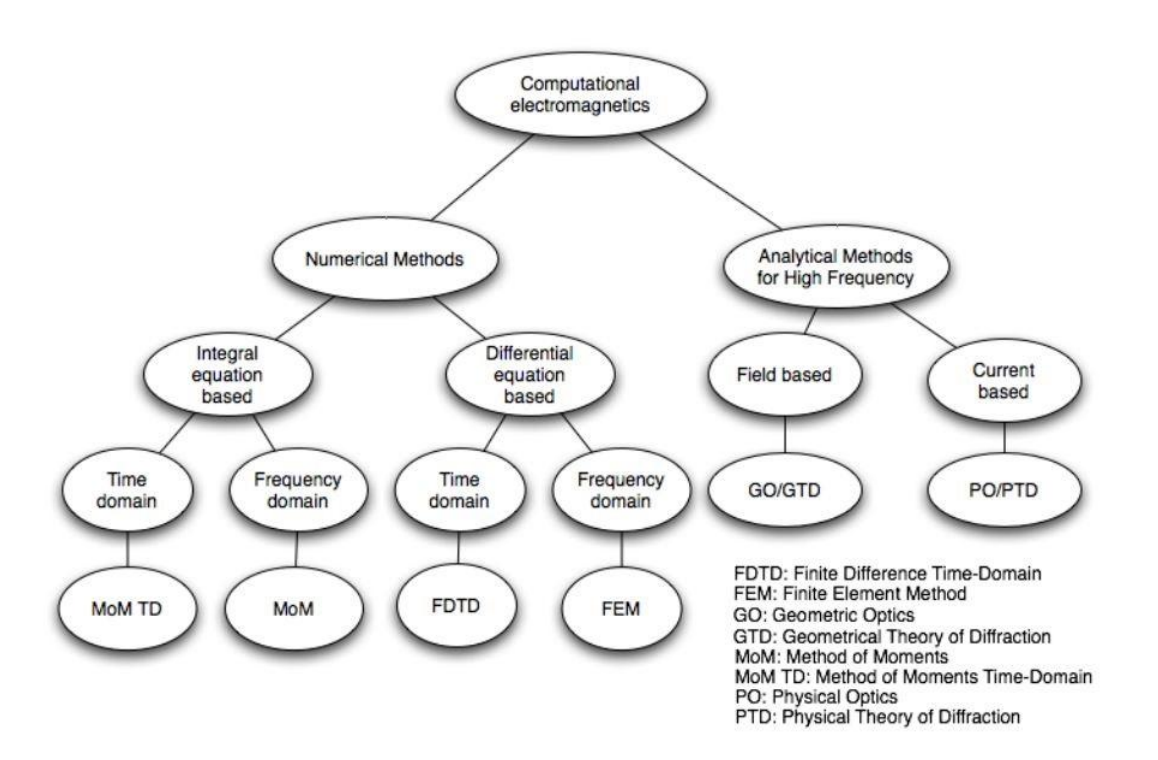

**Ilustración 8.1.1 Esquema de métodos numéricos en CEM**

#### <span id="page-21-1"></span><span id="page-21-0"></span>**8.2 COMPARATIVA**

A continuación, se detallan las ventajas e inconvenientes de los tres principales métodos:

- 1. La principal ventaja en el método MOM puede manejar medios dispersivos, pero sus mayores desventajas es que sólo puede aplicarse o a aquellos problemas para los que se puede calcular la función de Green, que requiere la solución analítica de una ecuación diferencial en funciones generalizadas y que las diferentes frecuencias requieren diferentes ejecuciones.
- 2. Las principales ventajas del FDTD son su fácil formulación e implementación. El hecho de que trabaja con multitud de frecuencias y en el dominio del tiempo permite que se

pueda estudiar la propagación de las ondas electromagnéticas de un determinado rango de frecuencias en el tiempo. Su principal desventaja es que, al discretizar la geometría en celdas o cubos iguales, es el método que utiliza la peor aproximación para geometrías muy complejas.

3. La principal ventaja de FEM es que puede adaptarse a cualquier tipo de geometría, siendo el método más exacto que puede encontrarse para geometrías complejas, pero también influye en su principal desventaja ya que, si la geometría es muy compleja, la matriz de geometría puede llegar a consumir muchos recursos de procesamiento y memoria.

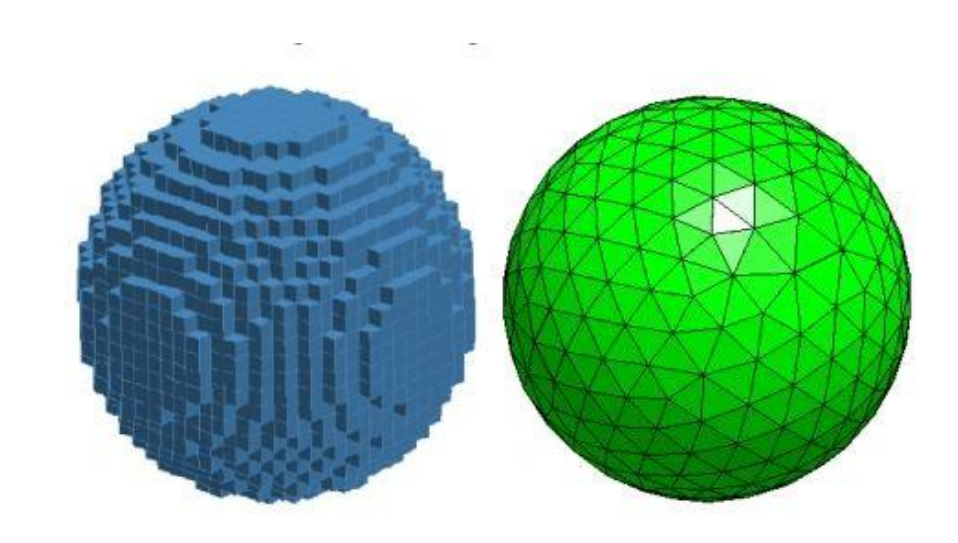

**Ilustración 8.2.1 Comparativa de geometría diferencias finitas vs Elementos finitos**

<span id="page-22-0"></span>Según lo expuesto se opta por elegir como método computacional de diseño para este trabajo el método FDTD debido a su fácil formulación e implementación, que trabaja con multitud de frecuencias y que al trabajar en el dominio del tiempo pueden estudiarse la propagación de las ondas electromagnéticas en el tiempo, pero teniendo en cuenta que sólo debemos aplicarlo a geometrías simples.

### <span id="page-23-0"></span>**9. MÉTODO DE DIFERENCIAS FINITAS PARA RESOLVER ECUACIONES DIFERENCIALES**

#### <span id="page-23-1"></span>**9.1 SOLUCIÓN ECUACIONES DIFERENCIALES GENÉRICAS POR DIFERENCIAS FINITAS**

El método de diferencias finitas consiste en una aproximación de las derivadas parciales por expresiones algebraicas con los valores de la variable dependiente en un limitado número de puntos seleccionados. Así pues, la ecuación diferencial parcial que describe el problema es reemplazada por un número finito de ecuaciones algebraicas.

Los valores de las variables en los puntos seleccionados se convierten en las incógnitas. El sistema de ecuaciones algebraicas que resulta de la discretización debe ser resuelto y esto puede llevar a un problema algebraico muy costoso.

$$
[A][y] = [b]
$$

$$
[y] = [A]^{-1}[b]
$$

El primer paso consiste en aplicar métodos numéricos para conseguir la aproximación de la función.

Una serie de Taylor permite aproximar una función como una suma de términos calculados a partir de los valores de sus derivadas en un único punto que tomamos como origen de la expansión.

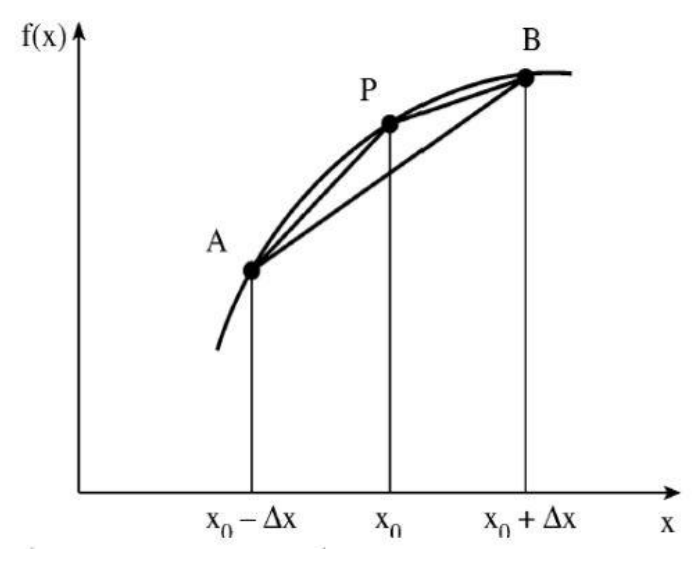

**Ilustración 9.1.1 Aproximación numérica de una función**

<span id="page-23-2"></span>La serie de Taylor de una función real f (x) infinitamente diferenciable, definida en un intervalo abierto, es la serie de potencias:

$$
f(z) = \sum_{k=0}^{\infty} \frac{f^{(k)}(z_0)}{k!} (z - z_0)^k \tag{9.1}
$$

La serie de Taylor proporciona una forma de predecir el valor de una función en un punto cuando se conoce el valor de la función y sus derivadas en otro punto.

Existen varias formas de aproximar la derivada de una función usando una serie de Taylor truncada. Por ejemplo, si f( $x_i$ ) representa al valor de la función f en el punto  $x_i$ , entonces el valor de la función en el punto  $x_{i+1}$ , se puede expresar mediante una expansión de la serie de Taylor alrededor del punto xi, como sigue

$$
f(x_{i+1}) = f(x_i) + \frac{df}{dx}h + \frac{d^2f(x_i)h^2}{dx^2} + \frac{d^3f(x_i)h^3}{dx^3} + \cdots
$$

Si ahora se despeja de esta ecuación el término de la primera derivada, se obtiene

$$
\frac{df}{dx} = \frac{f(x_{i+1}) - f(x_i)}{h} + O(h^2) \tag{9.2}
$$

En donde el símbolo  $O(h^2)$  es la forma como usualmente se representa a los términos de orden  $h$  o mayores, es decir, para el caso anterior.

$$
O(h) = -\frac{d^2 f(x_i)^2 h}{dx^2} + \frac{d^3 f(x_i)^3 h^2}{dx^3} + \dots
$$
 (9.3)

Por consiguiente, si se desprecian estos términos, la derivada puede aproximarse así

$$
\frac{df}{dx} \approx \frac{f(x_{i+1}) - f(x_i)}{h}
$$

Debido a que esta aproximación se obtuvo evaluando la función  $f(x_{i+1})$  en un punto contiguo posterior de  $x_i$ , se dice que es una diferencia finita adelantada.

De la misma manera, se puede obtener la aproximación de la derivada evaluando la función en el punto  $(x_{i-1})$  así

$$
f(x_{i-1}) = f(x_i) - \frac{df(x_i)}{dx}h + \frac{d^2f(x_i)}{dx^2} - \frac{d^3f(x_i)}{dx^3} + \cdots
$$

Y, si ahora se despeja a la derivada y se desprecian los términos  $O(h^2)$ , se obtiene la definición de la diferencia finita atrasada

$$
\frac{df(x_i)}{dx} \approx \frac{f(x_i) - f(x_{i+1})}{h}
$$

También se puede definir la representación centrada de la derivada alrededor del punto  $x_i$ . Si se restan las dos ecuaciones de la expansión hacia adelante y hacia atrás de la serie de Taylor:

$$
f(x_{i+1}) = f(x_i) + \frac{df(x_i)}{dx}h + \frac{d^2f(x_i)}{dx^2} + \frac{d^3f(x_i)}{dx^3} + \cdots
$$
  

$$
f(x_{i-1}) = f(x_i) - \frac{df(x_i)}{dx}h + \frac{d^2f(x_i)}{dx^2} + \frac{d^3f(x_i)}{dx^3} + \cdots
$$
  

$$
f(x_{i+1}) - f(x_{i-1}) = 2\frac{df(x_i)}{dx}h + \frac{d^3f(x_i)}{dx^3} + \cdots
$$

y despejamos:

$$
\frac{df(x_i)}{dx} \approx \frac{f(x_{i+1}) - f(x_{i-1})}{2h}
$$

Entonces se obtiene la aproximación de la primera derivada con respecto a x, que viene dada por:

$$
f^{(\prime)}(x_0) \simeq \frac{f(x_0 + \Delta x) - f(x_0 - \Delta x)}{2\Delta x}
$$
 (9.4)

La aproximación de la segunda derivada con respecto a x viene dada por:

$$
f^{(n)}(x_0) \simeq \frac{f(x_0 + \Delta x) - 2f(x_0) + f(x_0 - \Delta x)}{\Delta x^2}
$$
 (9.5)

Una vez calculada las aproximaciones claves en las ecuaciones de diferencias finitas vamos a plasmarlas en un ejemplo consistente en una ecuación diferencial ordinaria.

$$
\frac{d^2y}{dx^2} - \frac{dy}{dx} + y = 0
$$
\n
$$
0 \le x \le 10
$$
\n
$$
y(0) = 1
$$
\n
$$
y(10) = 5
$$
\n(9.6)

Esta ecuación diferencial se puede expresar entonces en función de x según las aproximaciones deducidas anteriormente

$$
\frac{y(x+\Delta x)-2y(x)+y(x-\Delta x)}{\Delta x^2}-\frac{y(x+\Delta x)-y(x-\Delta x)}{2\Delta x}+y(x)=0
$$

Ahora, para transformar los incrementos de x en una rejilla cuadricular, nos apoyamos en la ilustración 9.1.2 y así podemos entonces expresar los términos de la siguiente manera:

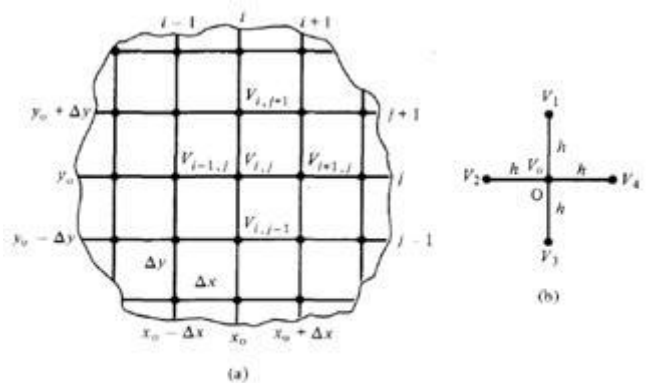

Figura 1. Patron de solución de diferencias finitas

<span id="page-26-0"></span>**Ilustración 9.1.2 Discretización del espacio en diferencias finitas**

$$
\frac{y_{i+1} - 2y_i + y_{i-1}}{\Delta x^2} - \frac{y_{i+1} - y_{i-1}}{2\Delta x} + y_i = 0
$$

Separamos los términos

$$
\frac{1}{\Delta x^2} y_{i+1} - \frac{2}{\Delta x^2} y_i + \frac{1}{\Delta x^2} y_{i-1} - \frac{1}{2\Delta x} y_{i+1} + \frac{1}{2\Delta x} y_{i-1} + y_i = 0
$$

Y los agrupamos en función de y:

$$
\left(\frac{1}{\Delta x^2} + \frac{1}{2\Delta x}\right) y_{i-1} + \left(1 - \frac{2}{\Delta x^2}\right) y_i + \left(\frac{1}{\Delta x^2} - \frac{1}{2\Delta x}\right) y_{i+1} = 0
$$

Lo siguiente es definir el valor del incremento de x, teniendo en cuanta el número de rejillas en el que queremos dividir x, en este caso N=21:

$$
\Delta x = \frac{x_b - x_a}{N - 1}
$$

Una vez calculado el valor del incremento de x la ecuación quedaría de la siguiente forma:

$$
\left(\frac{1}{0.5^2} + \frac{1}{2 \cdot 0.5}\right) y_{i-1} + \left(1 - \frac{2}{0.5^2}\right) y_i + \left(\frac{1}{0.5^2} - \frac{1}{2 \cdot 0.5}\right) y_{i+1} = 0
$$

es decir:

$$
5y_{i-1} - 7y_i + 3y_{i+1} = 0
$$

Y aquí es donde viene la clave de este método ya que esa expresión puede expresarse como una matriz y puede solucionarse con algebra de matrices, donde el algoritmo de resolución es muy fácil de implementar en código.

No obstante, queda una cuestión que es muy importante tanto en este ejemplo como en los capítulos siguientes que es que en estas ecuaciones tenemos N=21 incógnitas, y solamente N-

2, es decir, 19 ecuaciones. Necesitamos "determinar" el sistema de ecuaciones lineales con las condiciones de contorno.

$$
y_1 = 1
$$
  
\n
$$
5y_1 - 7y_2 + 3y_3 = 0
$$
  
\n
$$
5y_2 - 7y_3 + 3y_4 = 0
$$
  
\n
$$
5y_3 - 7y_4 + 3y_5 = 0
$$
  
\n
$$
5y_4 - 7y_5 + 3y_6 = 0
$$
  
\n
$$
5y_5 - 7y_6 + 3y_7 = 0
$$
  
\n
$$
5y_6 - 7y_7 + 3y_8 = 0
$$
  
\n
$$
5y_7 - 7y_8 + 3y_9 = 0
$$
  
\n
$$
5y_8 - 7y_9 + 3y_{10} = 0
$$
  
\n
$$
5y_{10} - 7y_{10} + 3y_{11} = 0
$$
  
\n
$$
5y_{10} - 7y_{11} + 3y_{12} = 0
$$
  
\n
$$
5y_{10} - 7y_{11} + 3y_{12} = 0
$$
  
\n
$$
5y_{11} - 7y_{12} + 3y_{13} = 0
$$
  
\n
$$
5y_{12} - 7y_{13} + 3y_{14} = 0
$$
  
\n
$$
5y_{13} - 7y_{14} + 3y_{15} = 0
$$
  
\n
$$
5y_{14} - 7y_{15} + 3y_{16} = 0
$$
  
\n
$$
5y_{16} - 7y_{17} + 3y_{18} = 0
$$
  
\n
$$
5y_{17} - 7y_{18} + 3y_{19} = 0
$$
  
\n
$$
5y_{18} - 7y_{19} + 3y_{20} = 0
$$
  
\n
$$
5y_{19} - 7y_{20} + 3y_{21} = 0
$$
  
\n
$$
y_{21} = 5
$$

La conclusión es que con el método de diferencias finitas hemos transformado una ecuación diferencial en una seria de ecuaciones algebraicas que pueden resolverse en forma de matriz y que es muy fácil de implementar en código. No hay que olvidar que algunos valores vienen dados por las condiciones de contorno.

### <span id="page-27-0"></span>**9.2 IMPLEMENTACIÓN DE CODIGO EN MATLAB**

El siguiente código calcula los resultados números obtenidos para la ecuación (9.6).

```
clear all;
```
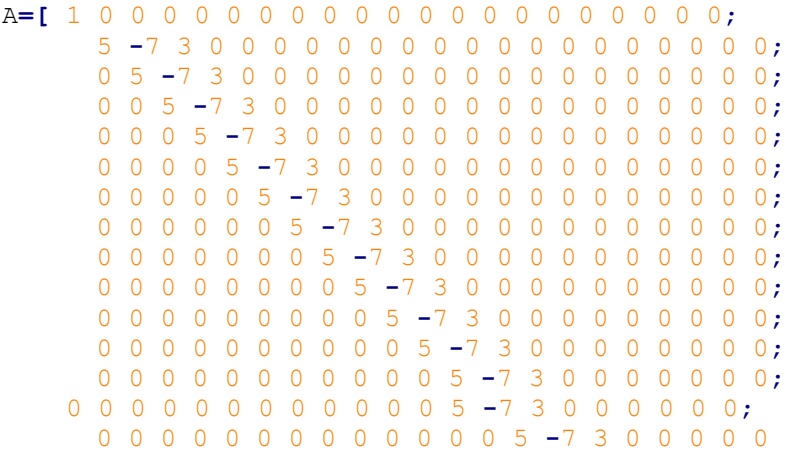

```
0 0 0 0 0 0 0 0 0 0 0 0 0 0 5 -7 3 0 0 0 0
     0 0 0 0 0 0 0 0 0 0 0 0 0 0 0 5 -7 3 0 0 0
     0 0 0 0 0 0 0 0 0 0 0 0 0 0 0 0 5 -7 3 0 0
     0 0 0 0 0 0 0 0 0 0 0 0 0 0 0 0 0 5 -7 3 0
     0 0 0 0 0 0 0 0 0 0 0 0 0 0 0 0 0 0 5 -7 3
      0 0 0 0 0 0 0 0 0 0 0 0 0 0 0 0 0 0 0 0 1
    ];
sza= size(A);
B=[1;0;0;0;0;0;0;0;0;0;0;0;0;0;0;0;0;0;0;0;5];
szb= size(B);
```
Y**=**inv**(**A**)\***B

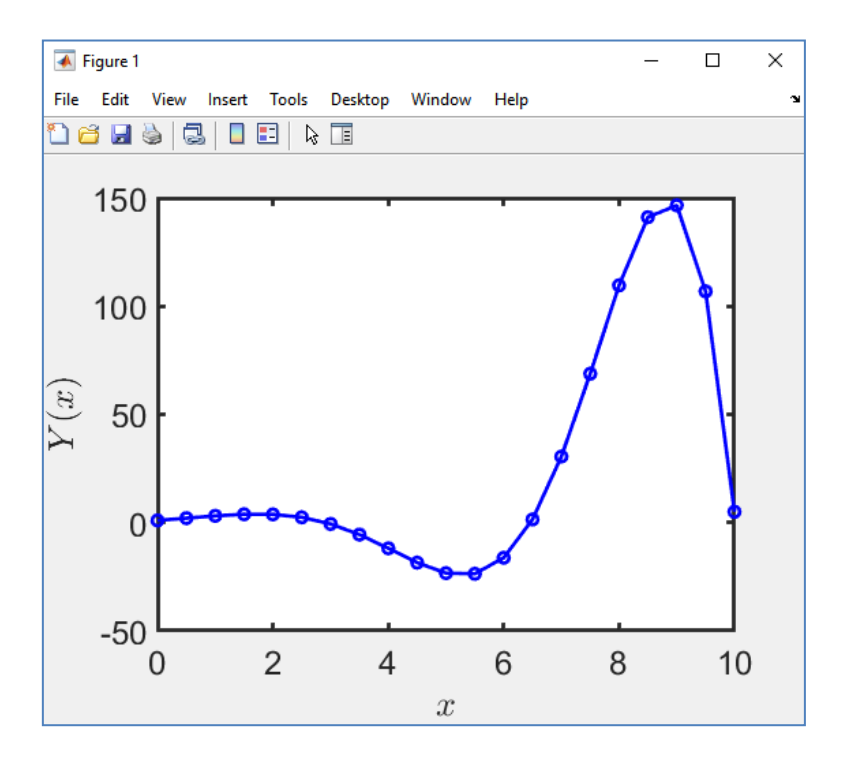

**Ilustración 9.2.1 Solucion numérica**

#### <span id="page-28-1"></span><span id="page-28-0"></span>**9.3 COMPARATIVA CON LA SOLUCIÓN ANALÍTICA**

Para calcular la solución analítica de la ecuación (9.6) tenemos en cuenta que es una ecuación diferencial ordinaria de segundo orden de coeficientes constantes y homogénea. Por lo que de forma general podemos expresarla como:

$$
y'' + py' + qy = 0
$$

donde p y q son coeficientes constantes. Cuya ecuación auxiliar quedaría expresada de la siguiente manera:

$$
k^2 - k + 1 = 0
$$
  $k_1, k_2 = \left(-p \pm \sqrt{p^2 - 4q}\right)/2$ 

donde  $k_1$ =0.5+j $\sqrt{3}/2$  y  $k_2$ =1-j $\sqrt{3}/2$ , siendo entonces la solución general:

$$
y(x) = e^{\alpha x} [C_1 \cos(\beta x) + C_2 \sin(\beta x)]
$$

lo que para este caso se traduce en

$$
y = e^{0.5x} (C_1 \cos (0.866x) + C_2 \sin (0.866x))
$$

En este caso los coeficientes  $C_1 \vee C_2$  se obtienen a partir de las condiciones de contorno de la ecuación (9.6). Se obtiene que  $C_1$ = 1 y  $C_2$ =1.57, llegando pues a la solución definitiva:

$$
y = e^{0.5*x} (\cos(0.866 x) + 1.57 \sin(0.866 x))
$$

A partir de los datos obtenidos podemos calcular los diferentes valores analíticos y compararlos con los resultados numéricos obtenidos anteriormente para calcular el porcentaje de error.

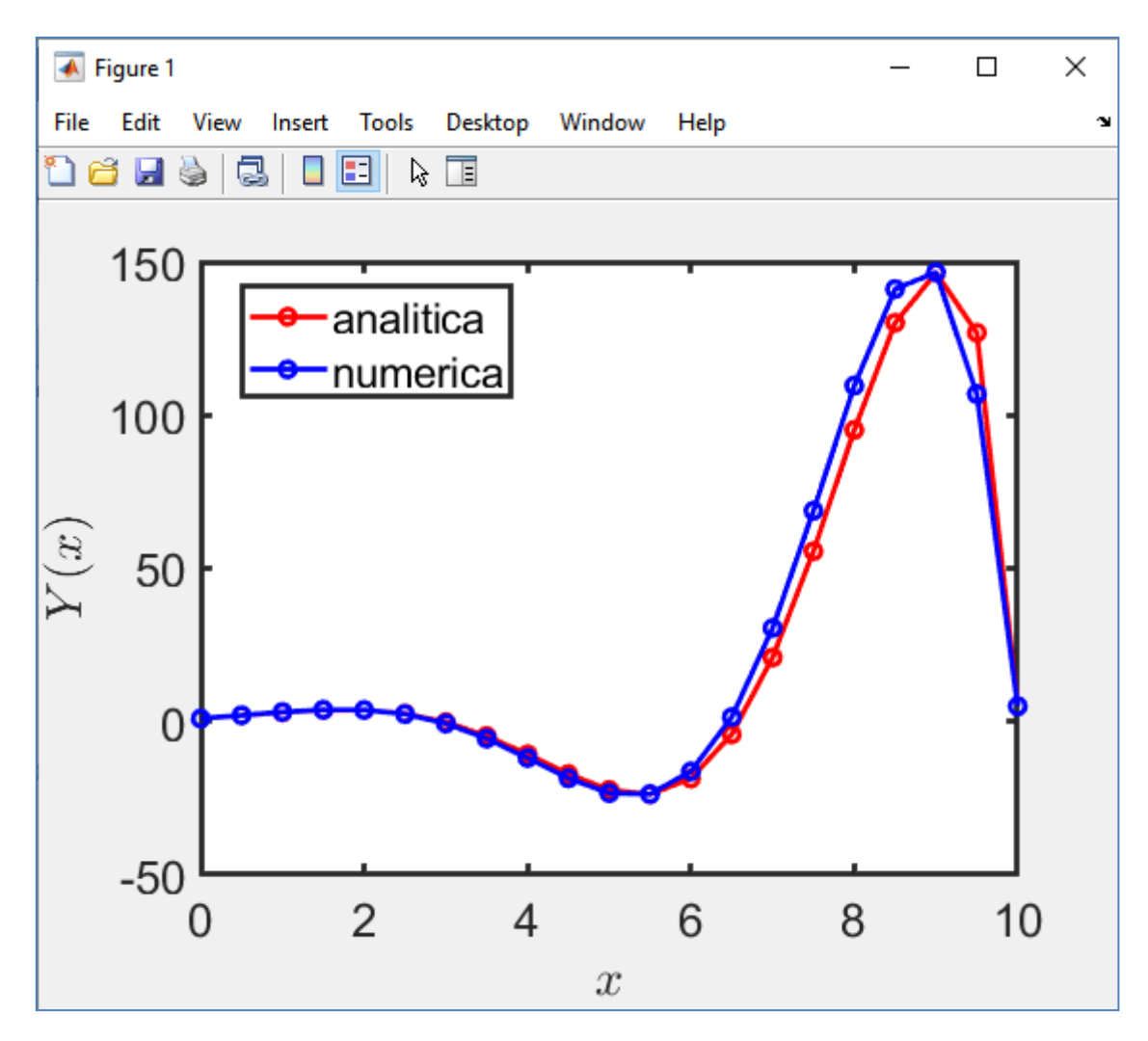

<span id="page-29-0"></span>**Ilustración 9.3.1 Comparación de resultados**

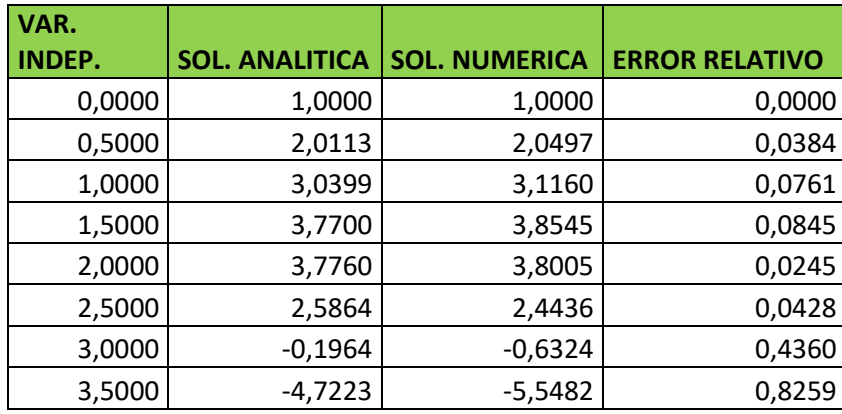

Observando la comparativa de resultados parece que el método de Diferencias Finitas produce resultados bastante aproximados a la solución analítica, aunque se puede apreciar que cuando la función experimenta cambios abruptos, el error relativo producido por la solución numérica es mayor.

### <span id="page-31-0"></span>**10. MODELADO DE CAMPOS ELECTROSTÁTICOS MEDIANTE DIFERENCIAS FINITAS EN 2D EN MATLAB**

#### <span id="page-31-1"></span>**10.1 DE LAS ECUACIONES DE MAXWELL A LAS ECUACIONES DE POISSON Y LAPACE**

Enfocamos el modelado de electrostática mediante las ecuaciones de Maxwell donde no hay variación en el tiempo, es decir:

$$
\frac{\partial \vec{E}}{\partial t} = \frac{\partial \vec{B}}{\partial t} = 0
$$
 (10.1)

Esto hace que las dos primeras ecuaciones de Maxwell queden como:

$$
\nabla_X \vec{E} = 0 \qquad (10.2)
$$
  

$$
\nabla \cdot \vec{E} = \frac{\rho}{\varepsilon}
$$

y las dos últimas como:

$$
\nabla \times \vec{B} = \mu \vec{J}
$$
 (10.3)  

$$
\nabla \cdot \vec{B} = 0
$$

Es decir, que están desacopladas, o que el campo eléctrico no depende del campo magnético ni viceversa para tratar la solución. Además, como el campo eléctrico es irrotacional, (su rotacional es cero), se puede demostrar que existe una función potencial  $\phi$  tal que:

$$
\vec{E} = -\nabla \phi \tag{10.4}
$$

Para resolver la ecuación de Gauss:

$$
\nabla \cdot [\varepsilon(-\nabla V)] = \rho_v
$$

Llevamos la permitividad eléctrica al otro término:

$$
\nabla\cdot\nabla V=-\frac{\rho_v}{\varepsilon}
$$

Y vemos que la ecuación queda en función del Laplaciano, y que dicha ecuación queda en la forma de la ecuación de Poisson.

$$
\nabla^2 V = -\frac{\rho_v}{\varepsilon}
$$

Si además el escenario de estudio está libre de cargas eléctricas, la ecuación queda entonces de la forma de la ecuación de Laplace.

$$
\nabla^2 V = 0 \tag{10.5}
$$

#### <span id="page-32-0"></span>**10.2 METODOS FINITOS PARA MODELADO DE ECUACIÓN DE LAPLACE**

Como ya dedujimos en el capítulo anterior, podemos aproximar la deriva de una función con respecto a  $x$  de la siguiente forma:

$$
\frac{\partial f}{\partial x} \approx \frac{f(z_{i+1,j}) - f(z_{i-1,j})}{2d_x}
$$

y análogamente podemos aproximar la deriva de una función con respecto a  $y$  de la siguiente forma.

$$
\frac{\partial f}{\partial y} \approx \frac{f(z_{i,j+1}) - f(z_{i,j-1})}{2d_y}
$$

Igualmente podemos aproximar la derivada segunda respecto de x de la siguiente manera:

$$
\frac{\partial^2 f}{\partial x^2} \approx \frac{f(z_{i-1,j}) - 2f(z_{i,j}) + f(z_{i+1,j})}{d_x^2}
$$

y

$$
\frac{\partial^2 f}{\partial y^2} \approx \frac{f(z_{i,j-1}) - 2f(z_{i,j}) + f(z_{i,j+1})}{d_v^2}
$$

Entonces para resolver la ecuación de Laplace en un entorno 2D con coordenadas cartesianas podemos aproximar la ecuación de la siguiente manera:

$$
\frac{V(z_{i-1,j}) - 2V(z_{i,j}) + V(z_{i+1,j})}{d_x^2} + \frac{V(z_{i,j-1}) - 2V(z_{i,j}) + V(z_{i,j+1})}{d_y^2} \approx 0
$$

Agrupando términos:

$$
V(z_{i,j}) \approx \frac{d_x^2\left(V(z_{i,j-1}) + V(z_{i,j+1})\right) + d_y^2\left(V(z_{i-1,j}) + V(z_{i+1,j})\right)}{2(d_x^2 + d_y^2)}
$$

De este modo, podemos expresar el valor del potencial en cada punto mediante diferencias finitas con la siguiente aproximación:

$$
V(z_{i,j}) \approx \frac{V(z_{i,j+1}) + V(z_{i-1,j}) + V(z_{i+1,j}) + V(z_{i,j-1})}{4}
$$
 (10.6)

Y a partir de esos valores podemos calcular el valor del campo eléctrico:

$$
\mathbf{E} \approx -\frac{V(z_{i+1,j}) - V(z_{i-1,j})}{2d_x} \hat{\mathbf{x}} - \frac{V(z_{i,j+1}) - V(z_{i,j-1})}{2d_y} \hat{\mathbf{y}}
$$
(10.7)

#### <span id="page-33-0"></span>**10.3 IMPLEMENTACIÓN DEL CÓDIGO EN MATLAB**

Para la implementación de la técnica de diferencias finitas se ha desarrollado en Matlab un código en el que, en una geometría coaxial cuadrada en 2D, se coloca un potencial inicial en centro de la geometría de 20 V mientras que los bordes tienen un voltaje constante de 0V.

La idea es que sea parecido a un cable coaxial, donde hay un núcleo por donde viaja la tensión y en el exterior hay una malla que protege el cable y que tiene un potencial de 0V. Lo llamaremos coaxial rectangular. El escenario tendrá 10 cm de longitud y 6 centímetros de altitud

Declaramos un perímetro exterior:

```
% geometría de malla exterior
shieldxs = [0, 10,10, 0];
shieldys = [0, 0, 6, 6];
```
Y declaramos la geometría del núcleo interior:

```
% geometría de malla exterior
corexs = [4, 4, 6, 6, 4];
coreys = [5*tan(pi/6)+1, 5*tan(pi/6)-1, 5*tan(pi/6)-1, ...
     5*tan(pi/6)+1, 5*tan(pi/6)+1];
```
Posteriormente declaramos el potencial para el núcleo y para la malla externa:

shieldv **=** 0**;** corev **=** 20**;**

Dividimos el rectángulo en una rejilla de 129x129 cuadrados y definimos el numero máximo de itineraciones:

gridsize **= [**129**,** 129**];** maxits **=** 10e6**;**

Creamos la malla:

```
 Vgrid = ones(gridsize);
 gridxs = repmat(0:gridsize(1)-1, 1, gridsize(2));
 gridys = repmat(0:gridsize(2)-1, gridsize(1), 1);
 gridys=gridys(:)';
```
Iniciallizamos todos los valores de la malla:

```
 % Valores uniciales de la rejilla
     Vgrid(:) = (shieldv+corev) / 2;
     [in,on] = inpolygon(gridxs', gridys',units2grid(shieldxs, 1),
units2grid(shieldys, 2));
     shieldpts = ~in|on;
     Vgrid(shieldpts) = shieldv;
     [in,on] = inpolygon(gridxs, gridys,units2grid(corexs, 1),
units2grid(coreys, 2));
     corepts = in;
     Vgrid(corepts) = corev;
```
Aquí es donde viene la implementación de las ecuaciones de voltaje que formulamos en el apartado anterior donde:

$$
V(z_{i,j}) \approx \frac{V(z_{i,j+1}) + V(z_{i-1,j}) + V(z_{i+1,j}) + V(z_{i,j-1})}{4}
$$

Esto se implementa como:

```
 i = 2:gridsize(1)-1;
     j = 2:gridsize(2)-1;
     for it=1:maxits
         old = Vgrid;
         Vgrid(i,j) = 0.5*(dx*(Vgrid(i, j-1)+Vgrid(i, j+1))
+dy*(Vgrid(i-1, j)+Vgrid(i+1, j))) / (dx+dy);
         Vgrid(shieldpts) = shieldv;
         Vgrid(corepts) = corev;
         if (max(max(abs(Vgrid-old))) < err)
             break
         end
     end
```
La formulación del campo eléctrico correspondiente queda como:

$$
\mathbf{E} \approx -\frac{V(z_{i+1,j}) - V(z_{i-1,j})}{2d_x} \hat{\mathbf{x}} - \frac{V(z_{i,j+1}) - V(z_{i,j-1})}{2d_y} \hat{\mathbf{y}}
$$

se implementa de la siguiente forma:

```
 Ex = zeros(size(Vgrid));
     Ey = zeros(size(Vgrid));
    Ex(i, j) = (V^{\text{grid}}(i-1, j) - V^{\text{grid}}(i+1, j)) / (2 * dx);
     Ey(i,j) = (Vgrid(i,j-1)-Vgrid(i,j+1)) / (2*dy);
     Ex(shieldpts) = 0;
     Ey(shieldpts) = 0;
     Ex(corepts) = 0;
     Ey(corepts) = 0;
También calculamos su módulo :
```
 $E = \sqrt{\text{sqrt}}(Ex.^2 + Ey.^2);$ 

Ejecutamos la simulación y podemos apreciar cómo el campo potencial se propaga de forma uniforme en todas las direcciones de la estructura, teniendo sus valores máximos en el núcleo y sus valores cercanos a cero conforme se acerca a la malla exterior.

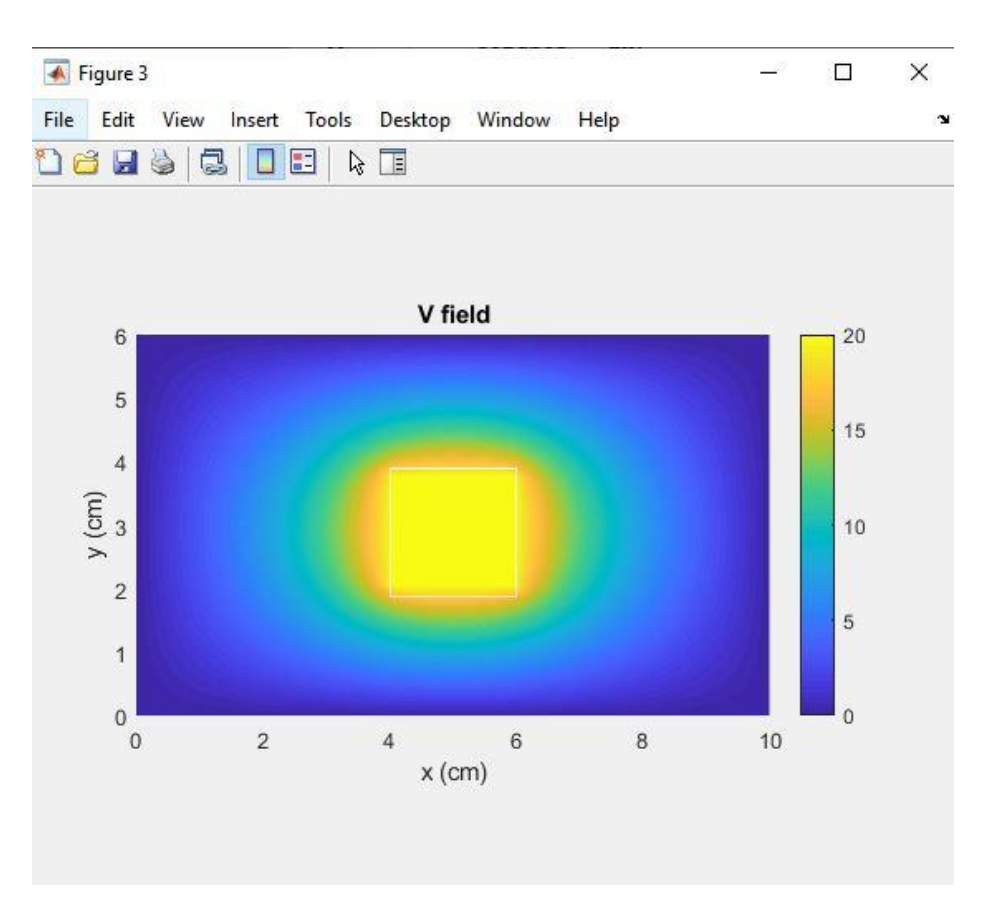

<span id="page-35-0"></span>**Ilustración 10.3.1 Simulación del Voltaje mediante Ecuación de Laplace**
De la misma forma, los vectores del campo eléctrico se propagan de igual forma en todas las direcciones, apuntando siempre desde el núcleo hacia el exterior y teniendo sus valores de módulo máximos cerca del núcleo y valores de módulo mínimos cuanto más se aproxima a la malla exterior.

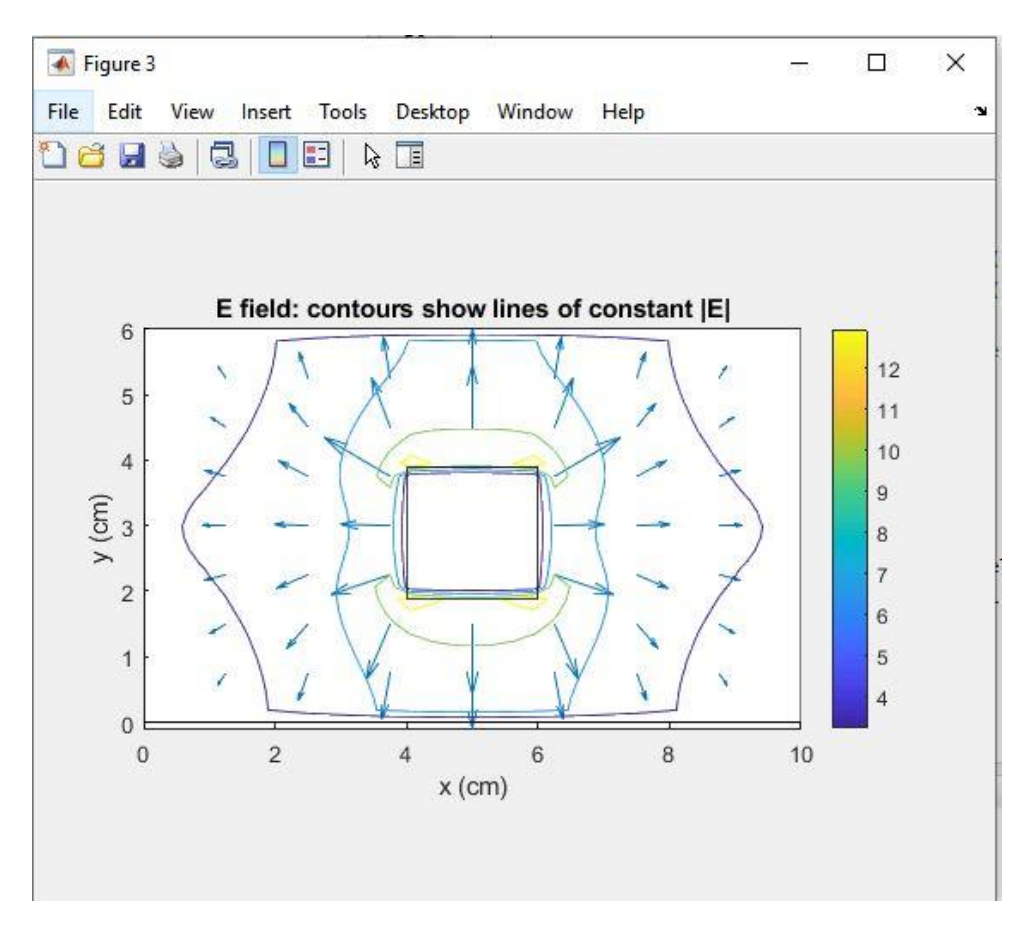

**Ilustración 10.3.2 Simulación del campo eléctrico mediante Ecuación de Laplace**

Mientras que el problema del coaxial rectangular es fácilmente resoluble mediante métodos numéricos, sin embargo, no resulta tan fácil de solucionar de forma analítica como en otras como los coaxiales cilíndricos, por eso hace que sea de especial interés la aplicación de métodos numéricos en los modelados de problemas electromagnéticos con geometrías complejas.

Existen varias técnicas analíticas y cuasi-analíticas para abordar este problema, pero que debido a su complejidad no resultan prácticas y es preferible el cálculo numérico que hemos llevado a cabo. Podemos citar por ejemplo el análisis de la teoría de multipolos de Zheng [1], y otros enfoques interesantes como [2], [3], [4], [5] y [6].

## **11. MODELADO DE ONDAS ELECTROMAGNÉTICAS MEDIANTE METODO DE DIFERENCIAS FINITAS EN EL DOMINIO DEL TIEMPO EN 1D EN MATLAB**

### **11.1 FORMULACIÓN DE LAS ECUACIONES DE MAXWELL MEDIANTE FDTD 1D**

En este capítulo se desarrollará el método FDTD para la resolución de las ecuaciones de Maxwell para un medio lineal homogéneo e isotrópico. Para ello partiendo de las ecuaciones de Maxwell (7.1), (7.2), (7.3) y (7.4)

Para un medio lineal homogéneo e isotrópico las ecuaciones se reducen a:

$$
\frac{\partial E_z}{\partial y} - \frac{\partial E_y}{\partial z} = -\frac{\mu}{c_0} \frac{\partial H_x}{\partial t}
$$

$$
\frac{\partial E_x}{\partial z} - \frac{\partial E_z}{\partial x} = -\frac{\mu}{c_0} \frac{\partial H_y}{\partial t}
$$

$$
\frac{\partial E_y}{\partial x} - \frac{\partial E_x}{\partial y} = -\frac{\mu}{c_0} \frac{\partial H_z}{\partial t}
$$

$$
\frac{\partial H_z}{\partial y} - \frac{\partial H_y}{\partial z} = \frac{\varepsilon}{c_0} \frac{\partial E_x}{\partial t}
$$

$$
\frac{\partial H_x}{\partial z} - \frac{\partial H_z}{\partial x} = \frac{\varepsilon}{c_0} \frac{\partial E_y}{\partial t}
$$

$$
\frac{\partial H_y}{\partial x} - \frac{\partial H_x}{\partial y} = \frac{\varepsilon}{c_0} \frac{\partial E_z}{\partial t}
$$

Una vez que tenemos las ecuaciones desarrolladas utilizamos el algoritmo de Yee para formular dichas ecuaciones al método FDTD.

La celda de Yee es un cubo en donde en el centro de sus aristas se evalúa el campo eléctrico y donde en el centro de sus caras se evalúa el campo magnético. Esto resulta en dos redes cúbicas desplazadas una con respecto a la otra que garantizan que cada nodo donde se evalúa un componente de un tipo de campo está rodeado por cuatro del otro tipo.

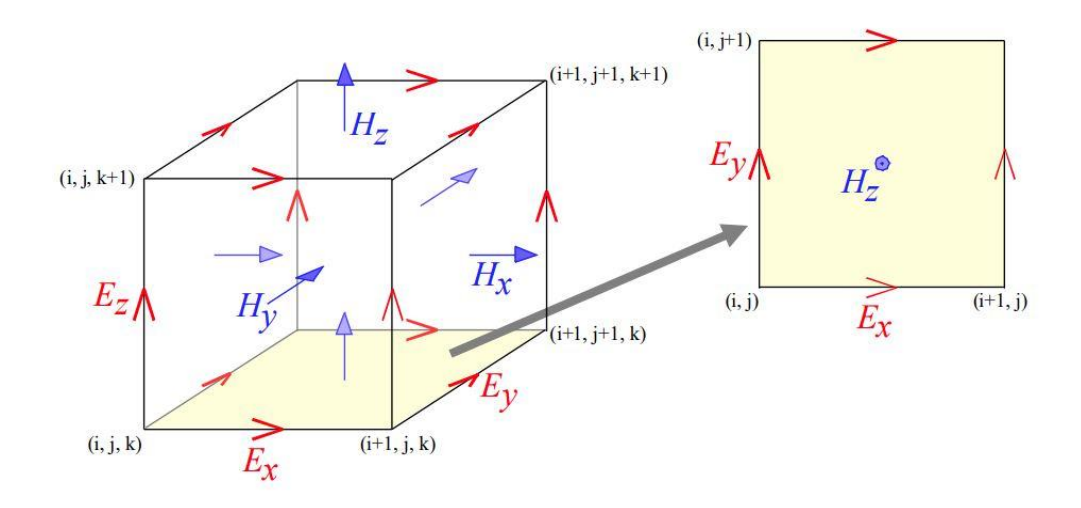

**Ilustración 11.1.1 Celda del algoritmo de Yee**

Aplicando el algoritmo de Yee a la primera ecuación podemos expresarla de la siguiente forma:

$$
\frac{\partial E_z}{\partial y} - \frac{\partial E_y}{\partial z} = -\frac{\mu}{c_0} \frac{\partial H_x}{\partial t}
$$

$$
\frac{E_z^{i,j+1,k}|_t - E_z^{i,j,k}|_t}{\Delta y} - \frac{E_y^{i,j,k+1}|_t - E_y^{i,j,k}|_t}{\Delta z} = -\frac{\mu^{i,j,k}H_x^{i,j,k}|_{t + \frac{\Delta t}{2}} - H_x^{i,j,k}|_{t - \frac{\Delta t}{2}}}{c_0}
$$

La segunda ecuación puede expresarse así:

$$
\frac{\partial E_x}{\partial z} - \frac{\partial E_z}{\partial x} = -\frac{\mu}{c_0} \frac{\partial H_y}{\partial t}
$$

$$
\frac{E_x^{i,j,k+1}|_t - E_x^{i,j,k}|_t}{\Delta z} - \frac{E_z^{i+1,j,k}|_t - E_z^{i,j,k}|_t}{\Delta x} = -\frac{\mu_{yy}^{i,j,k} H_y^{i,j,k}|_{t + \frac{\Delta}{2}} - H_y^{i,j,k}|_{t - \frac{\Delta t}{2}}}{c_0}
$$

La tercera ecuación puede expresarse así:

$$
\frac{\partial E_y}{\partial x} - \frac{\partial E_x}{\partial y} = -\frac{\mu}{c_0} \frac{\partial H_z}{\partial t}
$$

$$
\frac{E_y^{i+1,j,k}|_t - E_y^{i,j,k}|_t}{\Delta x} - \frac{E_x^{i,j+1,k}|_t - E_x^{i,j,k}|_t}{\Delta y} = -\frac{\mu^{i,j,k} H_z^{i,j,k}|_t + \frac{\Delta}{2} - H_z^{i,j,k}|_t - \frac{\Delta t}{2}}{c_0}
$$

La cuarta ecuación puede expresarse así:

$$
\frac{\partial H_z}{\partial y} - \frac{\partial H_y}{\partial z} = \frac{\varepsilon}{c_0} \frac{\partial E_x}{\partial t}
$$

$$
\frac{H_z^{i,j,k}\big|_{t+\frac{\Delta}{2}} - H_z^{i,j-1,k}\big|_{t+\frac{\Delta}{2}}}{\Delta y} - \frac{H_y^{i,j,k}\big|_{t+\frac{\Delta x}{2}} - H_y^{i,j,k-1}\big|_{t+\frac{\Delta}{2}}}{\Delta z} = \frac{\varepsilon^{i,j,k} E_x^{i,j,k}\big|_{t+\Delta t} - E_x^{i,j,k}\big|_t}{\Delta t}
$$

La quinta ecuación puede expresarse así:

$$
\frac{\partial H_x}{\partial z} - \frac{\partial H_z}{\partial x} = \frac{\varepsilon}{c_0} \frac{\partial E_y}{\partial t}
$$

$$
\frac{H_x^{i,j,k}\big|_{t+\frac{\Delta}{2}} - H_x^{i-1,j,k}\big|_{t+\frac{1}{2}}}{\Delta z} - \frac{H_z^{i,j,k}\big|_{t+\frac{\Delta y}{2}} - H_z^{i,j-1,k}\big|_{t+\frac{\Delta t}{2}}}{\Delta z} = \frac{\varepsilon^{i,j,k}\left|E_z^{i,j,k}\right|_{t+\Delta t} - E_z^{i,j,k}\big|_{t+\Delta t}}{\Delta t}
$$

y por último la sexta ecuación puede expresarse de la siguiente manera:

$$
\frac{\partial H_y}{\partial x} - \frac{\partial H_x}{\partial y} = \frac{\varepsilon}{c_0} \frac{\partial E_z}{\partial t}
$$

$$
\frac{H_{y}^{i,j,k}|_{t+\frac{\Delta}{2}} - H_{y}^{i-1,j,k}|_{t+\frac{1}{2}}}{\Delta x} - \frac{H_{x}^{i,j,k}|_{t+\frac{\Delta y}{2}} - H_{x}^{i,j-1,k}|_{t+\frac{\Delta t}{2}}}{\Delta y} = \frac{\varepsilon^{i,j,k} E_{z}^{i,j,k}|_{t+\Delta t} - E_{z}^{i,j,k}|_{t+\Delta t}}{\Delta t}
$$

Estas formulaciones de las ecuaciones de Maxwell son para tres dimensiones, pero para simplificar la implementación del código en este capítulo vamos a abordar sólo la implementación del método FDTD en una dimensión. Por lo cual suponemos que las derivadas parciales en x e y son cero.

$$
\frac{\partial E}{\partial x} = \frac{\partial E}{\partial y} = 0
$$

$$
\frac{\partial H}{\partial x} = \frac{\partial H}{\partial y} = 0
$$

Esto simplifica las ecuaciones anteriores a la siguiente forma:

$$
-\frac{\partial E_y}{\partial z} = -\frac{\mu}{c_0} \frac{\partial H_x}{\partial t}
$$

$$
\frac{\partial E_x}{\partial z} = -\frac{\mu}{c_0} \frac{\partial H_y}{\partial t}
$$

$$
0 = -\frac{\mu}{c_0} \frac{\partial H_z}{\partial t}
$$

$$
-\frac{\partial H_y}{\partial z} = \frac{\varepsilon}{c_0} \frac{\partial E_x}{\partial t}
$$

$$
\frac{\partial H_x}{\partial z} = \frac{\varepsilon}{c_0} \frac{\partial E_y}{\partial t}
$$

$$
0 = \frac{\varepsilon}{c_0} \frac{\partial E_z}{\partial t}
$$

Aplicando el algoritmo de Yee a la primera ecuación podemos expresarla de la siguiente forma:

$$
\frac{E_x^{i,j,k+1}\big|_t - E_x^{i,j,k}\big|_t}{\Delta z} = -\frac{\mu_{yy}H_y^{i,j,k}\big|_{t+\frac{\Lambda}{2}} - H_y^{i,j,k}\big|_{t-\frac{N}{2}}}{c_0}
$$

La segunda ecuación puede expresarse así:

$$
-\frac{H_{\mathcal{Y}}^{i,j,k}\big|_{t+\frac{\Lambda t}{2}} - H_{\mathcal{Y}}^{i,j,k-1}\big|_{t+\frac{\Lambda t}{2}}}{\Delta z} = \frac{\varepsilon^{i,j,k}}{c_0} \frac{E_{x}^{i,j,k}\big|_{t+\Delta t} - E_{x}^{i,j,k}\big|_{t+\Delta t}}{\Delta t}
$$

La tercera ecuación puede expresarse así:

$$
\frac{H_x^{i,j,k}|_{t+\frac{N}{2}} - H_x^{i,j,k-1}|_{t+\frac{N}{2}}}{\Delta z} = \frac{\varepsilon^{i,j,k}}{c_0} \frac{E_y^{i,j,k}|_{t+\Delta t} - E_y^{i,j,k}|_{t+\Delta t}}{\Delta t}
$$

y por último la cuarta ecuación queda así..

$$
\frac{E_{y}^{i,j,k+1}|_{t} - E_{y}^{i,j,k}|_{t}}{\Delta z} = \frac{\mu^{i,j,k}}{c_0} \frac{H_{x}^{i,j,k}|_{t+\frac{N}{2}} - H_{x}^{i,j,k}|_{t-\frac{N}{2}}}{\Delta t}
$$

Como podemos ver realmente obtenemos dos modos de propagación posibles: Modo Ex/Hy

y Modo Ey/Hx.

El modo Ex/Hy podría se define de la siguiente manera:

$$
-\frac{H_{y}^{k}\big|_{t+\frac{\Lambda}{2}} - H_{y}^{k-1}\big|_{t+\frac{\Lambda t}{2}}}{\Delta z} = \frac{\varepsilon^{k}}{c_{0}} \frac{E_{x}^{k}\big|_{t+\Delta t} - E_{x}^{k}\big|_{t}}{\Delta t}
$$

$$
\frac{E_x^{k+1}\big|_t - E_x^k\big|_t}{\Delta z} = -\frac{\mu^k}{c_0} \frac{H_y^k\big|_{t+\frac{\Delta t}{2}} - H_y^k\big|_{t-\frac{\Delta t}{2}}}{\Delta t}
$$

y el modo Ey/Hx así:

$$
-\frac{E_y^{k+1}\big|_t - E_y^k\big|_t}{\Delta z} = -\frac{\mu^k}{c_0} \frac{H_x^k\big|_{t + \frac{\Delta t}{2}} - H_x^k\big|_{t - \frac{\Delta t}{2}}}{\Delta t}
$$

$$
\frac{H_x^k\big|_{t + \frac{\Delta x}{2}} - H_x^{k-1}\big|_{t + \frac{\Delta t}{2}}}{\Delta z} = \frac{\varepsilon^k E_y^k\big|_{t + \Delta t} - E_y^k\big|_t}{\Delta t}
$$

Reagrupando términos el modo Ex/HY quedaría:

$$
E_x^k\big|_{t+\Delta t} = E_x^k\big|_t + \left(-\frac{c_0\Delta t}{\varepsilon^k}\right) \left(\frac{H_y^k\big|_{t+\frac{\Delta\lambda}{2}} - H_y^{k-1}\big|_{t+\frac{\Delta x}{2}}}{\Delta z}\right)
$$

$$
H_y^k\big|_{t+\frac{\Lambda}{2}} = H_y^k\big|_{t-\frac{N}{2}} - \frac{c_0\Delta t}{\mu^k}\frac{E_x^{k+1}\big|_{t} - E_x^k\big|_{t}}{\Delta z}
$$

Y reagrupando términos en el modo Ey/Hx:

$$
E_{y}^{k}\big|_{t+\Delta t} = E_{y}^{k}\big|_{t} + \left(\frac{c_{0}\Delta t}{\varepsilon^{k}}\right)\left(\frac{H_{x}^{k}\big|_{t+\frac{\Delta x}{2}} - H_{x}^{k-1}\big|_{t+\frac{\Delta x}{2}}}{\Delta z}\right)
$$

$$
H_{x}^{k}\Big|_{t+\frac{\Delta t}{2}} = H_{x}^{k}\Big|_{t-\frac{\Delta t}{2}} + \frac{c_{0}\Delta t}{\mu^{k}} \left(\frac{E_{y}^{k+1}\Big|_{t} - E_{y}^{k}\Big|_{t}}{\Delta z}\right)
$$

Vamos a trabajar el modo Ey/Hx. Para ello lo primero es definir el término M que utilizaremos después para calcular la estabilidad y precisión del modelo

$$
H_{x}^{k}\Big|_{t+\frac{N}{2}} = H_{x}^{k}\Big|_{t-\frac{N}{2}} + m_{Hx}^{k}\left(\frac{E_{y}^{k+1}\Big|_{t} - E_{y}^{k}\Big|_{t}}{\Delta z}\right) \tag{11.1}
$$

$$
E_{y}^{k}\Big|_{t+\Delta t} = E_{y}^{k}\Big|_{t} + m_{E y}^{k}\left(\frac{H_{x}^{k}\Big|_{t+\frac{\Delta x}{2}} - H_{x}^{k-1}\Big|_{t+\frac{N}{2}}}{\Delta z}\right) \quad (11.2)
$$

Así definimos las variables m de las dos ecuaciones de la siguiente manera.

$$
m_{Ey}^{k} = \frac{c_0 \Delta t}{\varepsilon_{yy}^{k}}
$$
(11.3)  

$$
m_{Hx}^{k} = \frac{c_0 \Delta t}{\mu_{xx}^{k}}
$$
(11.4)

Como ya vimos en el capítulo de diferencias finitas, las ecuaciones no nos dan todos los valores, sino que debemos tener en cuenta las condiciones de contorno. Así para K=1 y K=N las ecuaciones se transforman en:

$$
H_x^{N_Z}\Big|_{t-\frac{\Lambda}{2}} + m_{Hx}^{N_Z} \left( \frac{0 - E_y^{N_Z}\Big|_t}{\Delta z} \right) \qquad k = N_Z
$$

$$
E_{y}^{1}\Big|_{t} + m_{E y}^{1}\left(\frac{H_{x}^{1}\Big|_{t+\frac{\lambda}{2}}-0}{\Delta z}\right) \qquad k=1
$$

Lo siguiente es hacer un estudio sobre el tamaño mínimo y máximo que debe tener la rejilla utilizada para la aproximación del método propuesto. El método FDTD puede trabajar con muchas frecuencias a la vez, para asegurarnos que todas las longitudes de onda sean aproximadas de forma correcta la longitud de onda mínima simulada debe cumplir:

$$
\lambda_{min} = \frac{c_0}{f_{max} n_{max}}
$$

Por lo que el tamaño de la rejilla queda definido por los siguientes parámetros para conseguir las condiciones que nos aseguran una buena discretización de la geometría:

$$
\Delta_{\lambda} \approx \frac{\lambda_{min}}{N_{\lambda}} \qquad N_{\lambda} \ge 10
$$
  

$$
\Delta_d \approx \frac{d_{min}}{N_d} \qquad N_d \ge 1
$$

Para mayor facilidad hacemos que el tamaño horizontal y vertical de cada celda sea igual.

$$
\Delta_x = \Delta_y = min[\Delta_\lambda, \Delta_d]
$$

Y esto nos lleva a la siguiente conclusión:

$$
N=\frac{d}{\Delta_x}
$$

El siguiente paso es estudiar las condiciones de estabilidad de nuestro modelo para saber cuál es el incremento de tiempo más pequeño que podemos simular

Hay que tener cuenta la velocidad de propagación de la onda.

$$
v=\frac{c_0}{n}
$$

Con ello podemos calcular las restricciones del incremento mínimo de tiempo:

$$
\frac{c_0 \Delta t}{n} < \Delta z
$$

Despejamos:

$$
\Delta t < \frac{n\Delta z}{c_0}
$$

En general para las tres dimensiones:.

$$
\Delta t < \frac{1}{c_0 \sqrt{\frac{1}{(\Delta x)^2} + \frac{1}{(\Delta y)^2} + \frac{1}{(\Delta z)^2}}} \quad (11.5)
$$

Una vez establecidos las longitudes y tiempos mínimos de nuestra simulación debemos calcular la fuente de excitación eléctrica que generará la onda electromagnética.

Para estudiar modelos de propagación en el dominio del tiempo se suele utilizar un pulso gaussiano que viene expresado por la siguiente ecuación:

$$
g(t) = \exp\left[-\left(\frac{t - t_0}{\tau}\right)^2\right] \tag{11.6}
$$

Un pulso gaussiano tiene la ventaja de que se pueden establecer un rango de frecuencias que se quieren simular, pero eso nos deja el problema de tener que definir también de nuevo cuál es el ancho del pulso de la fuente de excitación y recalcular el incremento de tiempo mínimo a simular teniendo en cuenta estos nuevos datos.

Para ello expresamos la ecuación en el dominio de la frecuencia:

$$
G(f) = \frac{1}{\sqrt{\pi}f_{max}} \exp\left[-\frac{f^2}{f_{max}^2}\right] \qquad (11.7)
$$

donde su espectro es gaussiano.

$$
f_{max} = \frac{1}{\pi \tau}
$$

Despejamos la duración del ancho del pulso:

$$
\tau = \frac{1}{\pi f_{max}} \approx \frac{0.3}{f_{max}}
$$

Así calculamos el incremento de tiempo mínimo:

$$
\Delta t = \frac{\tau}{N_t}
$$

de donde extraemos.

$$
\Delta t = \frac{\tau}{N_t}; \qquad N_t \geq \frac{\tau}{\Delta t}; \qquad N_t \geq \frac{1}{\pi \Delta t f_{max}}
$$

Y por último hay que saber cuál es el mínimo número de pasos o steps que debemos simular. En este caso hay que tener en cuenta el tiempo de propagación:

$$
t_{\rm prop} = \frac{n_{max} N_z \Delta z}{c_0}
$$

Para calcular el tiempo mínimo de simulación debemos tener en cuenta el tiempo mínimo de propagación del pulso gaussiano:

$$
T \ge 12\tau
$$

$$
T \ge 5t_{\text{prop}}
$$

$$
T = 12\tau + 5t_{\text{prop}}
$$

Y con ello podemos calcular el número de pasos de simulación necesarios:

$$
STEPS = \operatorname{ceil} \uparrow \left[\frac{T}{\Delta t}\right]
$$

### **11.2 IMPLEMENTACIÓN DEL CÓDIGO EN MATLAB**

Para la implementación del código en Matlab se desarrolló un programa donde un medio material con una determinada permitividad eléctrica ( $\varepsilon_r$ =4) estaba en el centro rodeado a su izquierda y a su derecha por un medio de distinta permitividad eléctrica (aire,  $\varepsilon_r$ =1). Se utilizará el modo de propagación de onda plana Ey/Hx. Se colocaba a la izquierda del escenario la fuente de excitación eléctrica basada en un pulso gaussiano con una frecuencia de 5 GHZ y se representaban en azul los valores del campo eléctrico y en rojo los valores del campo magnético.

Como trabajamos en medios lineales, isótropos y homogéneos los valores de las relaciones constitutivas serán escalares, y constantes

```
c0 = 299792458 * meters/seconds;
e0 = 8.8541878176e-12 * 1/meters;
u0 = 1.2566370614e-6 * 1/meters;
% Propiedades dieléctricas
erair = 1.0;
erslab = 4.0;
urslab = 4.0;
```
Lo primero es calcular las resoluciones de las mallas y las condiciones de estabilidad según el apartado anterior donde por un lado tenía que ser diez veces mayor que la longitud de onda a simular:

$$
\lambda_{min} = \frac{c_0}{f_{max} n_{max}}
$$
  

$$
\Delta_{\lambda} \approx \frac{\lambda_{min}}{N_{\lambda}} N_{\lambda} \ge 10
$$

lam0 **=** c0**/**fmax**;** dz1 **=** lam0**/**nmax**/**NLAM**;**

Por otro lado, tenía que ser mayor que:

$$
\Delta_d \approx \frac{d_{min}}{N_d}
$$

dz2 **=** dslab**/**NDIM**;**

Y por lo tanto el mínimo de las dos condiciones deberían darnos la longitud mínima de cada celda:

$$
\Delta' = min[\Delta_{\lambda}, \Delta_d]
$$

dz **=** min**([**dz1 dz2**]);**

Y lógicamente el número de celdas será la longitud dividida por la longitud mínima:

 $N =$  ceil  $(d_c/\Delta')$  $\Delta = d_c/N$ 

nz **=** ceil**(**dslab**/**dz**);** dz **=** dslab**/**nz**;**

Y podemos definir nuestro escenario de simulación:

```
% tamaño de la rejilla
Nz = round(dslab/dz) + sum(NBUFZ) + 3;
% rejilla
za = [0:Nz-1]*dz;
```
Ahora que tenemos definidas el numero de celdas necesario, les asociamos las propiedades electromagneticas del medio, en este caso el aire.

```
% espacio libre
ER = erair \star ones (1, Nz);
UR = ones(1,Nz);
```
Después, para simular que colocamos un medio material en medio, rellenamos las celdas centrales con las permitividad y permiabilidad del material ficticio:

```
% posicion del material
nz1 = 2 + NBUFZ(1) + 1;nz2 = nz1 + round(dslab/dz) - 1;% modificación propiedades para simular material
ER(nz1:nz2) = erslab;
UR(nz1:nz2) = urslab;
```
Para el siguiente paso vamos a generar la función que se utilizará como source de tipo pulso gaussiano:

```
% parámetros de la fuente
fmax = 5.0 * gigahertz; 
NFREQ = 100;
FREQ = linspace(0,fmax,NFREQ);
```
Tenemos que calcular cual es el mínimo incremento de tiempo que podemos utilizar para cumplir la condición de estabilidad:

$$
\Delta t < \frac{n\Delta z}{c_0}
$$

% TIME STEP (dt) nbc **=** sqrt**(**UR**(**1**)\***ER**(**1**));** dt **=** nbc**\***dz**/(**2**\***c0**);**

Calculamos el ancho del pulso gaussiano que vamos a utilizar para la frecuencia que vamos a utilizar:

% parámetros de la fuente tau **=** 0.5**/**fmax**;** t0 **=** 5**\***tau**;**

Y podemos entonces calcular el tiempo de propagación y el numero de pasos necesarios para la simulación:

$$
t_{\text{prop}} = \frac{n_{\text{max}} N_z \Delta z}{c_0}
$$
  
\n% Calculate del numero de TIME STEPS  
\n
$$
t_{\text{prop}} = \frac{n_{\text{max}} N_z \Delta z}{c_0}
$$
  
\n
$$
T = 12\tau + 5t_{\text{prop}}
$$
  
\nt = 2\*t0 + 3\*tprop;  
\n
$$
STEPS = \text{round } \uparrow \left[ \frac{T}{\Delta i} \right]
$$
  
\n
$$
STEPS = \text{ceil}(t/dt);
$$

De donde podemos definir ya entonces el pulso gaussiano que utilizaremos para la simulación:

 $\cdot$ 

$$
g(t) = \exp\left[-\left(\frac{t - t_0}{\tau}\right)^2\right]
$$

t **= [**0**:**STEPS**-**1**]\***dt**;** s =  $dz/(2 \star c)$  +  $dt/2$ ; nz\_src **=** 2**;** Esrc  $= \exp(-((t - t_0))/\tan) . 2)$ ; A **= -** sqrt**(**ER**(**nz\_src**)/**UR**(**nz\_src**));**  $Hsrc = A*exp(-((t - t0 + s)/tan).$ <sup>2</sup>);

Ahora nos centramos ya en la propagación delas ondas electromagnéticas para el modo Ey/Hx.

Primero inicializamos los coeficientes M:

$$
m_{Ey}^{k} = \frac{c_0 \Delta t}{\varepsilon_{yy}^{k}}
$$

$$
m_{Hx}^{k} = \frac{c_0 \Delta t}{\mu_{xx}^{k}}
$$

```
% Actualizamos coeficientes
mEv = (c0 * dt)./ER;
mHx = (c0*dt)./UR;
```
E inicialazos dos arrays para guardar los valores de Ey y Hx:

% Inicializamos campos Ey **=** zeros**(**1**,**Nz**);** Hx **=** zeros**(**1**,**Nz**);**

Debemos tener en cuenta cuenta el problema de los valores iniciales y los valores frontera:

```
% fronteras
H1=0; H2=0; H3=0;
E1=0; E2=0; E3=0;
```
Entonces para el campo Hx:

$$
H_{x}^{k}\Big|_{t+\frac{N}{2}} = H_{x}^{k}\Big|_{t-\frac{N}{2}} + m_{Hx}^{k}\left(\frac{E_{y}^{k+1}\Big|_{t} - E_{y}^{k}\Big|_{t}}{\Delta z}\right)
$$

**for** T **=** 1 **:** STEPS

```
 % actualización de H desde E
for nz = 1 : Nz-1 Hx(nz) = Hx(nz) + mHx(nz)*( Ey(nz+1) - Ey(nz) )/dz;
 end
```
Además debemos calcular los valores de las fronteras del escenario para que las ondas no reboten:

```
 Hx(Nz) = Hx(Nz) + mHx(Nz)*( E3 - Ey(Nz) )/dz; % PABC
```
Y lo mismo para el campo Ey:

$$
E_{y}^{k}\big|_{t+\Delta t} = E_{y}^{k}\big|_{t} + m_{E_{y}}^{k}\bigg(\frac{H_{x}^{k}\big|_{t+\frac{\Delta x}{2}} - H_{x}^{k-1}\big|_{t+\frac{N}{2}}}{\Delta z}\bigg)
$$

```
% actualización de E desde H
   Ey(1) = Ey(1) + mEy(1)*( Hx(1) - H3 )/dz; % PABC
    for nz = 2 : Nz
        Ey(nz) = Ey(nz) + mEy(nz)*( Hx(nz) - Hx(nz-1) )/dz;
    end
```
Ejecutamos la simulación:

Podemos ver en la primera imagen como se genera la onda magnética a partir de la excitación del pulso gaussiano en los steps iniciales.

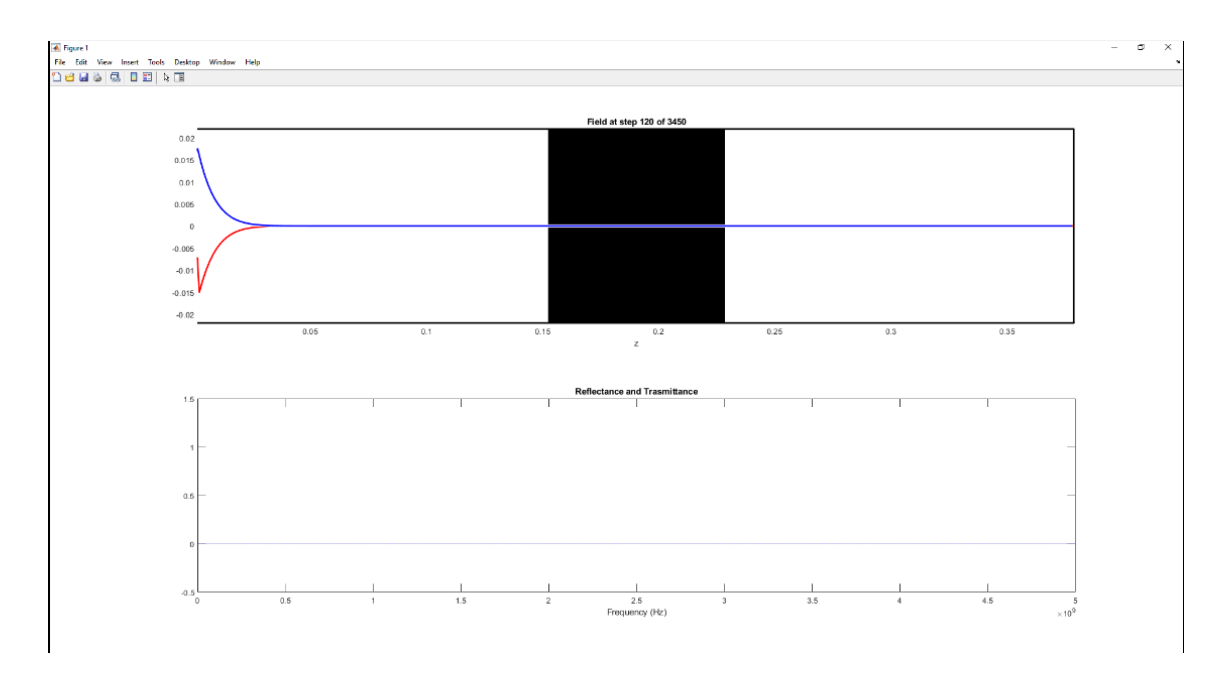

**Ilustración 11.2.1 Simulación FDTD 1D para t=120**

La onda magnética se propaga a través del primer medio con una determina velocidad y longitud de onda, propagándose de izquierda a derecha en los siguientes steps.

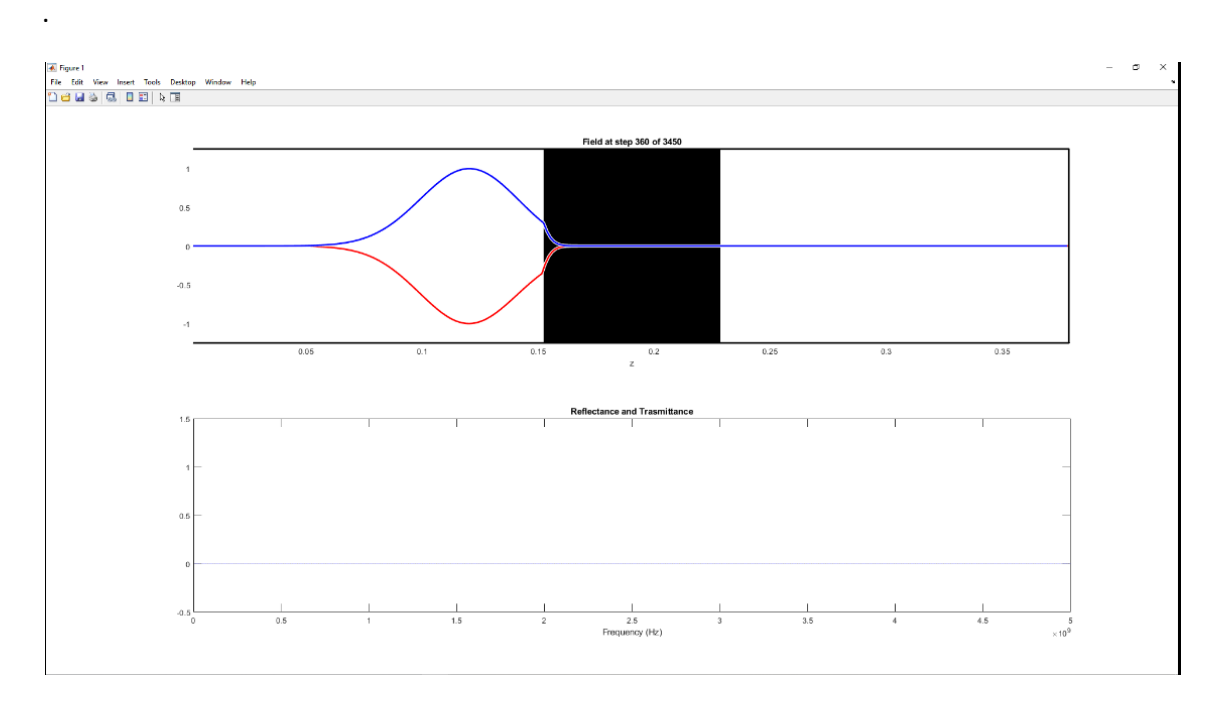

**Ilustración 11.2.2 Simulación FDTD 1D para t=360**

Resulta interesante, como cuando la onda electromagnética, en los siguientes stpes atraviesa el medio material con distinta permitividad eléctrica y varía su longitud de onda y su velocidad.

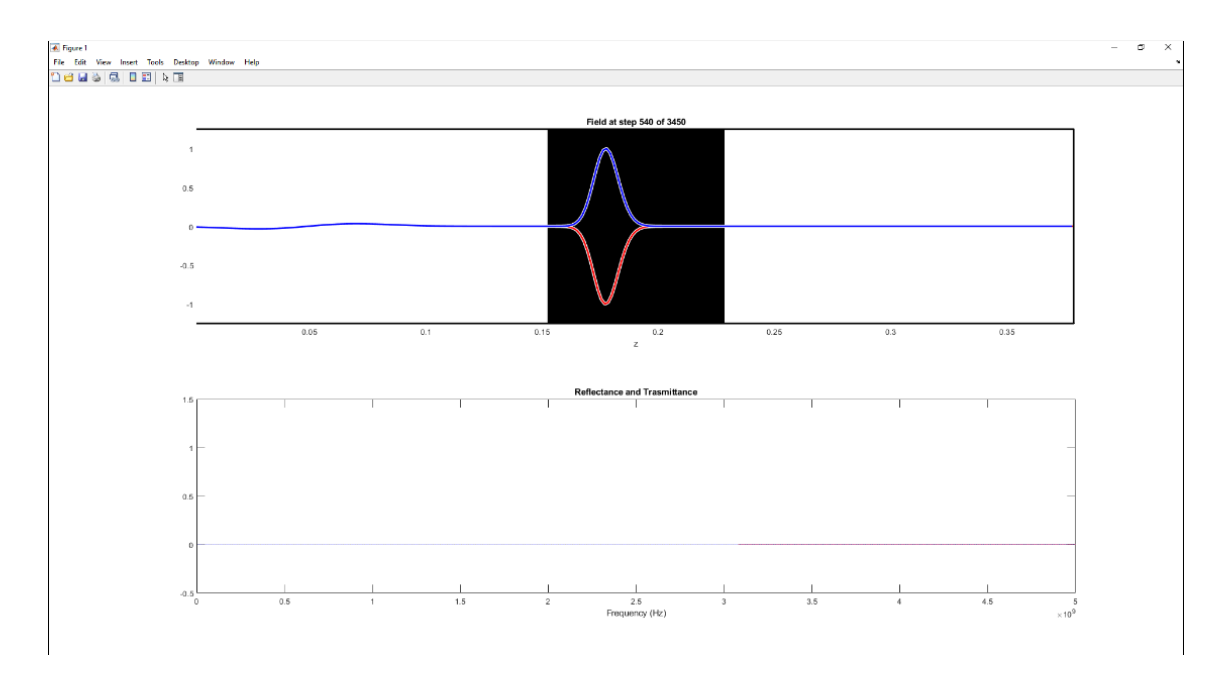

**Ilustración 11.2.3 Simulación FDTD 1D para t=540**

Y para acabar vemos como cuando la onda llega al material de la derecha recupera su longitud de onda y su velocidad como cuando viajaba por el medio de la izquierda que tiene la misma permitividad eléctrica.

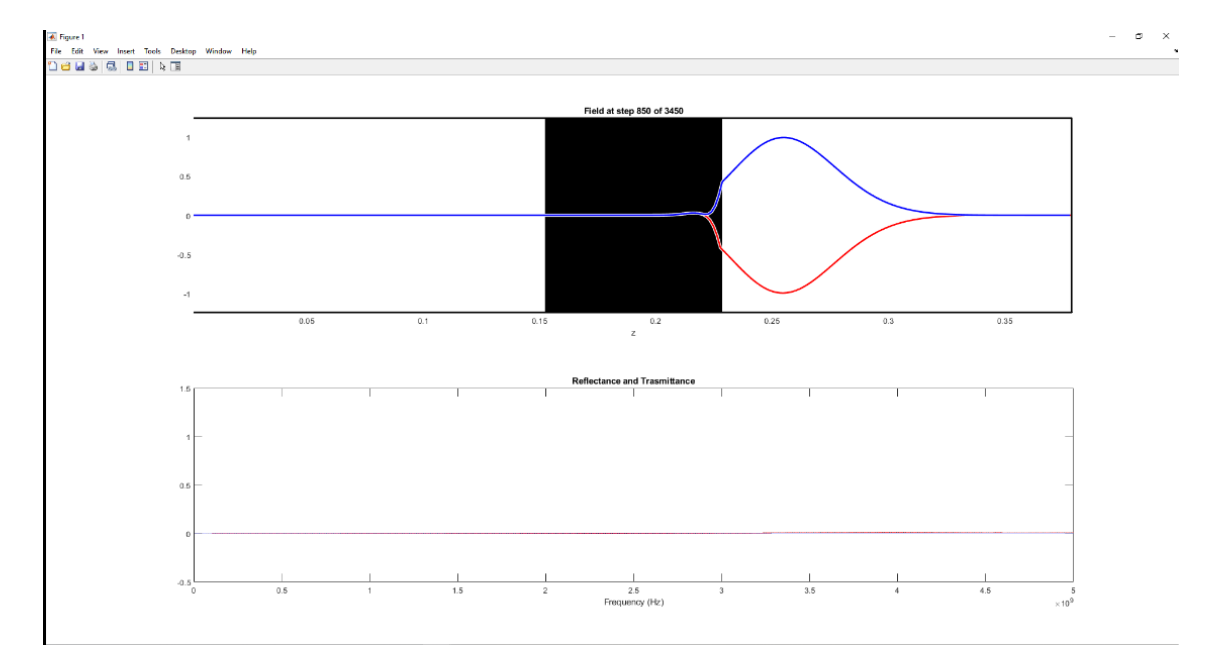

**Ilustración 11.2.4 Simulación para t=850**

Para comprobar el grado de exactitud de este modelo mediante FDTD vamos a comprobar la razón de la anchura de los pulsos gaussianos en los dos medios, respecto del resultado que esperaríamos de la solución analítica. La solución a la ecuación de ondas en 1-D teniendo como fuente un pulso gaussiano tiene la forma:

$$
E(t) = e^{-\frac{(t-t_0)^2}{T^2}}
$$

donde  $t_0$  es un punto que se va moviendo tal que  $t_0 = \frac{z}{c}$  $\frac{2}{c_m}$  donde C es la velocidad de la onda en el medio, por tanto:

$$
E(t) = e^{-\frac{\left(t - \frac{z}{Cm}\right)^2}{T^2}}
$$

por tanto:

$$
E(t) = e^{-\frac{(z - c_m t)^2}{c_m^2 T^2}}
$$

Efectivamente esta es la solución de la ecuación

$$
\frac{\partial^2 E}{\partial z^2} = \frac{1}{c_m^2} \frac{\partial^2 E}{\partial t^2}
$$

ya que:

$$
\frac{\partial^2 E}{\partial z^2} = \frac{4(z-ct)^2}{c^4T^4}e^{-\frac{(z-c_m t)^2}{c_m^2T^2}} - \frac{2}{c^2T^2}e^{-\frac{(z-c_m t)^2}{c_m^2T^2}}
$$

y

$$
\frac{\partial^2 E}{\partial t^2} = \frac{4(z-ct)^2}{c^2 T^4} e^{-\frac{(z-c_m t)^2}{c_m^2 T^2}} - \frac{2}{T^2} e^{-\frac{(z-c_m t)^2}{c_m^2 T^2}}
$$

y llegados a este punto, se puede deducir que para calcular la anchura del pulso en Z utilizamos:

$$
\Delta z_m = \sqrt{2} \mathsf{C}_m T
$$

Y así la razón entre los los dos medios debe ser :

$$
\frac{\Delta z_1}{\Delta z_2} = \frac{c_1}{c_2} = \sqrt{\frac{\varepsilon_2 * \mu_2}{\varepsilon_1 * \mu_1}}
$$

Para comprobar los resultados para el primer medio, se detiener la simulación en el step 310 porque se puede apreciar perfectamente el pulso gausiano y se obtienen los datos numéricos al 1% y al 50% de la magnitud máxima del módulo del pulso.

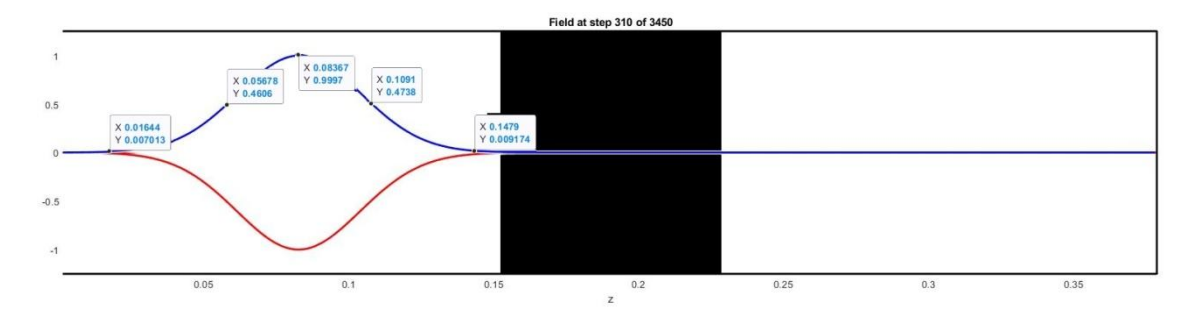

**Ilustración 11.2.5 Datos numericos en t=310**

Para el primer caso obtenemos  $\Delta z_1 = 0.05232$ 

Para comprobar los resultados para el segundo medio, se detiener la simulación en el step 560 porque se puede apreciar perfectamente el pulso gausiano y se obtienen los datos numéricos al 1% y al 50% de la magnitud máxima del módulo del pulso.

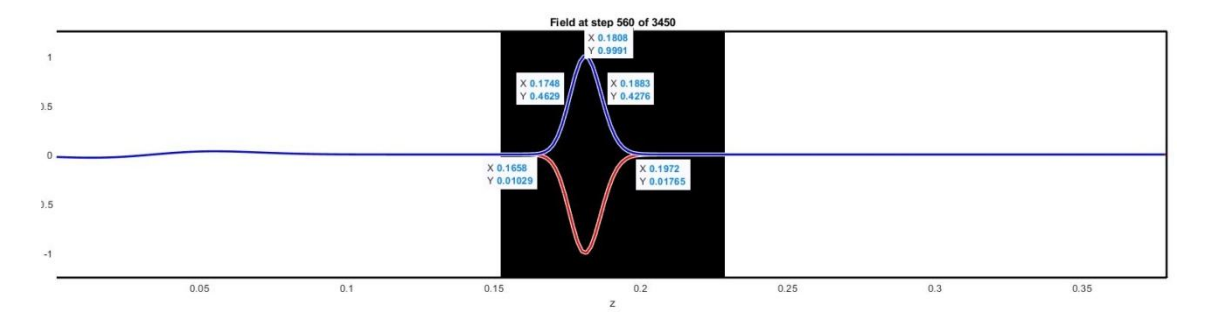

**Ilustración 11.2.6 Datos numericos en t=560**

Para el segundo caso obtenemos  $\Delta z_2 = 0.0135$ 

La razón entre los dos anchos de pulso según la solución analítica debería ser entonces:

$$
\sqrt{\frac{\varepsilon_2 * \mu_2}{\varepsilon_1 * \mu_1}} = \sqrt{\frac{4 * 4}{1 * 1}} = 4
$$

Mientras que por el modelado del problema mediante FDTD se obtiene  $\frac{\Delta z_1}{\Delta z_2} = 3.875$ , lo que conlleva un error de 0.125.

# **12. MODELADO DE LÍNEAS DE TRANSMISIÓN MEDIANTE MÉTODO DE FDTD EN 1D EN MATLAB**

#### **12.1 DEDUCCIÓN DE LAS ECUACIONES DEL TELEGRAFISTA**

Oliver Heaviside desarrolló un modelo matemático de línea de transmisión, conocido como ecuaciones del telégrafo, que describe la variación instantánea de la tensión y corriente eléctricas a lo largo de un conductor. Para ello expresamos un diferencial de línea de transmisión como sigue [2]:

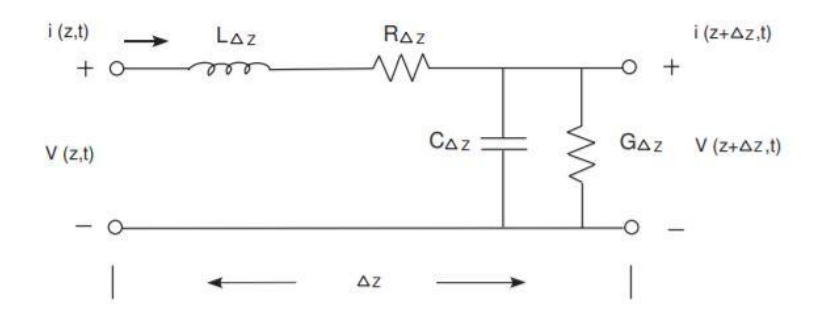

**Ilustración 12.1.1 Modelo circuital de línea de transmisión**

Y resolviendo la malla por Thevenin nos quedan las siguientes ecuaciones:

$$
\frac{\partial V(x,t)}{\partial x} = -RI(x,t) - L \frac{\partial I(x,t)}{\partial t}
$$
(12.1)  

$$
\frac{\partial I(x,t)}{\partial x} = -GV(x,t) - C \frac{\partial V(x,t)}{\partial t}
$$

donde podemos desarrollar y expresar las ecuaciones de la siguiente forma:

$$
\frac{\partial^2 V(x,t)}{\partial x^2} = LC \frac{\partial^2 V(x,t)}{\partial t^2} + (RC + GL) \frac{\partial V(x,t)}{\partial t} + RGV(x,t)
$$

$$
\frac{\partial^2 I(x,t)}{\partial x^2} = LC \frac{\partial^2 I(x,t)}{\partial t^2} + (RC + GL) \frac{\partial I(x,t)}{\partial t} + RGI(x,t)
$$

Al pasar al dominio de la frecuencia aplicamos la siguiente relación:

$$
\frac{\partial}{\partial t} \rightarrow jw
$$

con lo que podemos entonces expresar la impedancia de la línea como:

$$
Z_0 = \sqrt{\frac{R + j\omega L}{G + j\omega C}}\tag{12.1}
$$

Sin embargo, para facilitar el estudio y la posterior simulación vamos a centrarnos en el caso en el que no se producen pérdidas dentro de la línea, es decir:

$$
(R=G=0)
$$

Entonces las ecuaciones se reducen a la siguiente forma:

$$
\frac{\partial V(x,t)}{\partial x} = -L \frac{\partial I(x,t)}{\partial t}
$$
(12.1)  

$$
\frac{\partial I(x,t)}{\partial x} = -C \frac{\partial V(x,t)}{\partial t}
$$
  

$$
z_0 = \sqrt{\frac{L}{C}}
$$

#### **12.2 FORMULACIÓN DE LINEAS DE TRANSMISIÓN SEGUN MODELO CIRCUITAL MEDIANTE DIFERENCIAS FINITAS**

Como hemos hecho en otros capítulos, para la simulación de las líneas de transmisión según el modelo circuital vamos a utilizar la aproximación por diferencias finitas, y para ello vamos a partir de las ecuaciones deducidas en el apartado anterior (12.1), podemos expresar entonces la segunda ecuación como sigue:

$$
\frac{l_{i+\frac{1}{2}}^n - l_{i-\frac{1}{2}}^n}{\Delta x} = -C \frac{V_i^{n+\frac{1}{2}} - V_i^{n-\frac{1}{2}}}{\Delta t}
$$

despejando entonces el término del voltaje en el instante posterior:

$$
V_i^{n+1/2} = V_i^{n-1/2} - \frac{\Delta t}{C} \frac{I_{i+1/2}^n - I_{i-1/2}^n}{\Delta x}
$$

De manera análoga por utilizar la primera ecuación para despejar el valor de la intensidad de corriente:

$$
V_i^{n+\frac{1}{2}} = V_i^{n-\frac{1}{2}} - \frac{\Delta t}{C} \frac{I_{i+\frac{1}{2}}^n - I_{i-\frac{1}{2}}^n}{\Delta x}
$$

$$
I_{i+1/2}^{n+1} = I_{i+1/2}^n - \frac{\Delta t}{L} \frac{V_{i+1}^{n+1/2} - V_i^{n+1/2}}{\Delta x}
$$

Tal y como hemos hecho en capítulos anteriores tenemos que calcular el valor mínimo del incremento del tiempo para que la simulación sea válida.

$$
\Delta t = \frac{\Delta x}{c} = \sqrt{LC} \Delta x
$$

y así podemos escribir las ecuaciones de la siguiente manera:

$$
V_i^{n+1/2} = V_i^{n-1/2} - \sqrt{\frac{L}{C} \left[ I_{i+1/2}^n - I_{i-1/2}^n \right]}
$$

$$
I_{i+1/2}^{n+1} = I_{i+1/2}^n - \sqrt{\frac{C}{L} \left( V_{i+1}^{n+1/2} - V_i^{n+1/2} \right)}
$$

### **12.3 MODELADO DE LÍNEAS DE TRANSMISIÓN SEGUN MODELO CIRCUITAL MEDIANTE DIFERENCIAS FINITAS EN MATLAB**

Para la implementación del código de las líneas de transmisión de 0.25 metros mediante el método FDTD en 1D se ha escogido una línea sin perdidas cuyo valor de C es 1 y cuyo valor de L es igual a 1

Se ha conectado una fuente de tipo sinusoidal y en el otro extremo se ha puesto una carga de tipo resistiva de valor

Primero declaramos le valor inicial de los parámetros

h **=** 0.25 % [m] C **=** 1 L **=** 1 c **=** 1**/**sqrt**(**L**\***C**)** Z\_0 **=** sqrt**(**L**/**C**)** Rs **=** 1 % Ohm

Siendo c minúscula la velocidad de propagación y Z\_0 el valor de la impedancia de la línea

Suponemos que al final del circuito colocamos una resistencia pura de 2 ohmnios

%carga Rl **=** 2**;**

Definimos los parámetros iniciales de la fuente de excitación:

V0 **=** 1 % Amplitud de la source freq  $= 4 %$  freq  $[Hz]$ 

Definimos el numero de celdas que queremos que tenga nuestra simulación:

 $Nz = 11$ ; delta\_z **=** h**/(**Nz**-**1**)** % número de puntos Nk **=** 400

Inicializamos los array que contendrán los valores de I y V a lo largo de la línea de transmisión:

V\_nmin1 **=** zeros**(**Nz**,**1**);** % I\_nmin1 **=** zeros**(**Nz**,**1**);** %

Implementamos las ecuaciones definidas en el apartado anterior para el voltaje:

$$
V_i^{n+1/2} = V_i^{n-1/2} - \sqrt{\frac{L}{C}} \left[ I_{i+1/2}^n - I_{i-1/2}^n \right]
$$

**for**  $nn = 2:Nk$ ,

```
V_n(1) = (1-beta1)*V_nmin1(1) - 2*I_nmin1(1) + (2/Rs)*Vo_nmin1;
```
Y para la corriente:

$$
I_{i+1/2}^{n+1} = I_{i+1/2}^{n} - \sqrt{\frac{C}{L}} \Big( V_{i+1}^{n+1/2} - V_i^{n+1/2} \Big)
$$

**for**  $nn = 2:Nk$ ,

$$
\text{I } n(1:Nz-1) = \text{I } nmin(1:Nz-1) - r*(V n(2:Nz) - V n(1:Nz-1));
$$

Ejecutamos la simulación.

En los resultados de la simulación podemos ver en tiempo real el valor de tensión medido en la carga.

Resultado de la simulación para t=30:

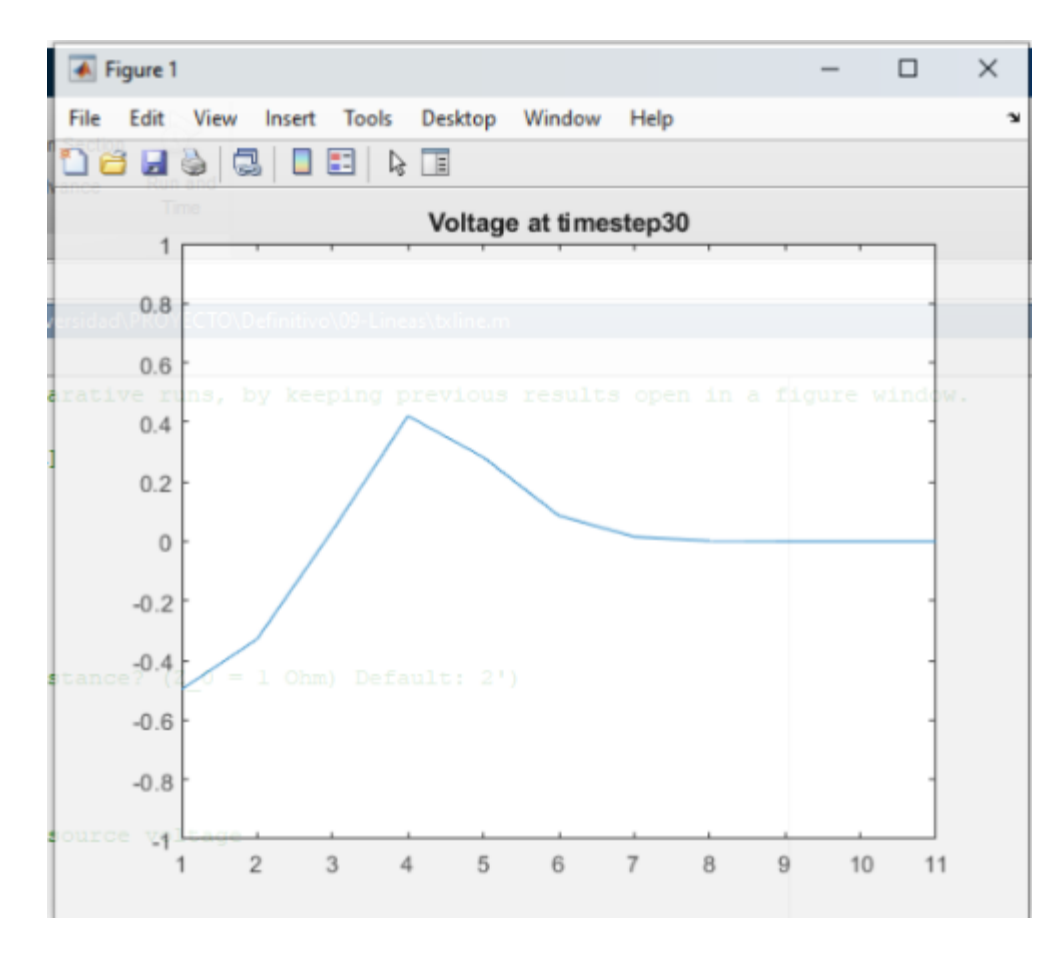

**Ilustración 12.3.1 Resultado simulación línea transmisión para t=30**

Resultado de la simulación para t=80:

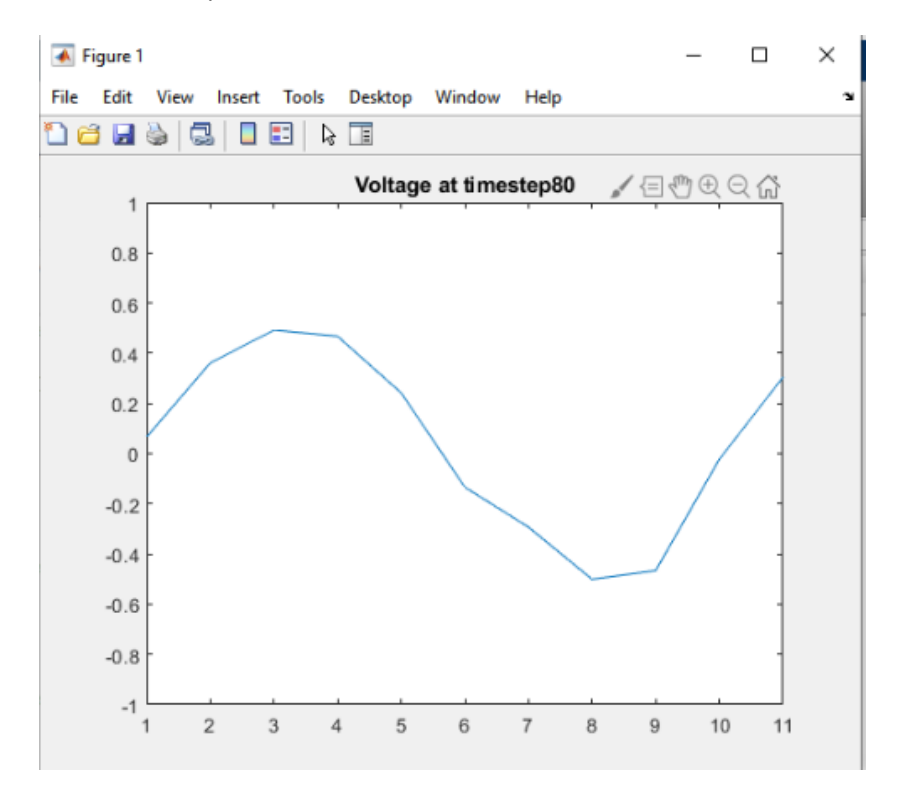

**Ilustración 12.3.2 Resultado simulación línea transmisión para t=80**

Exsiten varias técnicas analíticas para la resolución de las "ecuaciones del telegrafista", las cuales se utilizan para modelar las líneas de transmisión. Se recomienda la lectura de [7], así como los apuntes de la asignatura de la de "Propagación de Ondas" del departamento de "Teoría de la Comunicación" de la Unversidad de Alcalá de Henares [8].

## **13. MODELADO DE GUÍAS DE ONDA MEDIANTE MÉTODO DE LOS AUTOVALORES EN 2D EN MATLAB**

#### **13.1 FORMULACIÓN Y PROBLEMA DE LOS VALORES PROPIOS**

En electromagnetismo y en telecomunicación, una guía de onda es cualquier estructura física que guía ondas electromagnéticas. Las guías de onda electromagnéticas se analizan resolviendo las ecuaciones de Maxwell. Estas ecuaciones tienen soluciones múltiples, o modos, que son los autofunciones del sistema de ecuaciones. Cada modo es pues caracterizado por un autovalor, que corresponde a la velocidad de propagación axial de la onda en la guía.

NOTA: A pesar de que se utiliza el símbolo  $\Phi$  no se debe confundir con la función potencial si no con la parte de  $E<sub>z</sub>$  de dependencia transversal.

$$
\nabla^2 \Phi(x, y) + k_t^2 \Phi(x, y) = 0
$$
  

$$
E_z(x, y, z) = \Phi(x, y)e^{-jk_z z}
$$
 (13.1)

siendo:

$$
k_t^2 = k^2 - k_z^2 = \omega^2 \mu \varepsilon - k_z^2 \Rightarrow k_z = \sqrt{\omega^2 \mu \varepsilon - k_t^2}
$$

Y con la condición inicial de que en el conductor el campo  $E_{\pmb{z}}$  (caso TM) es cero:

 $\Phi = 0$ 

Entonces, el objetivo sería encontrar todos los valores permitidos de  $k_t$  y la forma del modo correspondiente  $\Phi$  (x, y) para ese modo.

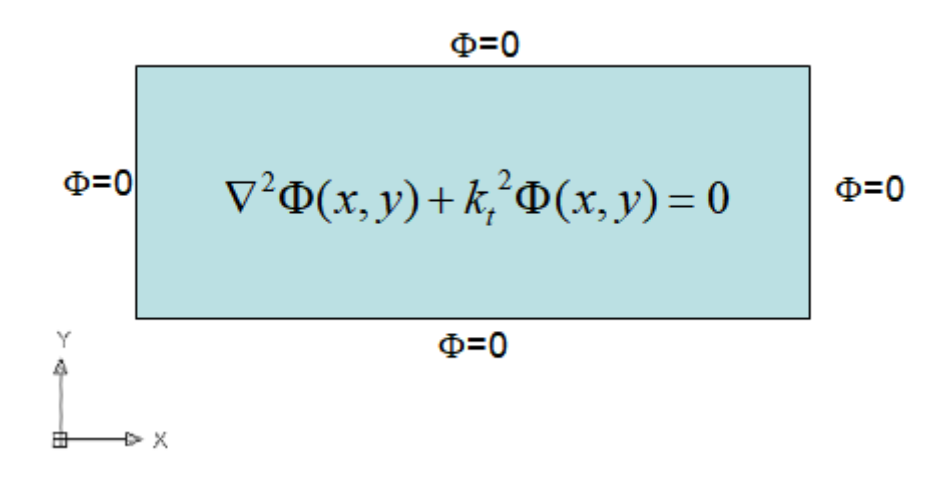

**Ilustración 13.1.1 Sección transversal guía de onda**

$$
\frac{\partial^2 \Phi(x, y)}{\partial x^2} + \frac{\partial^2 \Phi(x, y)}{\partial y^2} + k_z \Phi(x, y) = 0
$$
 (13.2)

Realizamos la aproximación por diferencias finitas de cada termino:

$$
\frac{\partial^2 \Phi_{i,j}}{\partial x^2} \approx \frac{\Phi_{+1,j} - 2\Phi_{i,j} + \Phi_{i-1,j}}{\Delta x^2}
$$

$$
\frac{\partial^2 \Phi_{i,j}}{\partial y^2} \approx \frac{\Phi_{i,j+1} - 2\Phi_{i,j} + \Phi_{i,j-1}}{\Delta y^2}
$$

Y reescribimos la ecuación como:

$$
\frac{\Phi_{t,j+1} - 2\Phi_{t,j} + \Phi_{t,j-1}}{\Delta y^2} + \frac{\Phi_{t+1,j} - 2\Phi_{t,j} + \Phi_{t-1,j}}{\Delta x^2} + k_z^2 \Phi_{i,j} = 0
$$

Para crear la rejilla para escribir los valores del incremento de X y de Y vamos a hacer que sean cuadradas, es decir, que tengan el mismo tamaño

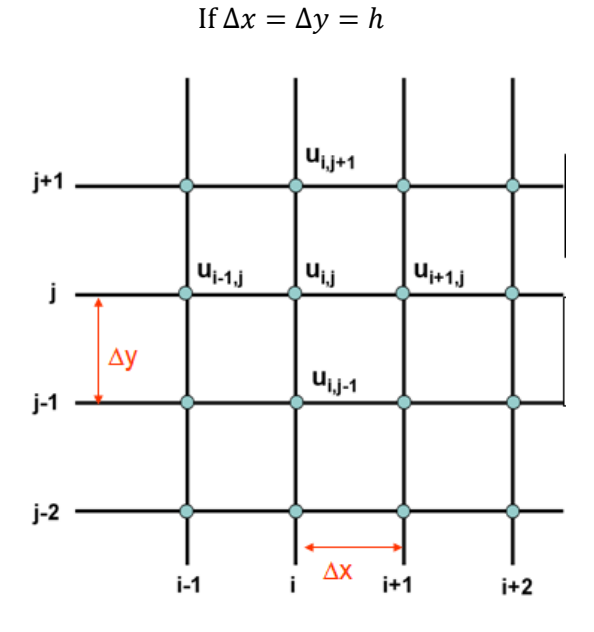

**Ilustración 13.1.2 Rejilla guía de ondas**

Pudiendo escribir entonces las ecuaciones de la siguiente forma:

$$
\Phi_{i,j+1} - 2\Phi_{i,j} + \Phi_{i,j-1} + \Phi_{i+1,j} - 2\Phi_{i,j} + \Phi_{i-1,j} + h^2 k_z^2 \Phi_{i,j} = 0
$$
  

$$
\Phi_{i,j+1} + \Phi_{i,j-1} + \Phi_{i+1,j} + \Phi_{i-1,j} - (4 - h^2 k_z^2) \Phi_{i,j} = 0
$$

Si observamos la ecuación que nos ha quedado:

$$
\Phi_{i,j+1} + \Phi_{i,j-1} + \Phi_{i+1,j} + \Phi_{i-1,j} - (4 - h^2 k_z^2) \Phi_{t,j} = 0
$$

vemos que podemos escribir los valores de omega como un vector:

$$
\bar{\Phi} = \begin{bmatrix} \Phi_1 \\ \Phi_2 \\ \dots \\ \Phi_N \end{bmatrix}
$$

donde N será el número de nodos interiores de muestreo (sin contar los nodos frontera) Esto resulta en:

$$
(A - k_z^2 h^2 I)\bar{\Phi} = 0
$$

Que como podemos observar tienen la misma forma que el famoso problema de los autovectores y los autovalores:

$$
A\bar{\Phi} = \lambda \bar{\Phi} \tag{13.3}
$$

Los autovalores proporcionarán los valores permisibles para el número de onda transversal y los autovectores son las formas modales correspondientes

 $\Phi(x, y)$ 

Así, a modo de ejemplo si hacemos un escenario donde la región transversal de la guía de onda queda definida por una rejilla de 4x4:

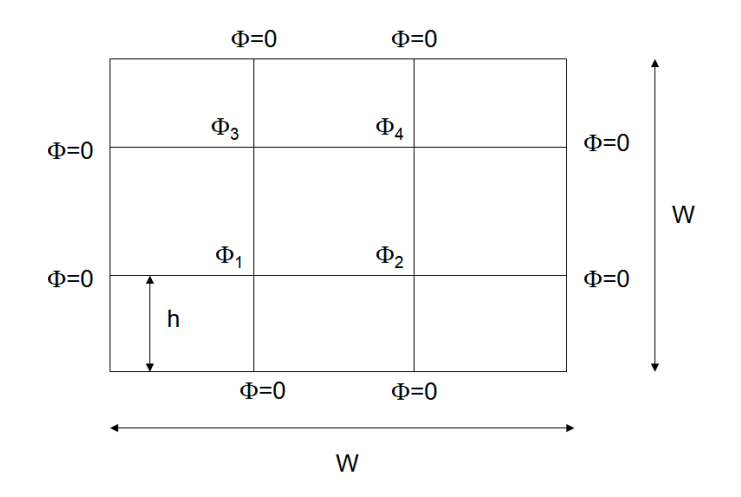

**Ilustración 13.1.3 Ejemplo Guía de Onda**

La aproximación por diferencias finitas quedaría:

$$
-\Phi_{i,j+1} - \Phi_{i,j-1} - \Phi_{i+1,j} - \Phi_{i-1,j} + 4\Phi_{i,j} = \lambda \Phi_{i,j}
$$

Expresando dicha ecuación a modo de funciones algebraicas:

 $-\Phi_3 + 0 - \Phi_2 + 0 + 4\Phi_1 = \lambda \Phi_1$  $-\Phi_4 + 0 + 0 - \Phi_1 + 4\Phi_2 = \lambda \Phi_2$  $0 - \Phi_1 - \Phi_4 + 0 + 4\Phi_3 = \lambda \Phi_3$  $0 - \Phi_2 + 0 - \Phi_3 + 4\Phi_4 = \lambda \Phi_4$ 

y expresando dichas ecuaciones algebraicas en forma de matriz:

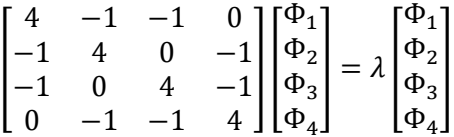

que como vemos resume el problema a la resolución de unas ecuaciones de autovectores y autovalores.

#### **13.2 MODELADO DE GUIAONDAS EN DIFERENCIAS FINITAS EN MATLAB**

Para la implementación del código mediante la técnica de los autovalores se utilizará las autofunciones. Se simulará una sección transversal de una guía de onda rectangular hueca. También se muestra la pared eléctrica Γe, donde se aplica la condición de límite de Dirichlet cero

```
clear all;
C=[4,-1,-1,0;-1,4,0,-1;-1,0,4,-1;0,-1,-1,4]
[vec, val] = eig(C);disp('Matriz:')
disp(C)
disp('Vectores Propios:')
disp(vec);
disp('Valores Propios:')
disp(val);
```
Resolviendo:

Matriz:

4 -1 -1 0

- -1 4 0 -1
- $-1$  0 4  $-1$
- 0 -1 -1 4

Vectores Propios:

 0.5000 -0.7071 0.0000 0.5000 -0.5000 0.0000 0.7071 0.5000 -0.5000 -0.0000 -0.7071 0.5000

0.5000 0.7071 0 0.5000

Valores Propios:

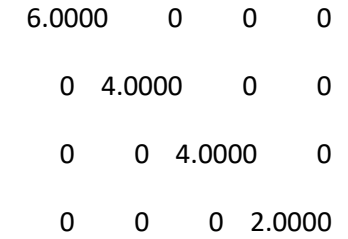

Entonces, por ejemplo, para el modo 1 donde  $\lambda$  = 2.0000, los vectores propios de

$$
\bar{\Phi} = \begin{bmatrix} \Phi_1 \\ \Phi_2 \\ \dots \\ \Phi_N \end{bmatrix}
$$

son [ 0.5000, 0.5000, 0.5000,0.5000]

Volviendo a la figura inicial:

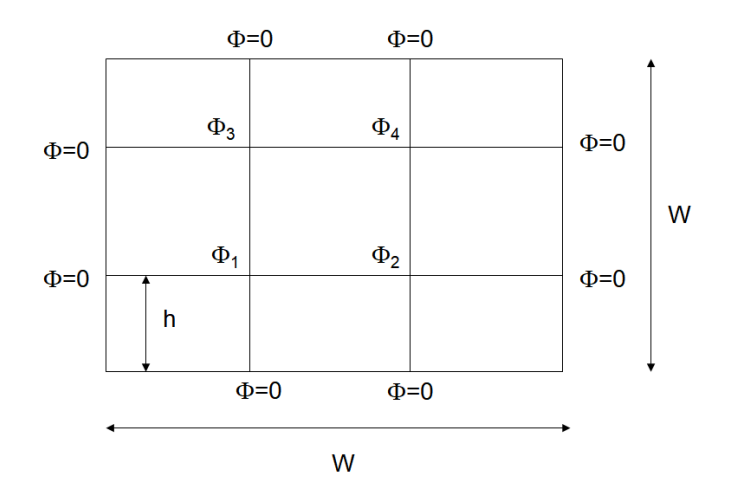

MatrizDibujo =

 0 0 0 0 0 0.5000 0.5000 0 0 0.5000 0.5000 0 0 0 0 0

El objetivo es incrementar el código hasta un número suficiente de puntos que nos permitan ver la propagación de los modos TM en la guía de onda cuadrada.

Para ello vamos a crear una guía cuadrada de 50x50 puntos.

Lo primero es crear la matriz que simula los puntos y asignarle los elementos que correspondan.

```
clear all;
TamanoMatriz=50;
TamanoPuntosInternos=TamanoMatriz-2;
NumeroPuntosInternos=TamanoPuntosInternos*TamanoPuntosInternos;
%matriz que contiene que lemento es cada punto
MatrizIndices = zeros(TamanoMatriz,TamanoMatriz);
elemento=1;
%matriz que se forma tras las ecuaciones
MatrizEcuaciones=zeros(NumeroPuntosInternos,NumeroPuntosInternos);
%matriz que contiene que lemento es cada punto
MatrizDibujo = zeros(TamanoMatriz,TamanoMatriz);
elementoDibujo=1;
%pongo la matriz indice que elemento es cada punto interno
for i = 2:1: (TamanoMatriz-1)
    for j=2:1:(TamanoMatrix-1) MatrizIndices(i,j)=elemento;
         elemento=elemento+1;
     end
```
#### **end**

Ahora se crea la matriz de ecuaciones según la fórmula hallada antes para las diferencias finitas:

```
%Ecuacion
% Para cada cada línea de la MatrizEcuaciones
% donde línea 1 de MatrizEcuaciones es la ecuación del elemento 1 que
% tendrá un i y un j
% donde línea 2 de MatrizEcuaciones es la ecuación del elemento 2 que
% tendrá un i y un j
% +4=>elemento(MatrizIndices(i,j))
% -1=>elemento(MatrizIndices(i,j+1))
% -1=>elemento(MatrizIndices(i,j-1))
% -1=>elemento(MatrizIndices(i+1,j))
% -1=>elemento(MatrizIndices(i-1,j))
% Si elemento = 0; seguir
%Recorro todos los elementos para ir rellenado la matriz ecuaciones
for elementoActual = 1:1:NumeroPuntosInternos
[ActualI,ActualJ]=DameCoordenadasDadoElemento(elementoActual,MatrizInd
ices)
     %Primer termino de la ecuacion
    MatrizEcuaciones(elementoActual,elementoActual)=4;
     %Segundo termino de la ecuacion
     BuscadoI=ActualI;
```

```
 BuscadoJ=ActualJ+1;
BuscadoElemento=DameElementoDadoCoordenadas(BuscadoI,BuscadoJ,MatrizIn
dices)
     if BuscadoElemento == 0
         %no hacer nada, es un elemento de la frontera
         a=1;
     else
         MatrizEcuaciones(elementoActual,BuscadoElemento)=-1;
     end
```
...... el mismo código para el resto de los terminos

Calculamos por fin los autovalores y los autovectores:

```
[vec,val] = eigs(MatrizEcuaciones);
disp('Matriz:')
disp(MatrizEcuaciones)
disp('Vectores Propios:')
disp(vec);
disp('Valores Propios:')
disp(val);
```
Y por último representamos gráficamente los diferentes modos de propagación que hemos obtenido:

```
%Dibujo cada matriz de los autovectores
NumeroModos=size(val,1);
for Dibujos=1:1:NumeroModos
     elemento=1;
    for i = 2:1: (TamanoMatriz-1)
         for j=2:1:(TamanoMatriz-1)
             MatrizDibujo(i,j)=vec(elemento,Dibujos)
             elemento=elemento+1;
         end
     end
     surf(MatrizDibujo);
     disp('Press a key !');
     pause;
end
```
Deeste código se obtienen los siguientes resultados:

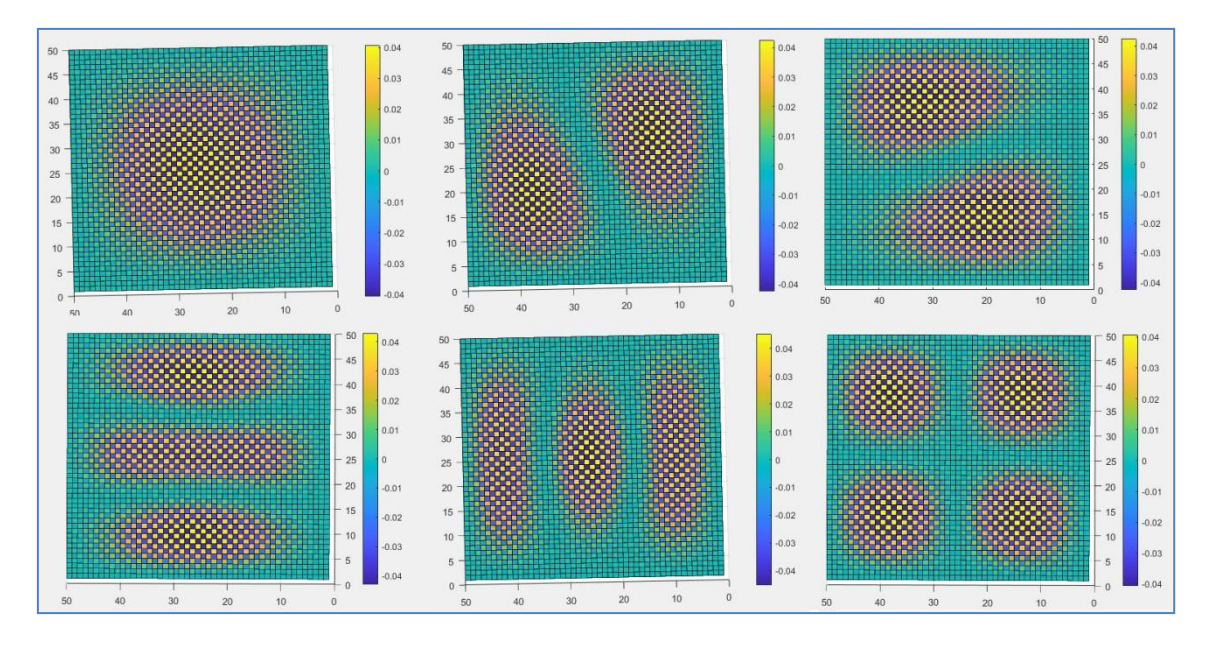

**Ilustración 13.2.1 Modos de propagacion TM en guía cuadrada**

Existen varias técnicas analíticas para abordar el problema de la sección transversal de una guía de onda rectangular hueca, para lo que se recomienda la lectura del capítulo 22 de las notas del Dr. Weng Cho Chew [7].

# **14. MODELADO DE ANTENAS Y DIAGRAMAS DE RADIACIÓN MEDIENATE EL MÉTODO DE LAS DIFERENCIAS FINITAS EN EL DOMINIO DEL TIEMPO EN 2D CON MEEP**

### **14.1 LIBRERÍAS MEEP**

Meep (MIT Electromagnetic Equation Propagation) es un paquete de software gratuito y de código abierto para la simulación electromagnética a través del método de dominio de tiempo de diferencias finitas (FDTD) que abarca una amplia gama de aplicaciones. Sus principales características son:

- Software gratuito y de código abierto bajo la GNU GPL.
- API para Python  $y C++y$  Matlab.
- Simulación en coordenadas 1d, 2d, 3d y cilíndricas.
- Compatible con sistemas que admitan MPI (message passing interface).
- Compatible con Unix, Linux, macOS y FreeBSD.
- Paquetes binarios precompilados de versiones oficiales.
- Variedad de tipos de materiales arbitrarios: permitividad eléctrica anisotrópica ε y permeabilidad magnética μ, junto con dispersiva ε (ω) γ μ (ω) que incluyen pérdida / ganancia, materiales dieléctricos y magnéticos no lineales, conductividades eléctricas / magnéticas σ, ganancia / absorción saturable y medios gyrotrópicos (efectos magnetoópticos).
- Biblioteca de materiales que contiene índices de refracción complejos de banda ancha predefinidos.
- Capa perfectamente adaptada (PML, perfectly matched layer) para los límites del escenario de simulación, así como las condiciones de contorno de los conductores perfectos.
- $\epsilon / \mu$  e importación / exportación de campo en formato de datos HDF5.
- Análisis de campo que incluyen flujo de Poynting, descomposición de modos (para parámetros S), densidad de energía, transformación campo cercano a campo lejano, extracción de frecuencia, etc.

### **14.2 MODELADO DE ANTENA DIPOLO EN FDTD EN MEEP**

Para el modelado por métodos numéricos mediante el método FDTD se ha optado aquí, como anticipábamos, por utilizar la libre MEEP del MIT ya que la implementación sobre Matlab en 2D requiere mucho tiempo de procesamiento y la programación MPI para acelerar el proceso utilizando la CUDA por ejemplo, se sale del ámbito de este proyecto.

MEEP nos resuelve el problema de la implementación en MPI pero nos permite seguir trabajando a nivel de celdas de malla y utilizar los mismos conceptos que hemos utilizado en la implementación FTDT en 1D. Para esta simulación se ha puesto en mitad del escenario de 200 x 200 cuadros, 2 líneas de 24 cuadros para simular los dos brazos del dipolo y unidas mediante dos cuadros con conductividad = 0.05 s/m (es decir, una antena de 50 cuadros en total), donde se ha colocado una fuente eléctrica.

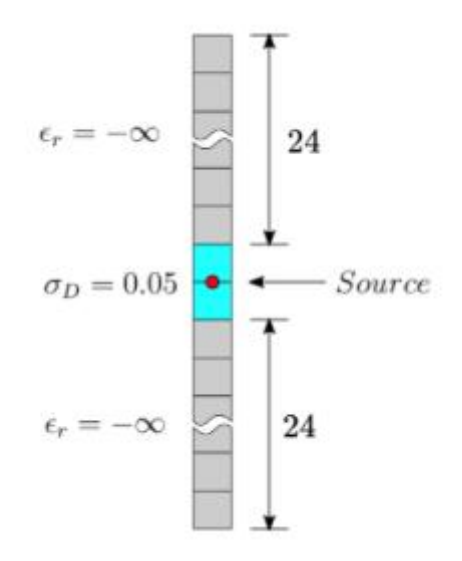

**Ilustración 14.2.1 Escenario de simulación antena dipolo**

Importamos las librerías MEEP en nuestro entorno de python:

```
import meep as mp 
import numpy as np
import matplotlib.pyplot as plt
```
Definimos la frecuencia de trabajo y el tamaño del escenario que vamos a utilizar:

f **=** 0.01 area **=** mp**.**Vector3**(**200**,**200**,**0**)**

Así la longitud de onda será de 100 cuadros (2\*50 cuadros de dipolo de media onda) y la frecuencia de la señal armónica que excita el dipolo estará normalizado siendo c=1 para hacer el ejemplo más sencillo. Así la frecuencia se podría expresar como 0.01 unidades de hertzios normalizados

$$
f = \frac{c}{\lambda} = \frac{1}{100} = 0.01
$$

Y el período de la señal armónica estará en unidades de tiempo normalizadas:

$$
T = \frac{1}{f} = 100
$$

NOTA: Otra posibilidad hubiese sido darle un valor concreto a la longitud de cada cuadro, por ejemplo 10 cm o 0,1 metros, de ahí calcular la longitud de onda como 100 cuadros \* 0.1 metros = 10 metros y a partir de ahí deducir la frecuencia, pero trabajar con unidades genéricas como cuadros hacen el ejemplo más sencillo para su explicación

Definimos la geometría y las propiedades del dipolo:

```
dip = [mp.Block(mp.Vector3(1, 24), 
         center=mp.Vector3(0,12),
        material=mp.metal),
        mp.Block(mp.Vector3(1, 24),
         center=mp.Vector3(0,-12),
        material=mp.metal),
        mp.Block(mp.Vector3(1, 2),
         center=mp.Vector3(0, 0),
        material=mp.Medium( D_conductivity=0.05))
 ]
```
Podemos observar cómo hemos definido dos brazos de metal recto de 24 cuadros y cómo MEEP nos soluciona el problema de tener que definir las propiedades electromagnéticas de los cuadros. Sólo tenemos que indicar que son de metal y el automáticamente le asocia los valores correspondientes de permeabilidad y permitividad.

También observamos como en la parte central se va a colocar el elemento que hará de fuente con una conductividad eléctrica de 0.05 S/m.

Seguidamente definimos la fuente de excitación como una onda sinosuidal continua:

```
src = [mp.Source(mp.ContinuousSource(frequency=f),
        component=mp.Ey,
        center=mp.Vector3(0, 0,0)),
 ]
```
Especificamos los valores de la simulación:

```
sim = mp.Simulation(cell_size=area, boundary_layers=[mp.PML(2.0)],
                     geometry=dip, sources=src, resolution=2)
```
Se especifica el tamaño del escenario de simulación, el tipo de condición frontera del escenario, en este caso PML o Perfectamente adaptado, la geometría del dipolo, la fuente de excitación y la resolución de cada celda

Y ejecutamos un total de 230 pasos, que mayor que 2 veces el periodo:

```
sim.run(until=230)
```
Podemos observar en los resultados de la simulación a tiempo real como el plano E tiene forma como de medio donut, mientras que el plano H tiene una forma circular.

Además, en la figura de más a la derecha podemos observar cómo se transmite la energía de las ondas electromagnéticas en tiempo real.

Patrones de radiación de antena dipolo de media onda para tiempo=10.

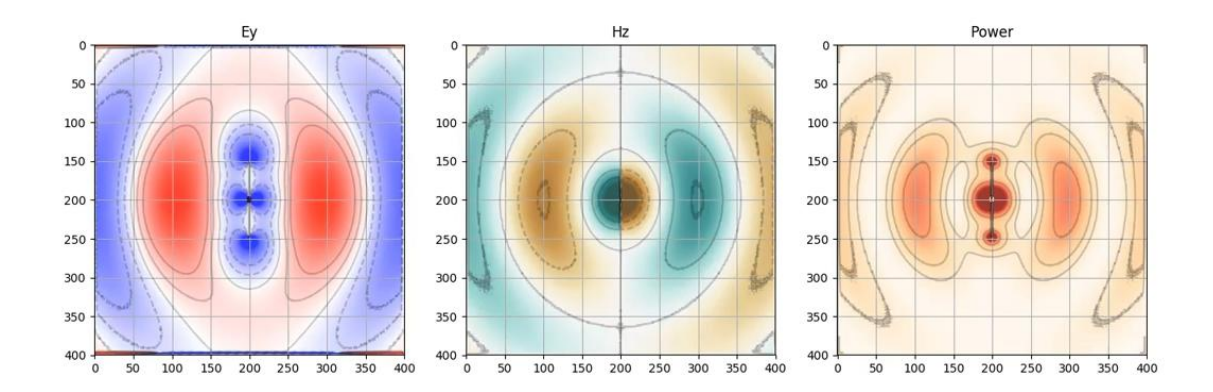

**Ilustración 14.2.2 Resultado simulación planos radiación dipolo en t=10**

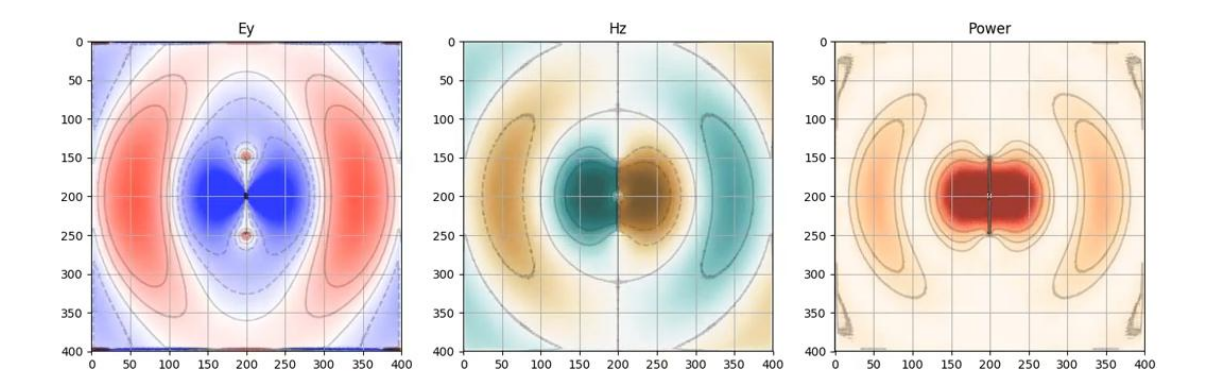

Patrones de radiación de antena dipolo de media onda para tiempo=20:

#### **Ilustración 14.2.3 Resultado simulación planos radiación dipolo en t=20**

Patrones de radiación de antena dipolo de media onda para tiempo=30:

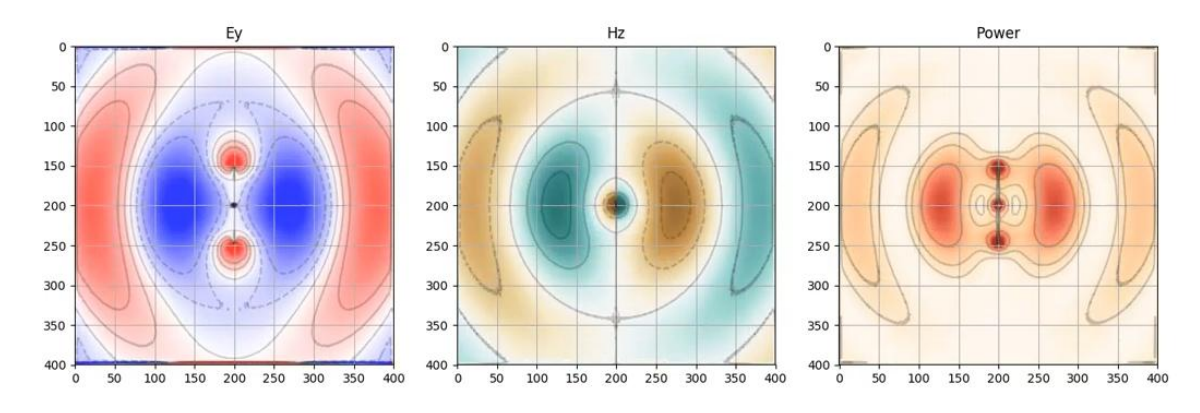

**Ilustración 14.2.4 Resultado simulación planos radiación dipolo en t=25**

Para la estudiar la solución analítica se recomienda las lecturas de los apuntes de la asignatura de "Propagación de Ondas" de la Universidad de la UAH [8] como los apuntes de Murillo de la Universidad de Sevilla [10]

#### **14.3 MODELADO DE UN ARRAY DE 4 ANTENAS DIPOLO EN FDTD EN MEEP**

Siguiendo con el razonamiento anterior, vamos a simular una matriz lineal de 4 dipolos hertzianos, con corriente dirigida a z, alineados a lo largo del eje x. Por dipolo hertziano se entiende un elemento de corriente infinitesimal. Aunque tal elemento de corriente no existe en la realidad, es esencial para calcular por integración el campo de una antena práctica como en el caso de antenas eléctricamente pequeñas. Además, colocamos los dipolos como se muestra en la imagen de abajo, con cada dipolo separado 1 mm. Entonces tenemos dipolos en x = 2 mm, 1 mm, 0 mm y -1 mm. A continuación, hacemos que el entorno de simulación sea de 20x20:

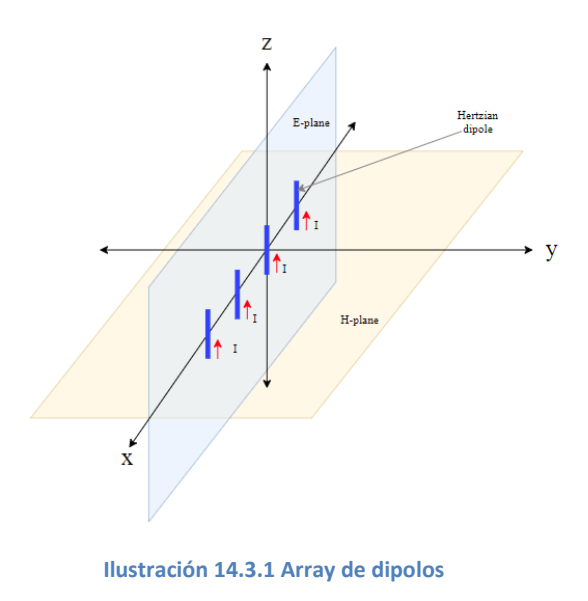

Añadimos una fuente para cada dipolo y les asignamos una amplitud de 1.0 mA a cada uno:

```
freq = 0.66713
sources = [mp.Source(src=mp.ContinuousSource(freq),
                      center=mp.Vector3(x=xi, y=0, z=0),
                      component=mp.Ez,
                      amplitude=1.0) for xi in (2.0, 1.0, 0.0, -1.0)]
```
El siguiente paso es definir la geometría. Por defecto, MEEP asume que se trabaja en el vacío:

```
geometry = [mp.Block(mp.Vector3(mp.inf, mp.inf, mp.inf), 
center=mp.Vector3(0, 0, 0),
material=mp.Medium(epsilon=1))]
```
Definimos las condiciones de borde:
pml\_layers **= [**mp**.**PML**(**1.0**)]**

Definimos la simulación utilizando los datos anteriores de geometría y fuente:

```
sim = mp.Simulation(cell_size=cell,
                     boundary_layers=pml_layers,
                      geometry=geometry,
                      sources=sources,
                      resolution=resolution)
```
A continuación, indicamos que se calculen 35 pasos o incrementos de tiempo:

sim**.**run**(**until**=**35**)**

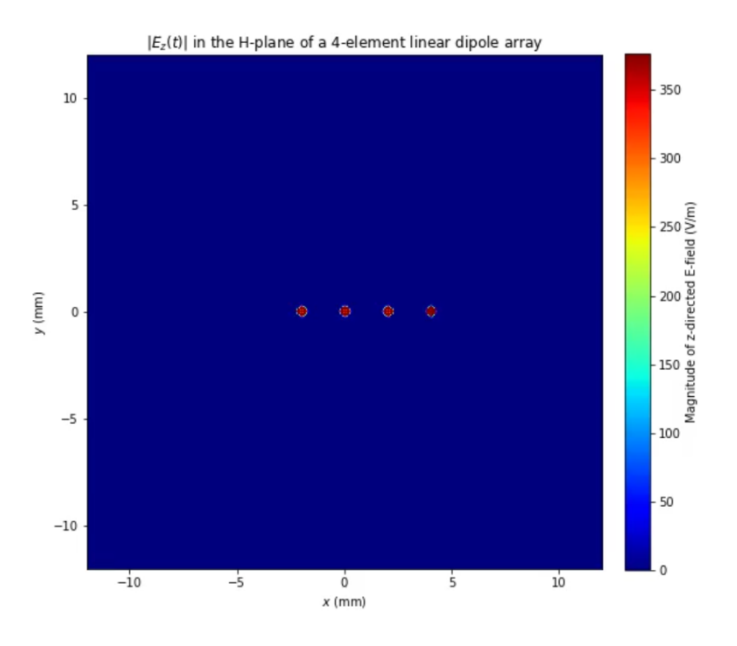

Tras ejecutar la simulación observamos el patrón de radiación en el instante inicial t=0:

**Ilustración 14.3.2 Array dipolo instante t=0**

En un instante posterior se puede ver como progresa el patrón de radiación:

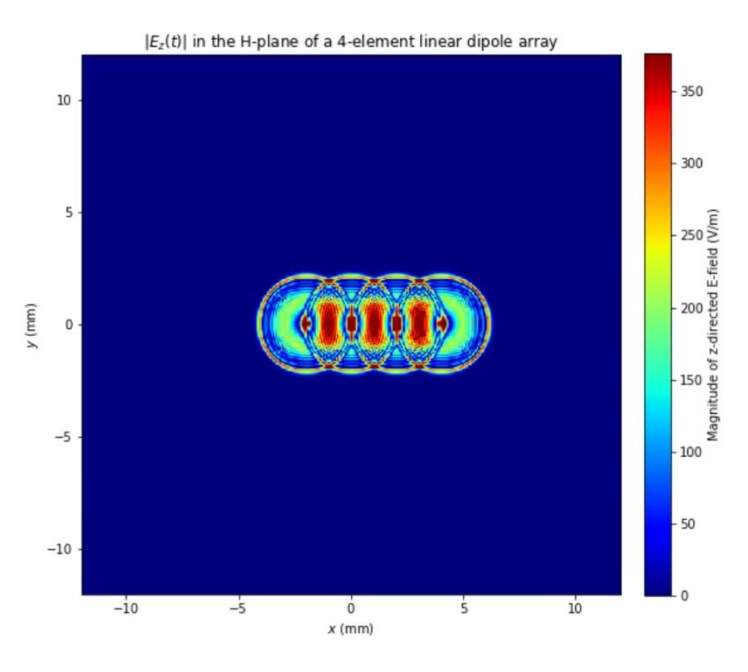

**Ilustración 14.3.3 Array dipolos instante t=10**

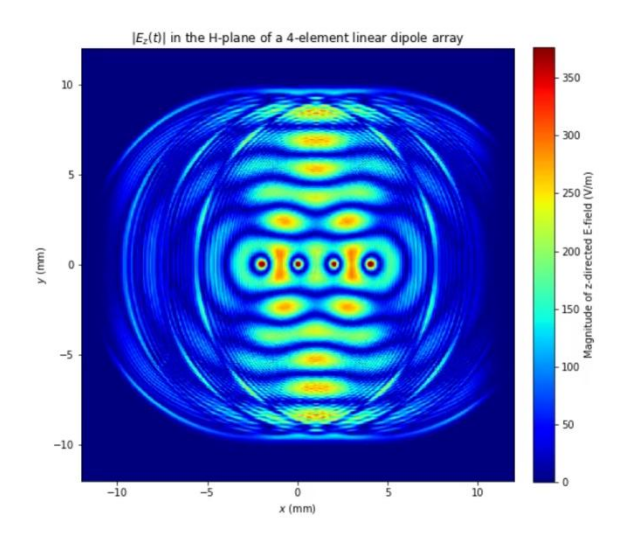

Los diagramas de radiación invididuales comienzan a interferir y crear un patrón conjunto:

**Ilustración 14.3.4 Arrary dipolos instante t=20**

Hasta que llega un momento en el que el patrón conjunto se estabiliza y se aprecia claramente como hay una dirección que se beneficia de este trabajo conjunto.

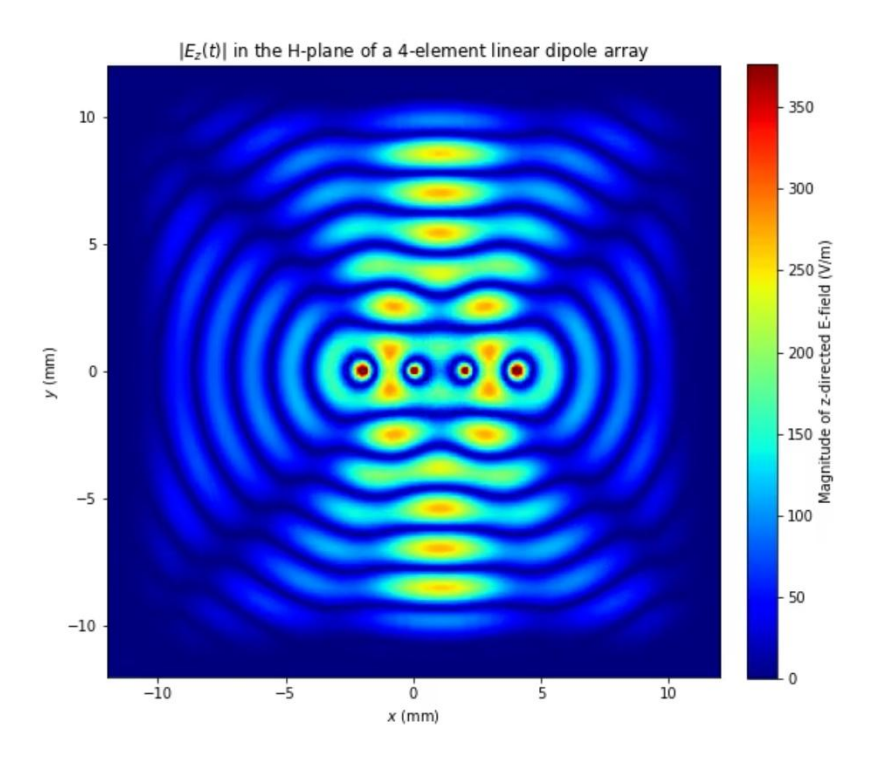

**Ilustración 14.3.5 Array dipolos instante final**

Para el análisis y diseño de arrays de antenas de forma analítica se recomenda la lectura del libro de Balanis [11], así como el capítulo 9 de los apuntes de sobre diseño de antenas Ulaby de la Universidad de Michigan [12].

## **15. TRANSFORMACIÓN CAMPO CERCANO A CAMPO LEJANO EN MEEP**

### **15.1 ESCANEO DEL CAMPO CERCANO SOBRE SUPERFICIES PLANARES RECTANGULARES**

La transformación campo cercano a campo lejano es un caso particular de la transformación campo-campo en que se plantea el problema de modelar patrones de radiación o campos electromagnéticos muy grandes. Debido al tamaño de dichos campos y patrones no podrían medirse en cámaras anecoicas y serían excesivamente costosos desde el punto de vista computacional para simular mediante métodos numéricos.

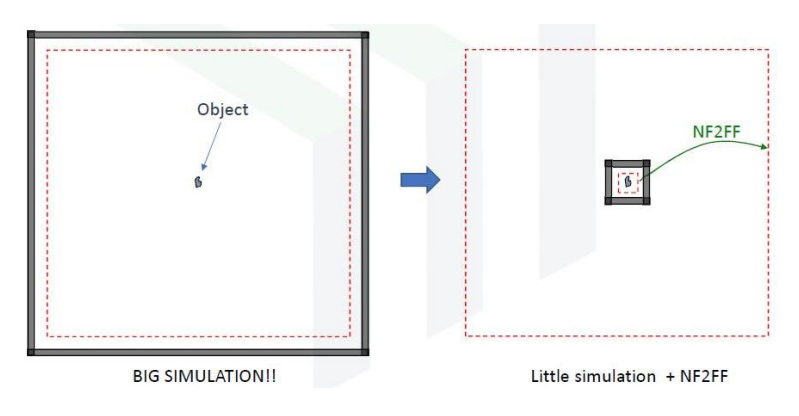

**Ilustración 15.1.1 Transformación NF2FF**

Primero, las "superficies de campo-cercano" se definen como un conjunto de superficies que capturan toda la radiación saliente en las direcciones deseadas. En segundo lugar, la simulación se ejecuta utilizando una fuente de pulso. Por último, calculamos los campos lejanos en cualquier punto deseado con la opción de guardar los campos lejanos en un archivo HDF5.

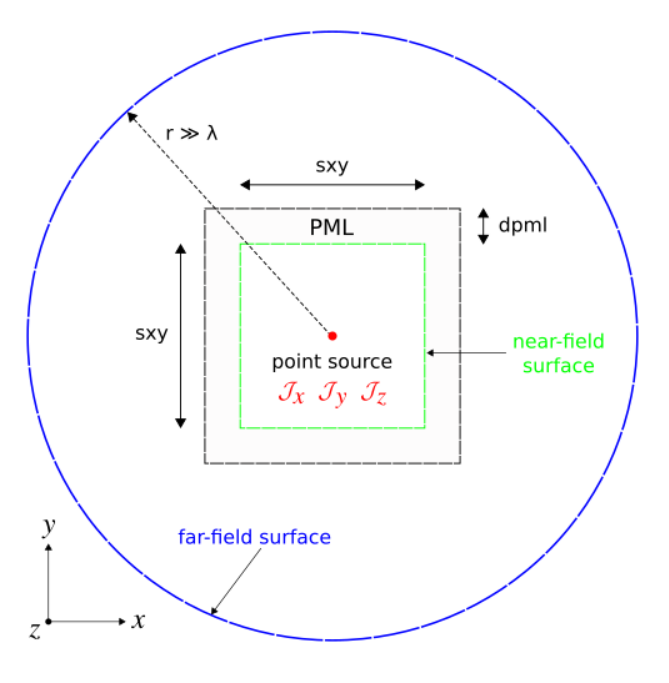

**Ilustración 15.1.2 Esquema NF2FF**

En el gráfico de arriba podemos ver un esquema de todos los elementos involucrados en el proceso de transformación del campo cercano al campo lejano.

## **15.2 IMPLEMENTACIÓN DE LA SIMULACIÓN DEL PATRÓN DE ANTENA PARA CAMPO LEJANO**

En el siguiente código, se va a calcular el patrón de radiación de una antena. Se trata de un emisor dipolo puntual de corriente eléctrica en el vacío. La fuente se coloca en el centro de una celda 2D rodeada de PML (condición de contorno totalmente adaptada) con la finalidad de que se produzca una absorción completa. Los campos cercanos se obtienen en un cuadro delimitador definido a lo largo de los bordes de la región no PML. Los campos lejanos se calculan de dos maneras a partir de superficies cerradas: (1) lados de un cuadrado y (2) circunferencia de un círculo. También se calculará el flujo de Poynting saliente total y demostraremos que son equivalentes. Los resultados se mostrarán para tres polarizaciones ortogonales de la fuente de entrada.

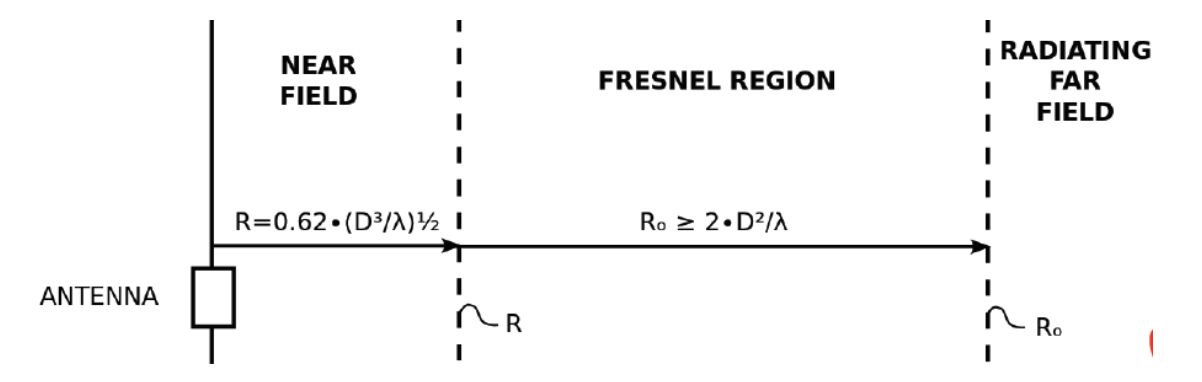

**Ilustración 15.2.1 Diagrama Campo Cercano y Lejano**

Primero importamos las librerías necesarias:

```
from future import division
import meep as mp
import math
import numpy as np
import matplotlib.pyplot as plt
```
En la primera parte de la simulación, definimos la celda y la fuente, así como las regiones de campo cercano.

```
resolution = 50 
sxy = 4
dpml = 1
cell = mp.Vector3(sxy+2*dpml,sxy+2*dpml)
pml_layers = [mp.PML(dpml)]
fcen = 1.0
df = 0.4
src_cmpt = mp.Ez
```
Definimos la fuente como un pulso gaussiano:

```
sources = [mp.Source(src=mp.GaussianSource(fcen,fwidth=df),
                     center=mp.Vector3(),
                     component=src_cmpt)]
if src cmpt == mp.Ex:
     symmetries = [mp.Mirror(mp.X,phase=-1),
                   mp.Mirror(mp.Y,phase=+1)]
elif src_cmpt == mp.Ey:
     symmetries = [mp.Mirror(mp.X,phase=+1),
                   mp.Mirror(mp.Y,phase=-1)]
elif src_cmpt == mp.Ez:
     symmetries = [mp.Mirror(mp.X,phase=+1),
                   mp.Mirror(mp.Y,phase=+1)]
```
y definimos la simulación como si fuera un escenarionormal:

```
sim = mp.Simulation(cell_size=cell,
                      resolution=resolution,
                      sources=sources,
                      symmetries=symmetries,
                      boundary_layers=pml_layers)
```
A partir de aquí viene lo interesante, que es definir la caja donde se calculará el campo cercano:

```
nearfield_box = sim.add_near2far(fcen, 0, 1,
                                  mp.Near2FarRegion(center=mp.Vector3(0,+0.5*sxy),
size=mp.Vector3(sxy,0), weight=+1),
                                  mp.Near2FarRegion(center=mp.Vector3(0,-0.5*sxy),
size=mp.Vector3(sxy,0), weight=-1),
                                  mp.Near2FarRegion(center=mp.Vector3(+0.5*sxy,0),
size=mp.Vector3(0,sxy), weight=+1),
                                  mp.Near2FarRegion(center=mp.Vector3(-0.5*sxy,0),
size=mp.Vector3(0,sxy), weight=-1))
```
#### y la caja de flujo:

```
flux_box = sim.add_flux(fcen, 0, 1,
                         mp.FluxRegion(center=mp.Vector3(0,+0.5*sxy),
size=mp.Vector3(sxy,0), weight=+1),
                         mp.FluxRegion(center=mp.Vector3(0,-0.5*sxy),
size=mp.Vector3(sxy,0), weight=-1),
                         mp.FluxRegion(center=mp.Vector3(+0.5*sxy,0),
size=mp.Vector3(0,sxy), weight=+1),
                         mp.FluxRegion(center=mp.Vector3(-0.5*sxy,0),
size=mp.Vector3(0,sxy), weight=-1))
```
NOTA: Aquí podemos observar la estructura de cajas es correcta con el siguiente codigo:

```
f = plt.figure(dpi=150)
sim.plot2D(ax=f.gca())
plt.show()
```
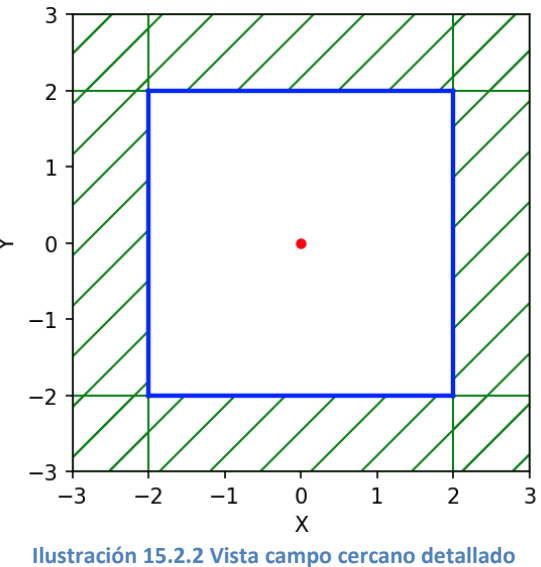

Para la simulación indicamos los parámetros (until after sources) Dado que estamos usando una fuente pulsada (con longitud de onda central de 1 mm), los campos se escalonan en el tiempo hasta que hayan decaído lo suficiente:

```
sim.run(until_after_sources=mp.stop_when_fields_decayed(50, src_cmpt,
mp.Vector3(), 1e-8))
```
Después del tiempo calculado, el flujo de los campos cercanos se calcula usando get\_fluxes:

near\_flux **=** mp**.**get\_fluxes**(**flux\_box**)[**0**]**

En el primero de dos casos, el flujo de los campos lejanos se calcula utilizando la rutina de flujo para una caja cuadrada de 2 mm de longitud lateral que es 2000 veces más grande que la longitud de onda de la fuente. Esto requiere calcular el flujo de salida en cada uno de los cuatro lados de la caja por separado y sumar los valores. La resolución de los campos lejanos se elige arbitrariamente como 1 mm. Esto significa que hay 2x106 puntos por longitud de lado.

```
r = 1000/fcen 
res ff = 1far_flux_box = (nearfield_box.flux(mp.Y, mp.Volume(center=mp.Vector3(y=r),
size=mp.Vector3(2*r)), res_ff)[0]
               - nearfield_box.flux(mp.Y, mp.Volume(center=mp.Vector3(y=-r),
size=mp.Vector3(2*r)), res_ff)[0]
 + nearfield_box.flux(mp.X, mp.Volume(center=mp.Vector3(r),
size=mp.Vector3(y=2*r)), res_ff)[0]
                - nearfield_box.flux(mp.X, mp.Volume(center=mp.Vector3(-r),
size=mp.Vector3(y=2*r)), res_ff)[0])
```
Para el segundo caso, usamos la rutina get farfield para calcular los campos lejanos haciendo un bucle sobre un conjunto de 100 puntos igualmente espaciados a lo largo de la circunferencia de un círculo con un radio de 1 mm.

Las seis componentes del campo lejano ( Ex , Ey, Ez, Hx, Hy ,Hz ) se almacenan como matrices separadas de números complejos.

Para cada punto r del campo lejano, calculamos el flujo radial o saliente:

 $P_x^2 + P_y^2$ 

Donde  $P_x \vee P_y$  son los componentes del vector de Poynting:

$$
P(r) = (P_x, P_y, P_z) = \Re(E(r) \times H(r))
$$

Se calcula el flujo total y se muestran los tres valores de flujo.

```
npts = 100 
angles = 2*math.pi/npts*np.arange(npts)
E = np.zeros((npts,3),dtype=np.complex128)
H = np.zeros((npts,3),dtype=np.complex128)
for n in range(npts):
     ff = sim.get_farfield(nearfield_box,
                           mp.Vector3(r*math.cos(angles[n]),
                                       r*math.sin(angles[n])))
    E[n,:] = [np.com](ff[j]) for j in range(3)]
     H[n,:] = [ff[j+3] for j in range(3)]
Px = np.real(E[:,1]*H[:,2]-E[:,2]*H[:,1])
Py = np.real(E[:,2]*H[:,0]-E[:,0]*H[:,2])
Pr = np.sqrt(np.square(Px)+np.square(Py))
far_flux_circle = np.sum(Pr)*2*np.pi*r/len(Pr)
print("flux:, {:.6f}, {:.6f}, 
{:.6f}".format(near_flux,far_flux_box,far_flux_circle))
```
Según el teorema de Poynting, el flujo saliente total obtenido al integrar alrededor de una superficie cerrada debe ser el mismo si se calcula a partir de los campos cercanos o lejanos (a menos que haya fuentes o absorbentes en el medio)

El flujo de los campos cercanos para la fuente Jz es 2.456196 y el de los campos lejanos es 2.458030 (cuadro) y 2.457249 (círculo)

La relación de flujo de campo cercano a campo lejano (círculo) es 0.999571.

De manera similar, para la fuente Jx, los valores son 1.227786 (campo cercano), 1.227651 (cuadro de campo lejano) y 1.227260 (círculo de campo lejano).

La relación de flujo de campo cercano a campo lejano (círculo) es 1,000429.

Las ligeras diferencias en los valores de flujo se deben a efectos de discretización y disminuirán a medida que aumente la resolución.

Finalmente, graficamos el flujo radial normalizado por su valor máximo en todo el intervalo para obtener un rango de valores entre 0 y 1. Estos se muestran a continuación en el gráfico de coordenadas polares

```
ax = plt.subplot(111, projection='polar')
ax.plot(angles,Pr/max(Pr),'b-')
ax.set_rmax(1)
ax.set_rticks([0,0.5,1])
ax.grid(True)
ax.set_rlabel_position(22)
plt.show()
```
Así podemos obtener el diagrama de radiación del dipolo en el campo lejano sin tener que simular todas celdas necesarias hasta llegar a esa distancia:

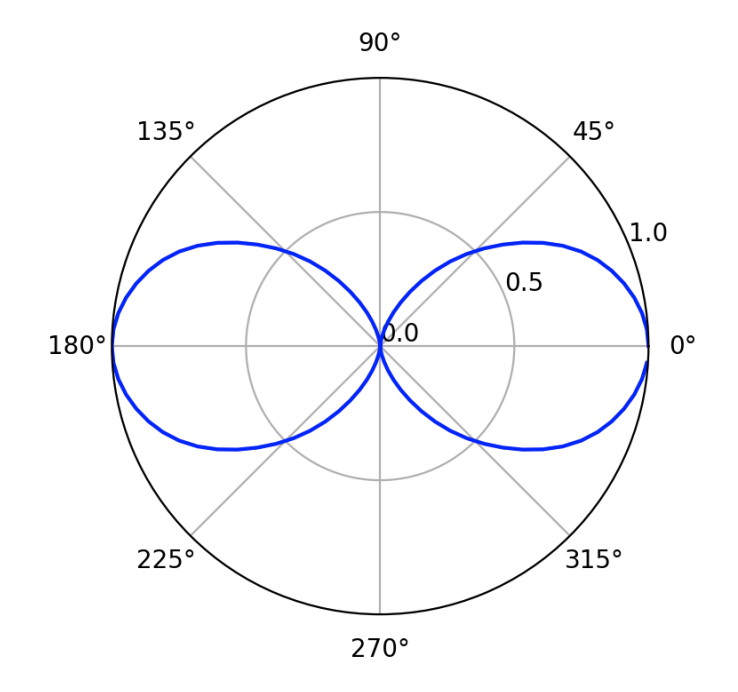

**Ilustración 15.2.3 Diagrama de radiación en el campo lejano**

# **16. ESTADO DEL ARTE EN CEM**

### **16.1 PRINCIPALES SOFTWARES ACTUALES EN CEM**

Existen un gran número de paquetes de software, tanto comerciales como de libre distribución, que facilitan la simulación electromagnética de diferentes problemas de propagación de ondas, radiación, difracción y dispositivos de microondas. Se pueden construir escenarios y diseños reales para su análisis, permitiendo ajustar las características del diseño y detectar los principales problemas, que de este proceso se deriven, con antelación. Las herramientas software de simulación electromagnética están basadas en varios tipos de técnicas: Método de los Momentos (MoM), Finite Difference Time Domain (FDTD), o el Método de los Elementos Finitos (FEM). También existen otros tipos de técnicas basadas en aproximaciones como son la Óptica Geométrica y la Teoría Uniforme de la Difracción (GO/UTD) y la Física Óptica junto con la Teoría Física de la Difracción (PO/PTD).

Dentro de los paquetes de software de simulación electromagnética más populares se encuentran:

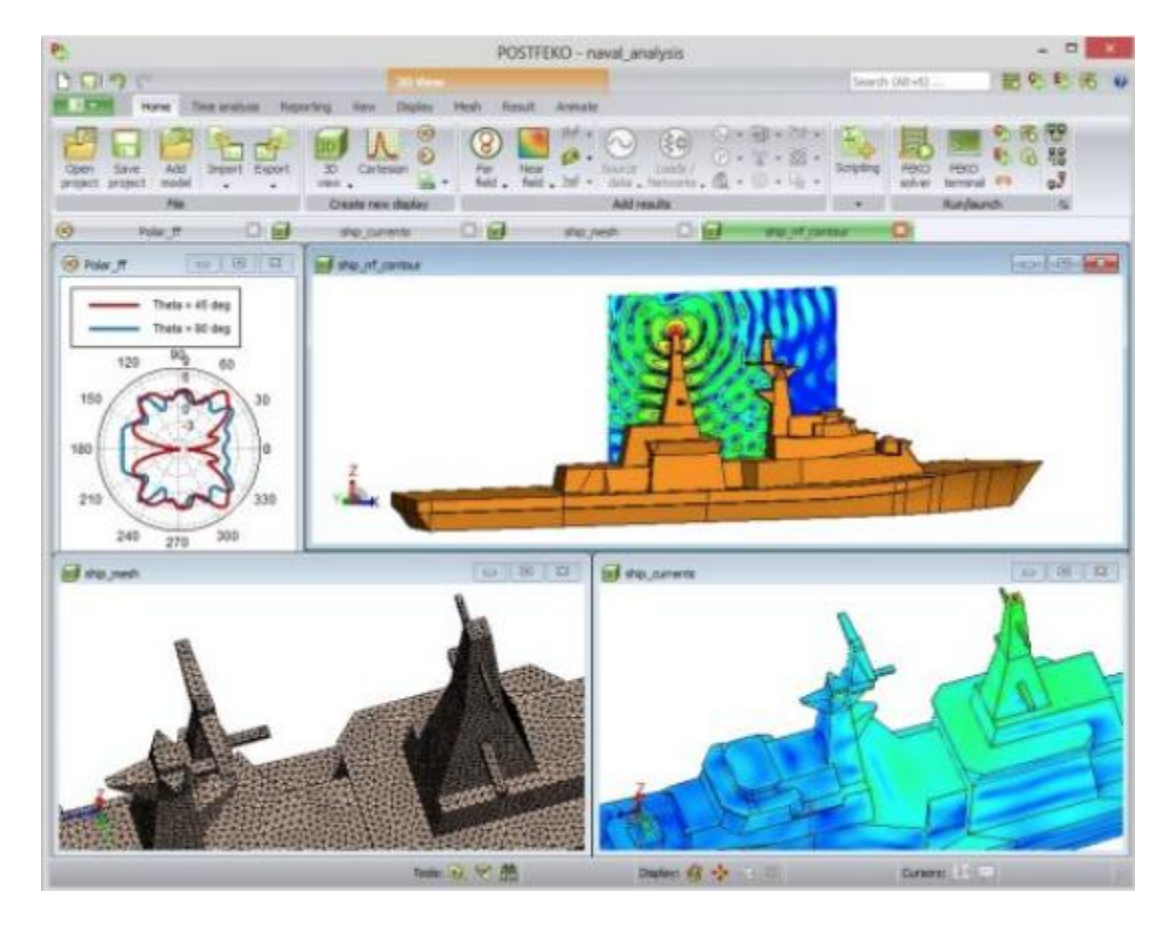

#### **FEKO**

Ilustración 16.1.1 **Feko**

Feko es un producto de software de electromagnetismo computacional desarrollado por Altair Engineering El nombre se deriva del acrónimo alemán " Feldberechnung für Körper mit beliebiger oberfläche", que puede traducirse como "cálculos de campo que involucran cuerpos de forma arbitraria". Es un simulador electromagnético (EM) 3D de propósito general.

El software se basa en la formulación integral del Método de Momentos (MoM) de las ecuaciones de Maxwell y fue pionero en la implementación comercial de varios métodos híbridos como:

Método de elementos finitos (FEM)/MoM donde una región FEM está delimitada con una condición de límite basada en ecuaciones integrales para asegurar un acoplamiento completo entre las áreas de solución del problema FEM y MoM.

MoM/Óptica física (PO) donde los elementos de corriente MoM computacionalmente costosos se utilizan para excitar elementos PO computacionalmente económicos, induciendo corrientes en los elementos PO. Las características especiales en la implementación FEKO del híbrido MoM/PO incluyen el análisis de superficies metálicas recubiertas magnéticamente o dieléctricas.

MoM/Óptica geométrica (GO) donde los rayos se lanzan desde elementos MoM radiantes. [dieciséis]

MoM/Teoría uniforme de la difracción (UTD) donde se utilizan elementos de corriente MoM computacionalmente costosos para excitar formas UTD canónicas (placas, cilindros) con principios basados en rayos de los cuales el costo computacional es independiente de la longitud de onda.

### **ANSYS HFSS**

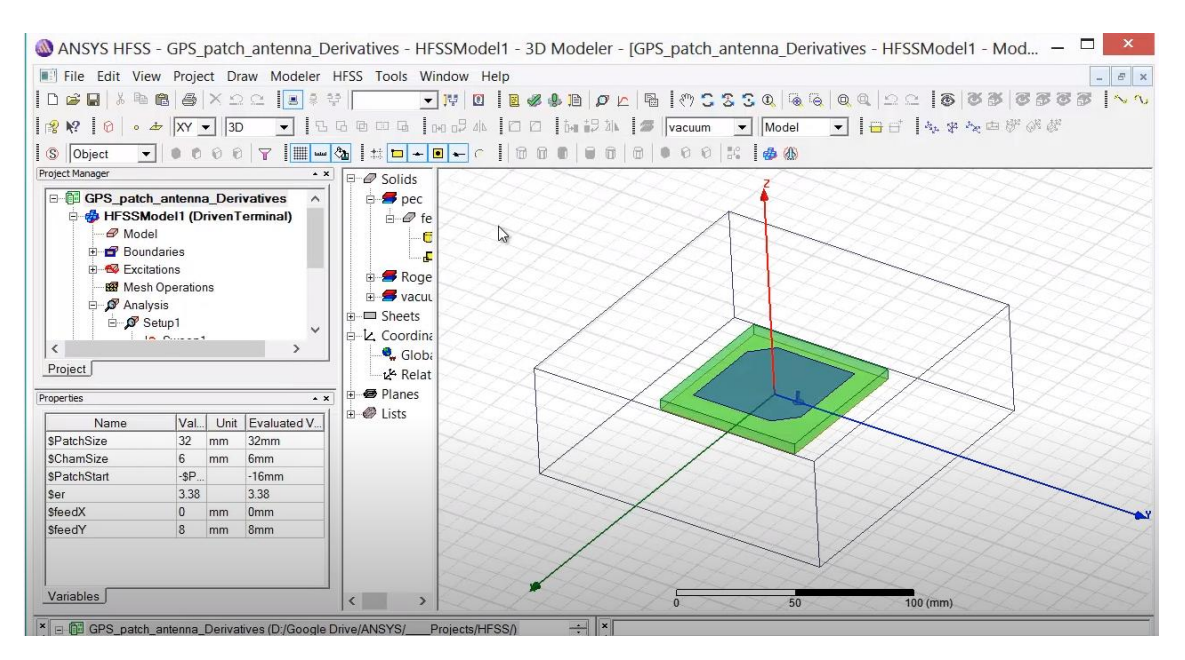

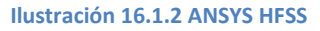

ANSYS HFSS es un software de simulación electromagnética 3D para diseñar y simular productos electrónicos de alta frecuencia como antenas, conjuntos de antenas, componentes

de RF o microondas, interconexiones de alta velocidad, filtros, conectores, paquetes de circuitos integrados y placas de circuito impreso. Los ingenieros de todo el mundo utilizan ANSYS HFSS para diseñar componentes electrónicos que se encuentran en sistemas de comunicaciones, sistemas de radar, sistemas avanzados de asistencia al conductor (ADAS), satélites, productos de Internet de las cosas (IoT) y otros dispositivos digitales y de RF de alta velocidad.

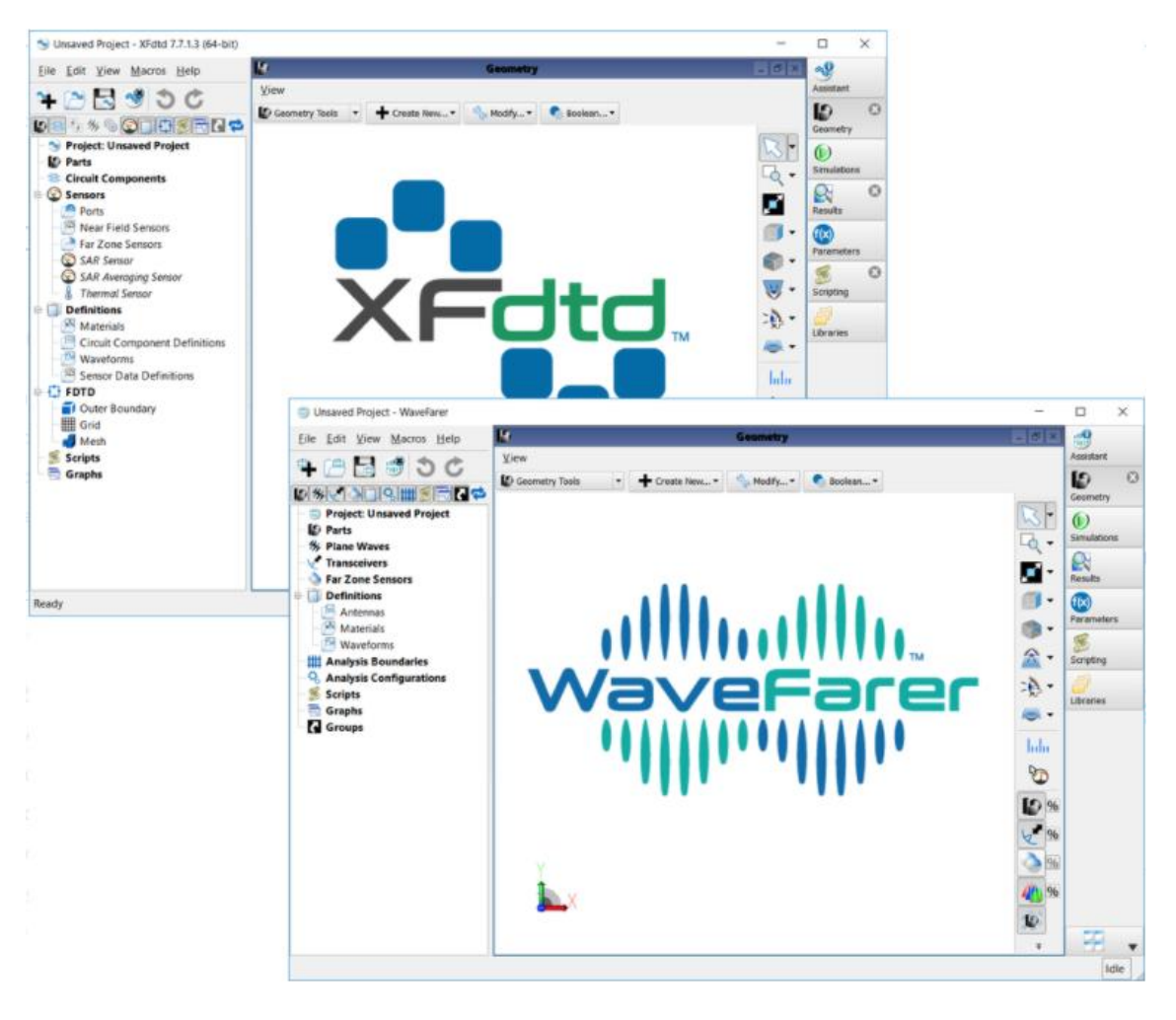

#### **XFDTD**

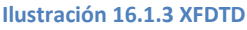

XFdtd es un software de simulación electromagnética con una amplia variedad de aplicaciones en circuitos de RF, antenas, militares / defensa, EM médica, fotónica, radares, componentes, metamateriales y campos relacionados. Originalmente significaba X (Sistema de ventanas) Dominio de tiempo de diferencia finita y fue desarrollado por primera vez a mediados de la década de 1990 por Remcom Incorporated [1] de State College, PA en los Estados Unidos.

### **CST MICROWAVE STUDIO**

CST Studio Suite® es un software de análisis de EM 3D de alto rendimiento para diseñar, analizar y optimizar componentes y sistemas electromagnéticos (EM)

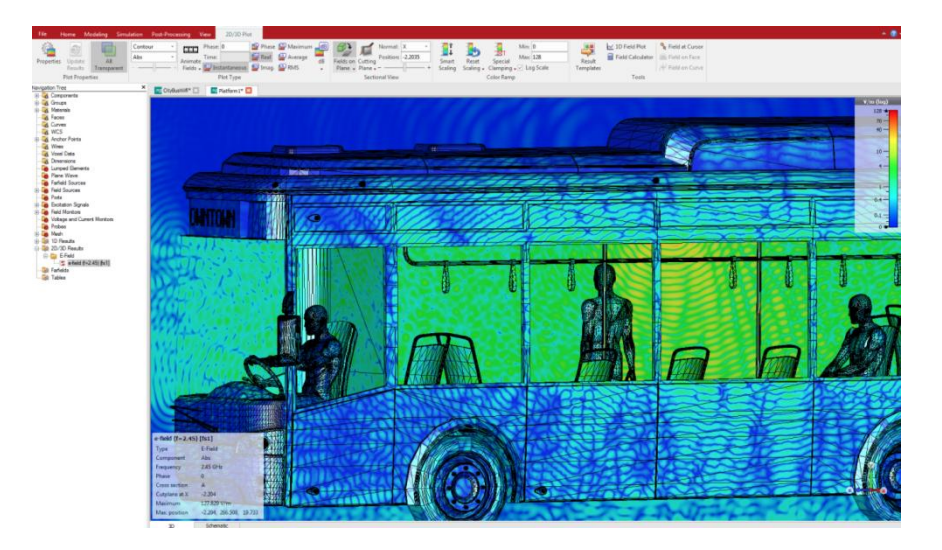

**Ilustración 16.1.4 CST Microwave Studio**

#### **COMSOL**

COMSOL Multiphysics (antes conocido como FEMLAB) es un paquete de software de análisis y resolución por elementos finitos para varias aplicaciones físicas y de ingeniería, especialmente fenómenos acoplados, o multifísicos. COMSOL Multiphysics también ofrece una amplia y bien gestionada interfaz a MATLAB y sus toolboxes que proporcionan una amplia variedad de posibilidades de programación, preprocesado y postprocesado. También proporciona una interfaz similar a COMSOL Script. Los paquetes son multiplataforma (Windows, Mac, Linux, Unix.) Además de las interfaces de usuario convencionales basadas en físicas, COMSOL Multiphysics también permite entrar sistemas acoplados de ecuaciones en derivadas parciales (EDP)

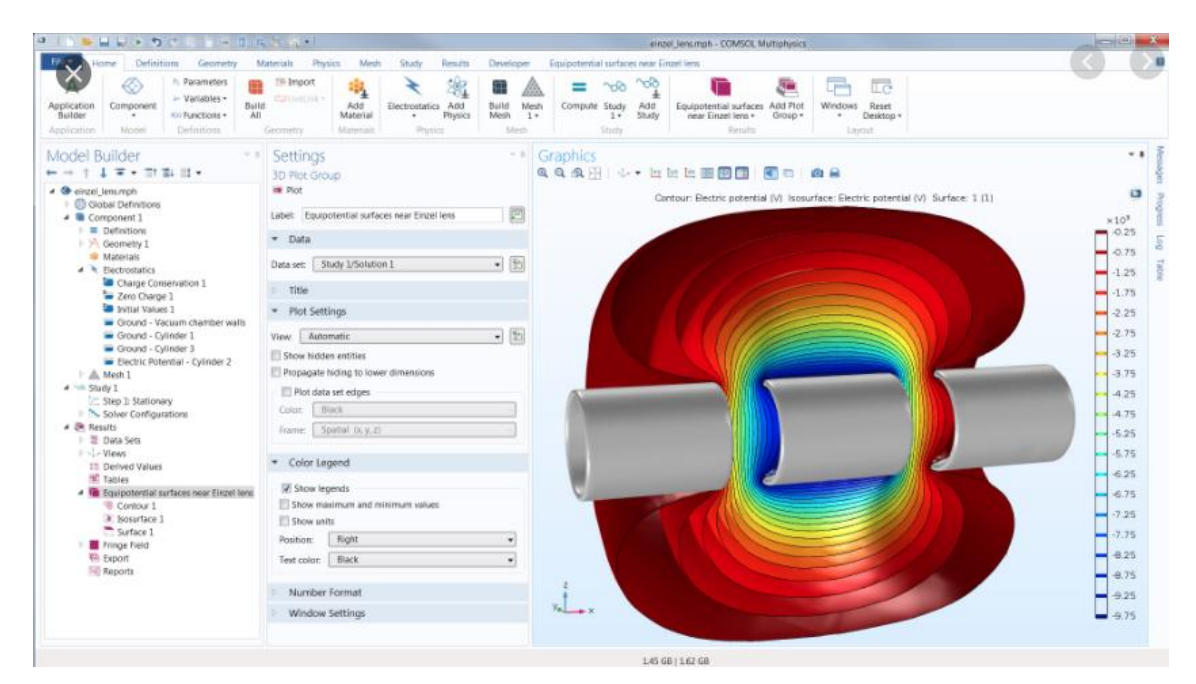

**Ilustración 16.1.5 COMSOL**

# **17. CONCLUSIONES**

Dentro de los métodos numéricos evaluados para la simulación de propagación de ondas electromagnéticas el método de diferencias finitas y el método de inherencias finitas en el dominio del tiempo, se han presentado como los método más intuitivos y más fáciles de formular y de implementar en código.

Tienen la ventaja de poder trabajar con multitud de frecuencias a la vez y de ofrecer un método sistemático para poder aproximar cualquier tipo de ecuaciones diferenciales parciales.

El método de Diferencias Finitas produce resultados bastante aproximados a la solución analítica, aunque se puede apreciar que cuando la función experimenta cambios abruptos, el error relativo producido por la solución numérica es mayor. Del mismo modo cuanto mayor sea el número de muestras o la "resolución" de la malla, menor error relativo tendrán los resultados numéricos con respecto a los resultados analíticos.

Han sido especialmente útiles en la simulación en el ámbito electrostático para el cálculo del campo eléctrico y de los potenciales asociados, en la propagación de las ondas planas, en la resolución de modelos de líneas de transmisión como modelo de circuitos y en el cálculo de los patrones de radiación de antenas.

Aunque por otro lado tiene la desventaja de que discretizar el espacio en cubos y cuadrados de tamaño fijo hace que estos métodos tengan un peor comportamiento en cuanto a la aproximación de geometrías complejas, siendo muy superior otros métodos como el de elementos finitos en este aspecto.

También tiene como desventaja el hecho de que la discretización de todo el espacio hace que la cantidad de cálculo y de memoria necesaria en aplicaciones un poco extensas sea muy grandes.

Por otro lado, durante la realización del trabajo se comprobó que hay modelos en los que, por las particularidades del mismo, se pueden establecer condiciones para aproximar los modelos y resolver de modos más eficientes los problemas de la propagación de las ondas electromagnéticas.

Es el caso por ejemplo de la comunicación entre dos antenas suficientemente distanciadas a través del espacio libre mediante ondas de muy alta frecuencia, donde podemos utilizar el método de trazado de rayos para calcular de forma muy efectiva el valor de los campos.

Como también ocurre con las guías de onda rectangulares, donde el estudio de la sección transversal hace que sea más conveniente enfocar la solución del problema a través del método de los autovalores.

En definitiva, se puede decir que no existe un método numérico de simulación que el mejor, sino que cada uno tiene sus ventajas y desventajas, y cada escenario de estudio tiene también sus particularidades y sus aproximaciones. Así podemos escoger en caso el método que mejor se ajuste a las condiciones de nuestro modelado.

## **18. BIBLIOGRAFÍA**

- [1] Q. Zheng, «Multipole theory analysis of a rectangular transmission line family,» *Microwave and optical technology letters,* 1998.
- [2] Bowman, Notes on two-dimensional electric field problems, College of Technology Manchester, 1935.
- [3] Cockcroft, The effect of curved boundaries on the distribution of electrical stress round conductors, 1928.
- [4] Costamagna, «Analysis of Rectangular Coaxial Structures by Numerical Inversion of the Schwarz-Christoffel Transformation,» *EEE Transactions on magnitics, vol. 28, n0.2, march 1992,* 1991.
- [5] Lau, «Loss calculations for rectangular,» 1998.
- [6] Whites, «Lecture 10: TEM, TE, and TM Modes for Waveguides,» de *EE 481*.
- [7] J. G. y. S. Joubert, «Modelling of telegraph equations in transmission lines,» de *Buffelspoort TIME2008 Peer-reviewed Conference Proceedings*, 2008.
- [8] Departamento Teoria de la Señal;, Apuntes Propagacion de Ondas, Madrid: Escuela Politecnica, Universidad de Alcala de Henares, 2020.
- [9] W. C. Chew, «ECE 350 Lecture Notes».
- [10] J. J. Murillo Fuentes, Tema 2: Antenas,Radiación y Radiocomunicación, sevilla: ATSC. ETSI.Univ Sevilla, 2020.
- [11] C. A. Balanis, Antenna Theory: Analysis and Design, Wiley.
- [12] M. a. R. Ulaby, «Radiation & Antennas Applied EM,» *EE 330 at Pennsylvania State University.*
- [13] R. Bravo, «Entendiendo las Ecuaciones de Maxwell,» [En línea]. Available: https://www.youtube.com/watch?v=pTWhwzqTXtY&list=PLKFg1U8V3r0EkNZS3ekunCN JxOux12\_Qq. [Último acceso: 2020 10 05].
- [14] EMPossible, «Review of Electromagnetics and Introduction to FDTD,» [En línea]. Available: https://empossible.net/.
- [15] EMPossible, «Numerical Differentiation,» [En línea]. Available: https://empossible.net/.
- [16] A. Gillman, «Finite Difference Method for a Numerical Solution to the Laplace Equation,» 12 05 2020. [En línea]. Available: http://AshGillman.github.io.
- [17] EMPossible, «Review & Walkthrough of One-Dimensional FDTD,» [En línea]. Available: https://empossible.net/.
- [18] EMPossible, «Formulation of One-Dimensional FDTD,» [En línea]. Available: https://empossible.net/.
- [19] EMPossible, «Implementation of One-Dimensional FDTD,» [En línea]. Available: https://empossible.net/.
- [20] EMPossible, «Poster FDTD,» [En línea]. Available: https://empossible.net/.
- [21] MIT, «MEEP Documentation,» [En línea]. Available: https://meep.readthedocs.io/en/latest/.
- [22] P. Fabo, «notebook-fdtd,» [En línea]. Available: https://github.com/pfabo/notebookfdtd.
- [23] L. Williams, Simple Derivation of Electromagnetic Waves from Maxwell's Equations, Santa Rosa Junior College Physics Department, 2019.
- [24] Gokhan Apaydm and Levent Sevgi, Groundwave Propagation at Short Ranges and Accurate Source Modeling, Turkey: Department of Electrical-Electronics Engineering;Zirve University, Gaziantep, 27260, Turkey.
- [25] EMPossible, «Finite-Difference Analysis of Transmission Lines,» [En línea]. Available: https://empossible.net/.
- [26] S. Gedney, «FDTD Solution of the Tx-Line Equations,» *EE699.*
- [27] S. D. Gedney, Introduction to the Finite-Difference Time-Domain (FDTD) Method for Electromagnetics, USA: Morgan & Claypool Publishers, 2012, p. 236.
- [28] R. Tkadlec, Modeling of near filed scaning in Matlab, USA: Department of Radio Electronics, Brno University of Technology.
- [29] S. M. Musa, «Analysis of Rectangular Coaxial Lines,» IEEE Region 5 Technical Conference, April 20-21, Fayetteville, 2007.
- [30] Larry Theran; Sonia Valbuena D; Francisco Racedon N, Implementation of FDTD Method for the simulation of the interation electromagnetic wave with dielectric media 1D, Colombia: Universidad del Atlantico, Barranquilla, 2019.
- [31] Zhengqing Yun, (Member, IEEE), y Magdy F. Iskander, (Life Fellow, IEEE), Ray Tracing for Radio Propagation Modeling:Principles and Applications, USA: Hawaii Center for Advanced Communications, University of Hawaii at Manoa, Honolulu.
- [32] H. J. Riblet, «Expansions for the Capacitance of a Square in a Square with a Comparison,» IEEE Transactions on microwave theory and techniques, vol. 44, no. 2, february 1996, 1996.
- [33] H. E. Green, «A Method of Improving the Response of Waveguide Directional Couplers\*,» *IEEE Transactions on microwave theory and techniques.*

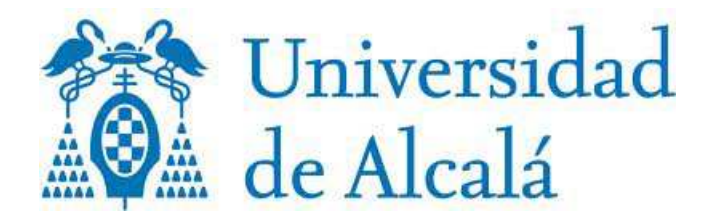